UNIVERSIDAD DE SAN CARLOS DE GUATEMALA

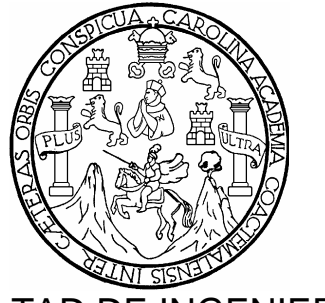

# FACULTAD DE INGENIERÍA

UNIFICACIÓN DE LAS FACULTADES DE INGENIERÍA ELECTRÓNICA DE LAS UNIVERSIDADES DE GUATEMALA, POR MEDIO DEL INTERNET, MEDIANTE UNA RED DE COMPUTADORAS CON UN ENLACE SATELITAL, PARA EL AVANCE DE INVESTIGACIÓN TECNOLÓGICA DE LA REGIÓN

# TRABAJO DE GRADUACIÓN

# PRESENTADO A JUNTA DIRECTIVA DE LA

# FACULTAD DE INGENIERÍA

POR

# **Edgar Alberto Villatoro Hernández**

Asesorado por Ing. Enrique Ruiz Carballo

AL CONFERÍRSELE EL TÍTULO DE

INGENIERO ELECTRÓNICO

Guatemala, abril de 2004

## UNIVERSIDAD DE SAN CARLOS DE GUATEMALA

# FACULTAD DE INGENIERÍA

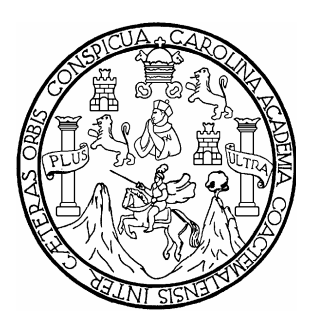

## NÓMINA DE JUNTA DIRECTIVA

- DECANO Ing. Sydney Alexander Samuels Milson
- VOCAL I Ing. Murphy Olympo Paiz Recinos
- VOCALII Lic. Amahán Sánchez Alvarez
- VOCAL III Ing. Julio David Galicia Celada
- VOCAL IV Br. Kenneth Issur Estrada Ruiz
- VOCAL V Br. Elisa Yazminda Vides Leiva
- SECRETARIO lng. Pedro Antonio Aguilar Polanco

TRIBUNAL QUE PRACTICÓ EL EXAMEN GENERAL PRIVADO

- DECANO: Ing. Sydney Alexander Samuels Milson
- EXAMINADOR: Ing. Marvin Hernández
- EXAMINADOR: Ing. Manuel Barrera
- EXAMINADOR: Ing. Julio Solares
- SECRETARIO: Ing. Pedro Antonio Aguilar Polanco

HONORABLE TRIBUNAL EXAMINADOR

Cumpliendo con los preceptos que establece la ley de la Universidad de San Carlos de Guatemala, presento a su consideración mi trabajo de graduación titulado:

### UNIFICACIÓN DE LAS FACULTADES DE INGENIERÍA ELECTRÓNICA DE LAS UNIVERSIDADES DE GUATEMALA, POR AVANCE DE INVESTIGACIÓN TECNOLOGÍCA DE LA REGIÓN MEDIO DEL INTERNET, MEDIANTE UNA RED DE COMPUTADORAS CON UN ENLACE SATELITAL, PARA EL

Tema que me fuera asignado por la dirección de escuela de

Ingeniería Mecánica Eléctrica con fecha 20 de octubre 2001

Edgar Alberto Villatoro Hernández

El Director de la Escuela de Ingeniería Mecánica Eléctrica, después de conocer el dictamen del asesor y del Visto Bueno del Jefe de Área al trabajo del estudiante Edgar Alberto Villatoro Hernández, titulado Unificación de las facultades de ingeniería electrónica de las universidades de Guatemala, por medio del internet, mediante una red de computadoras con un enlace satelital, para el avance de investigación tecnologíca de la región procede a la autorización del mismo.

Enrrique Ruiz Carballo

Director Escuela Mecánica

Eléctrica

Guatemala xx de XX de 2002

El Decano de la Facultad de Ingeniería, luego de conocer la autorización por parte del director de la Escuela de Mecánica Eléctrica, al trabajo de graduación titulado Unificación de las facultades de ingeniería electrónica de las universidades de Guatemala, por medio del internet, mediante una red de computadoras con un enlace satelital, para el avance de investigación tecnología de la región del estudiante Edgar Alberto Villatoro Hernández, procede a la autorización para la impresión de la misma.

# IMPRIMASE

Decano de la Faculta de Ingeniería

Guatemala, abril de 2004

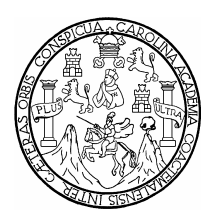

Universidad de San Carlos de Guatemala Facultad de Ingeniería Escuela Ingeniería Mecánica Eléctrica

Unificación de las facultades de ingeniería electrónica de las universidades de Guatemala, por medio del internet, mediante una re d de computadoras con un enlace satelital, para el avance de investigación tecnológica de la región

> Edgar Alberto Villatoro Hernández Asesorado por Ing. Enrique Ruiz Carballo

> > Guatemala, abril de 2004

#### **AGRADECIMIENTOS**

A Dios, por ser mi creador y guía.

A mi padre y madre (quienes me ayudaron moral y económicamente).

A mi esposa, Paola Maria Callejas (su apoyo incondicional)

A mis hermanas, quines me ayudaron y apoyaron en los problemas diarios.

Al Ing. Rafael Callejas y Sonia de Callejas (padres de mi esposa)

A mi asesor Ing. Ruiz Carballo (mi profesor de comunicaciones II).

A Lydia Zachrisson, gracias por su confianza y apoyo.

A mi patria, Guatemala.

#### **DEDICADA**

Esta tesis está dedicada a mi padre y madre, quienes desde que yo era equeño me enseñaron a observar las causas de los fenómenos físicos, y p matemáticos y a respetar la natural eza, que es la fuente de energía del planeta.

*"Toda nuestra ciencia, comparada con la realidad, es primitiva e infantil y, sin embargo, es lo más preciado que tenemos..."* 

 *Albert Einstein* 

### **ÍNDICE GENERAL**

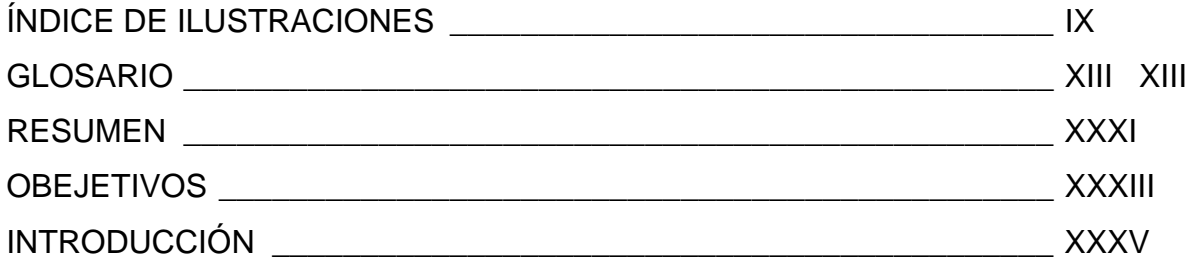

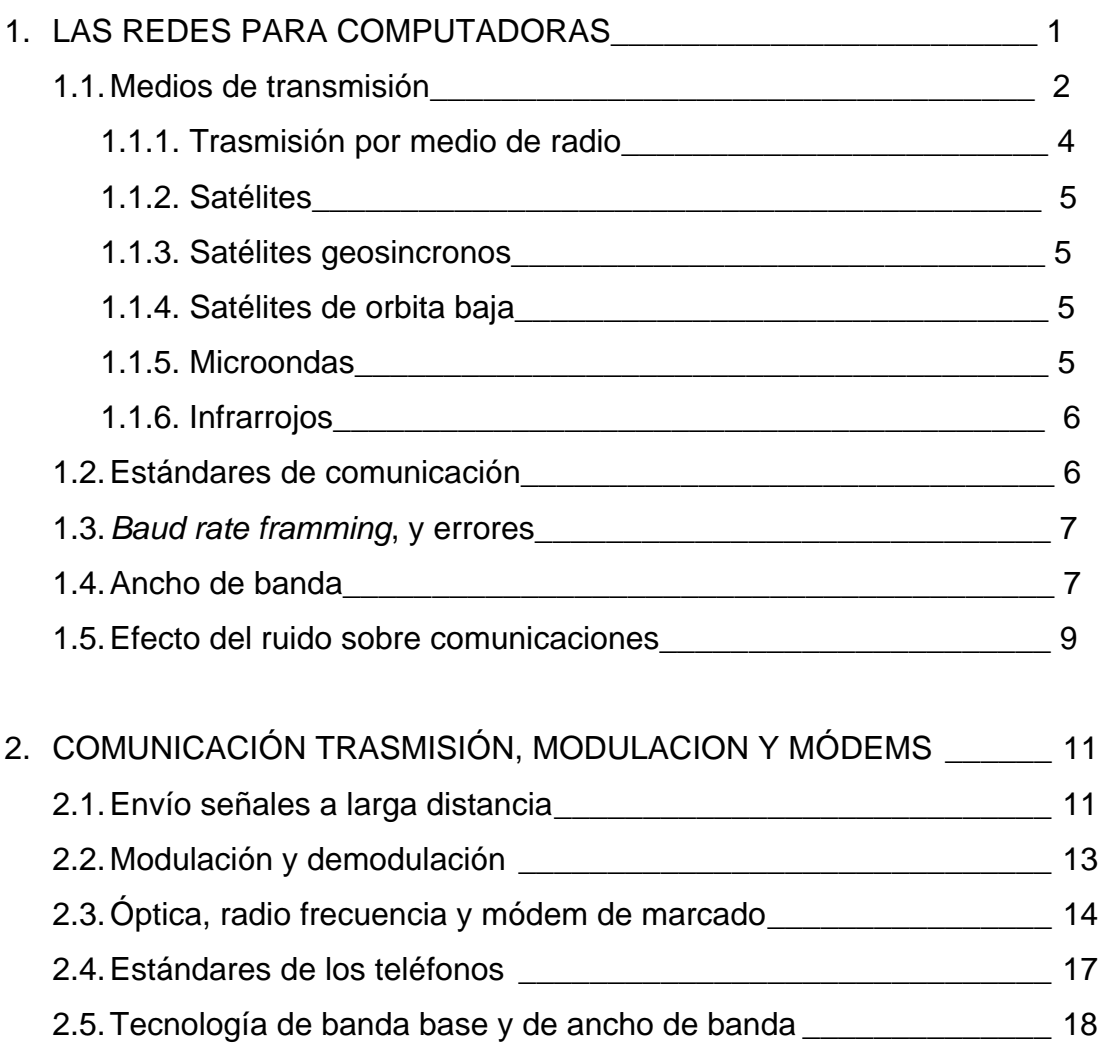

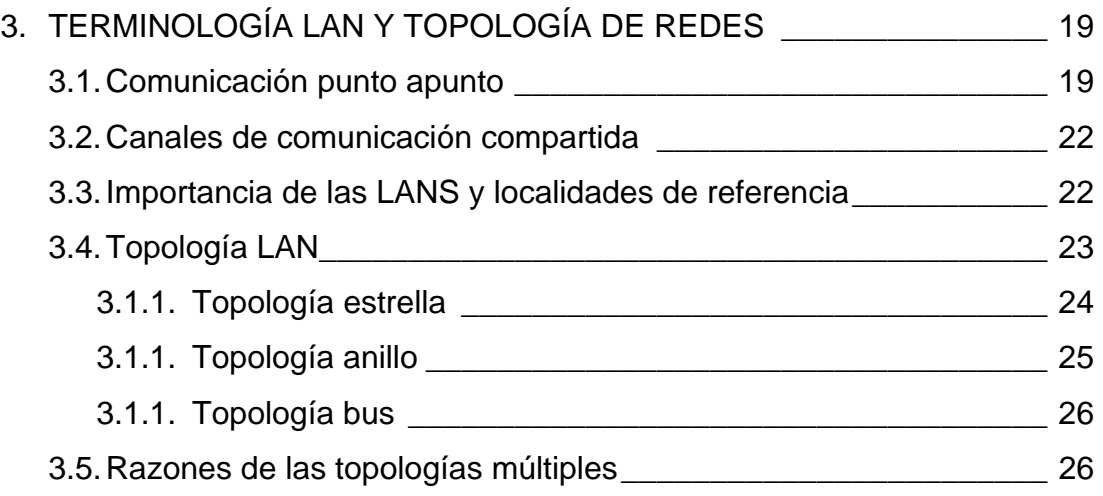

## 4. DIRECCIÓN DEL HARDWARE E IDENTIFICACIÓN DEL TIPO

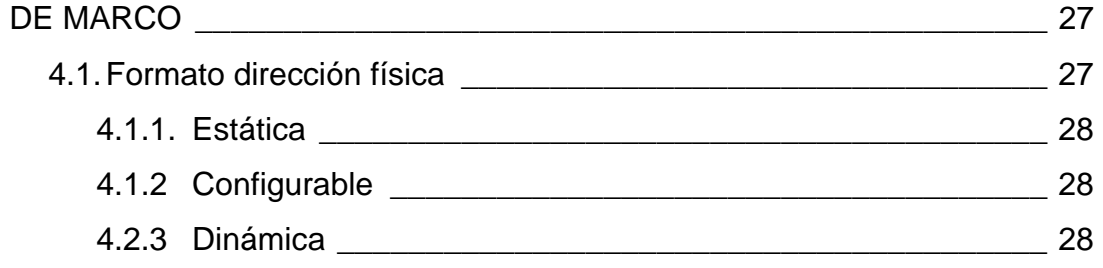

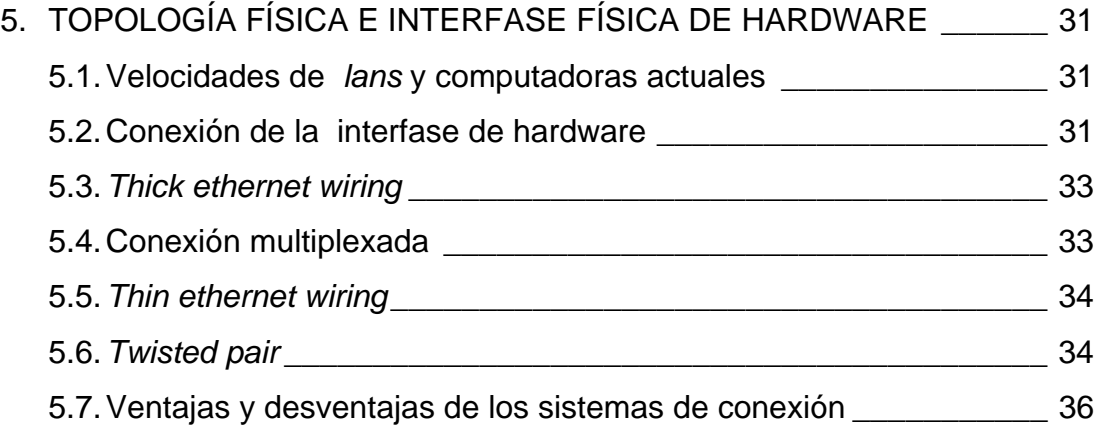

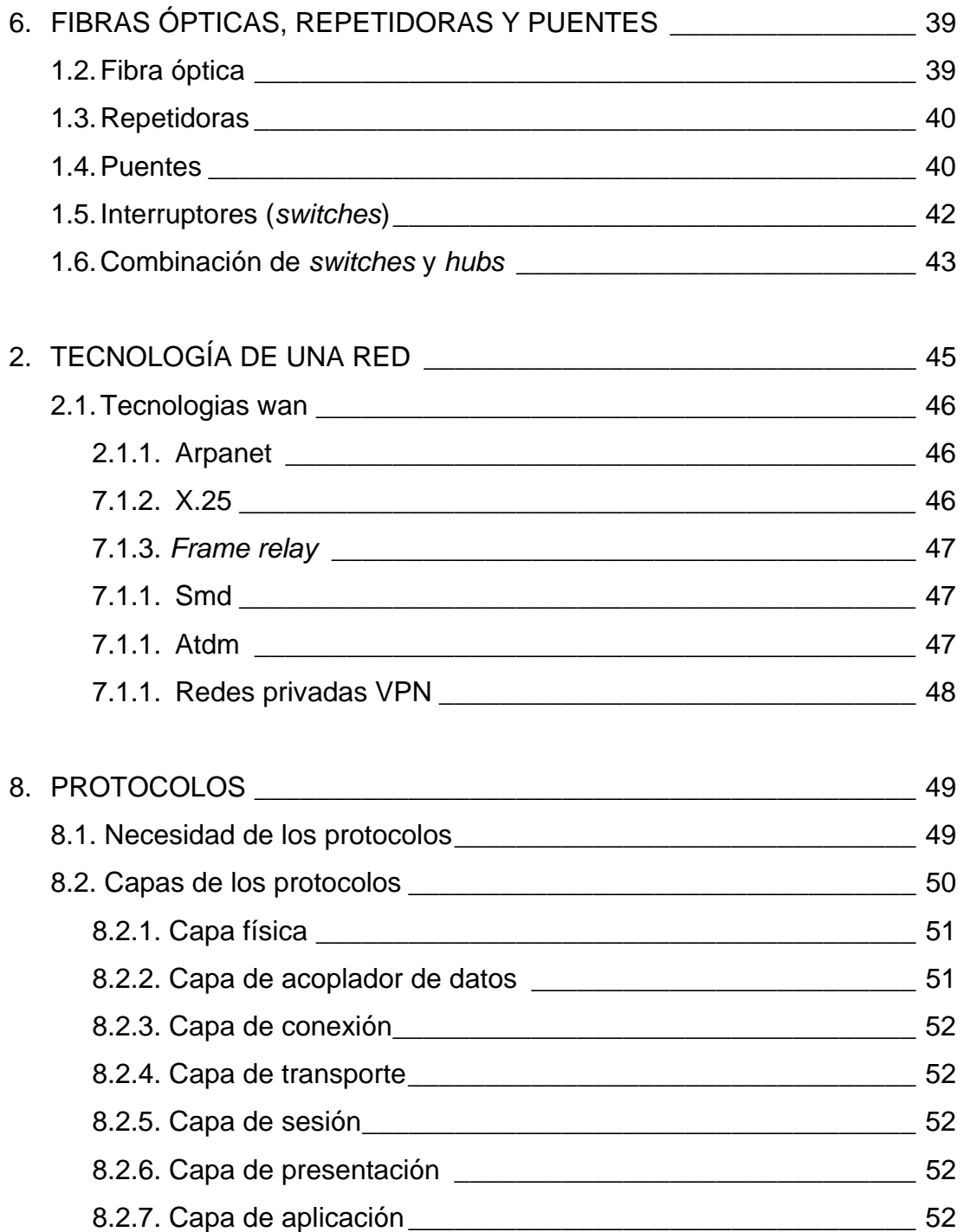

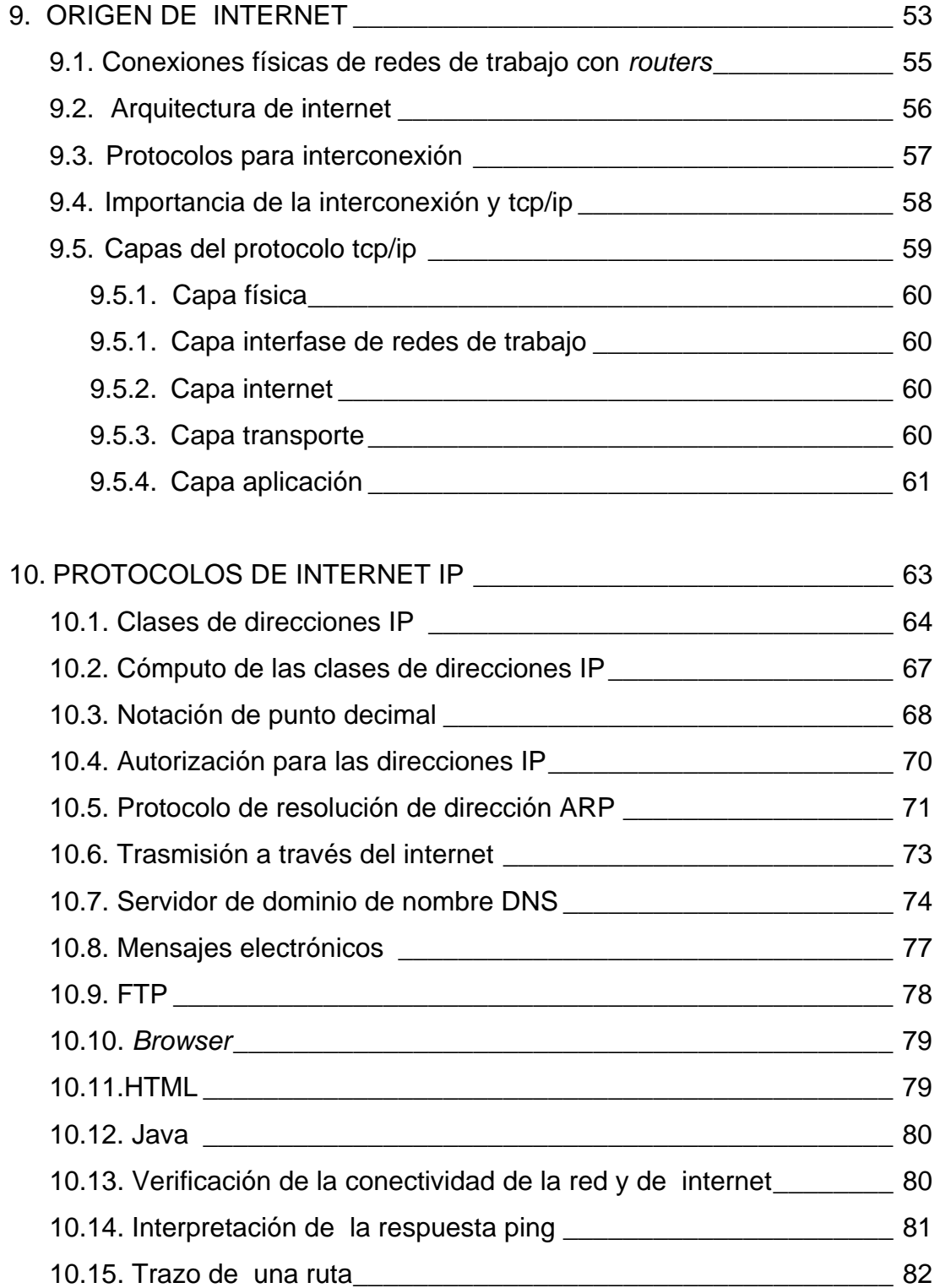

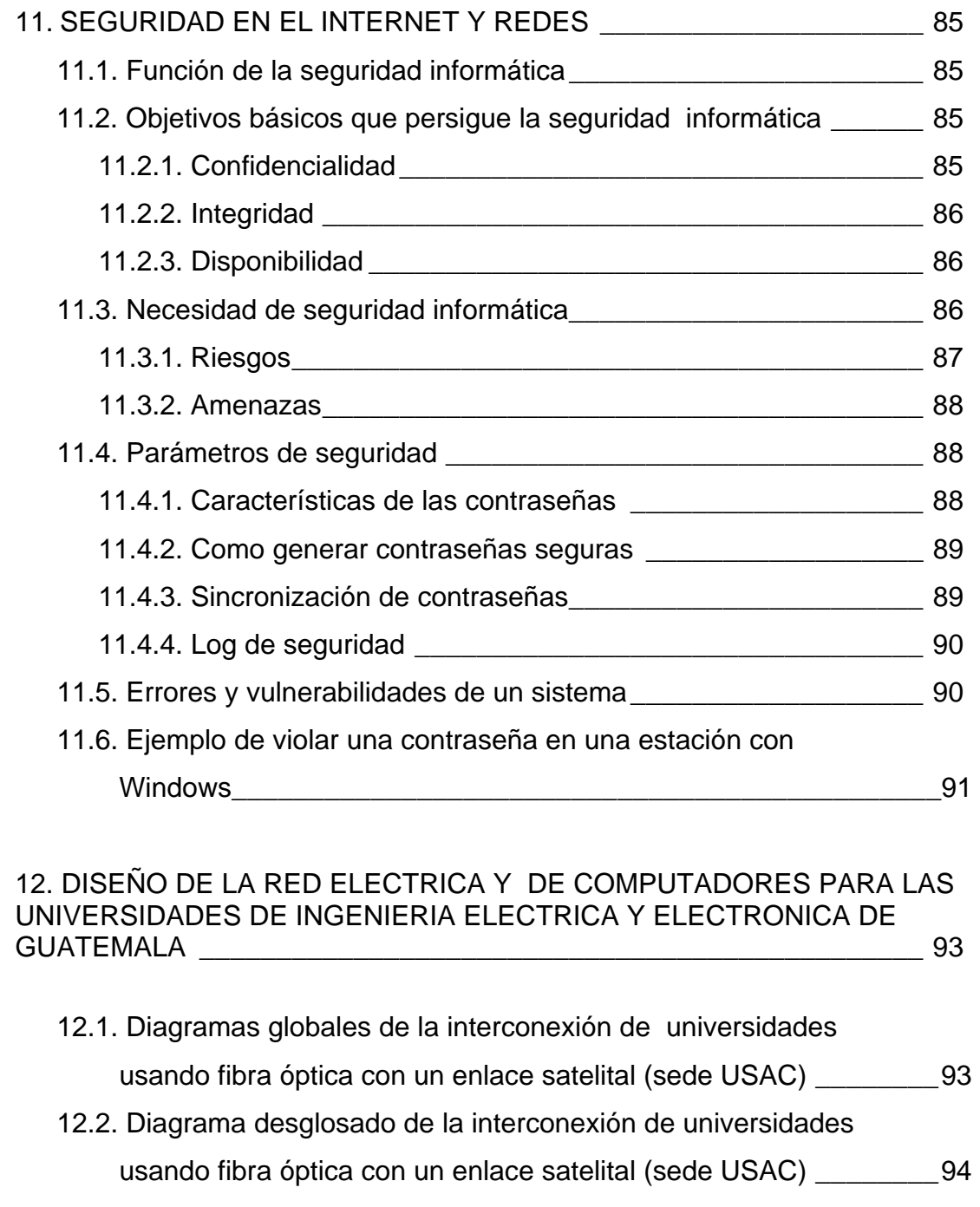

12.3. Diseño y montaje de la red eléctrica de las universidades de Guatemala\_\_\_\_\_\_\_\_\_\_\_\_\_\_\_\_\_\_\_\_\_\_\_\_\_\_\_\_\_\_\_\_\_\_\_\_\_\_\_\_\_\_\_\_95

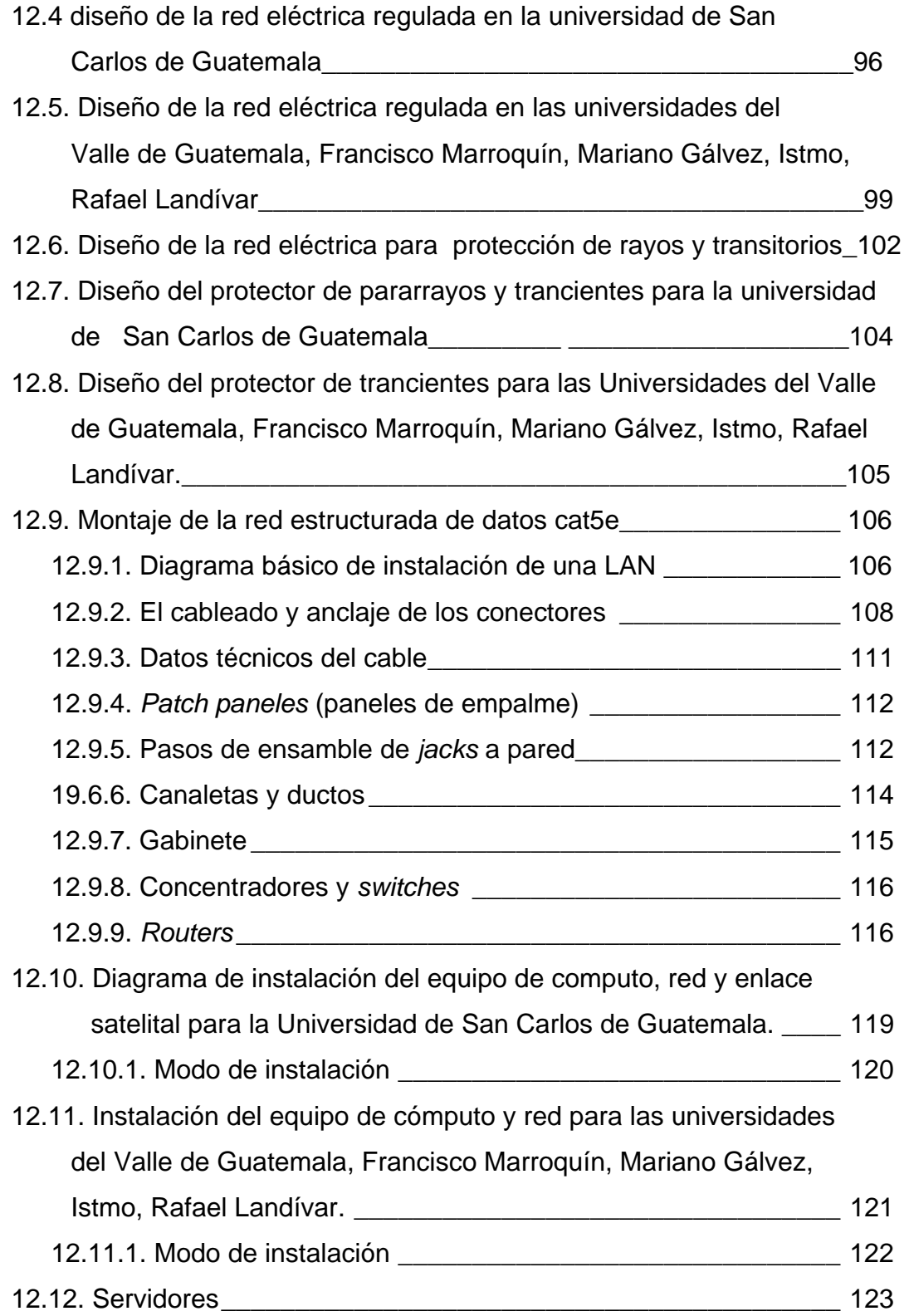

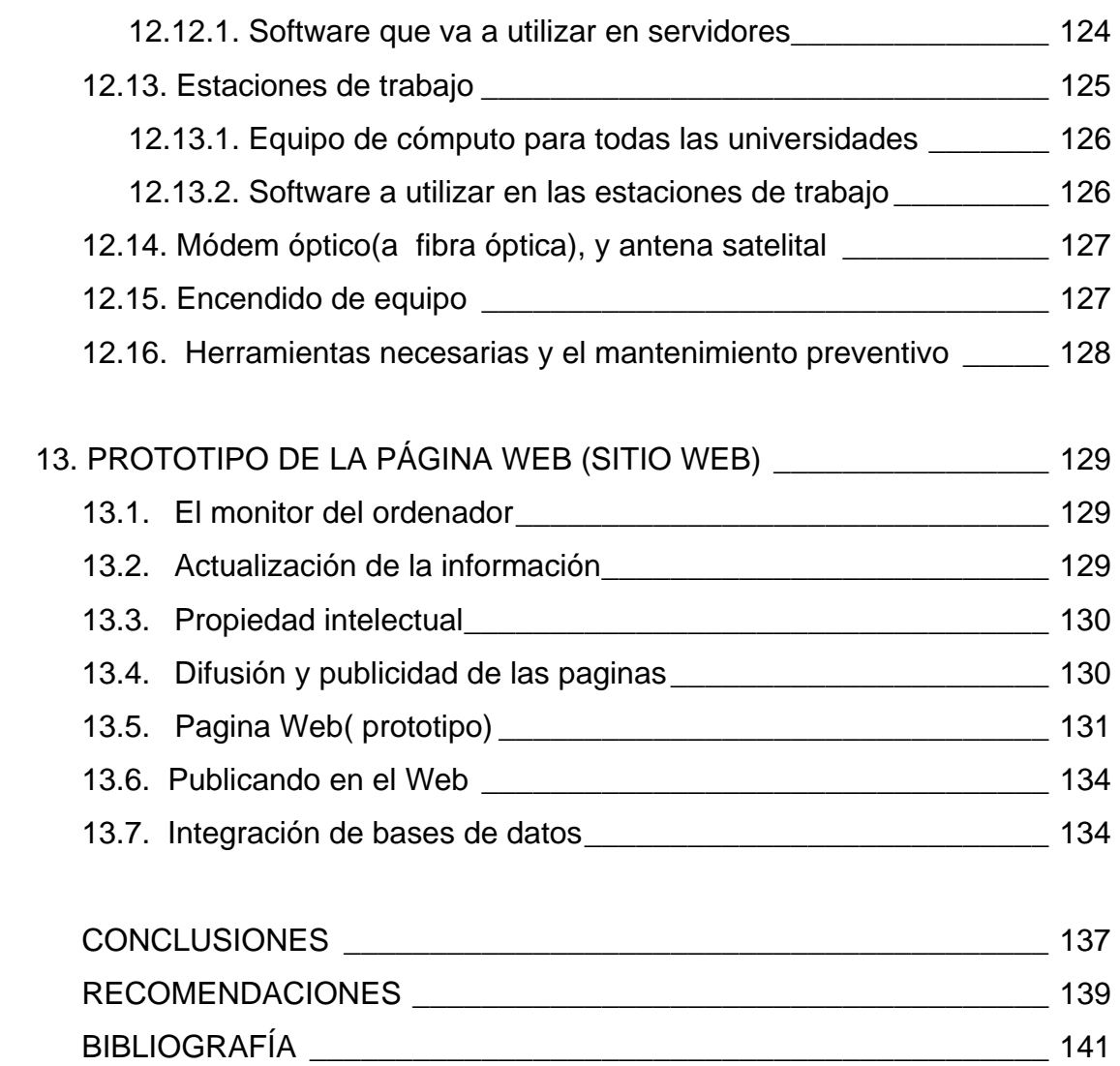

## **ÍNDICE DE ILUSTRACIONES**

### **FIGURAS**

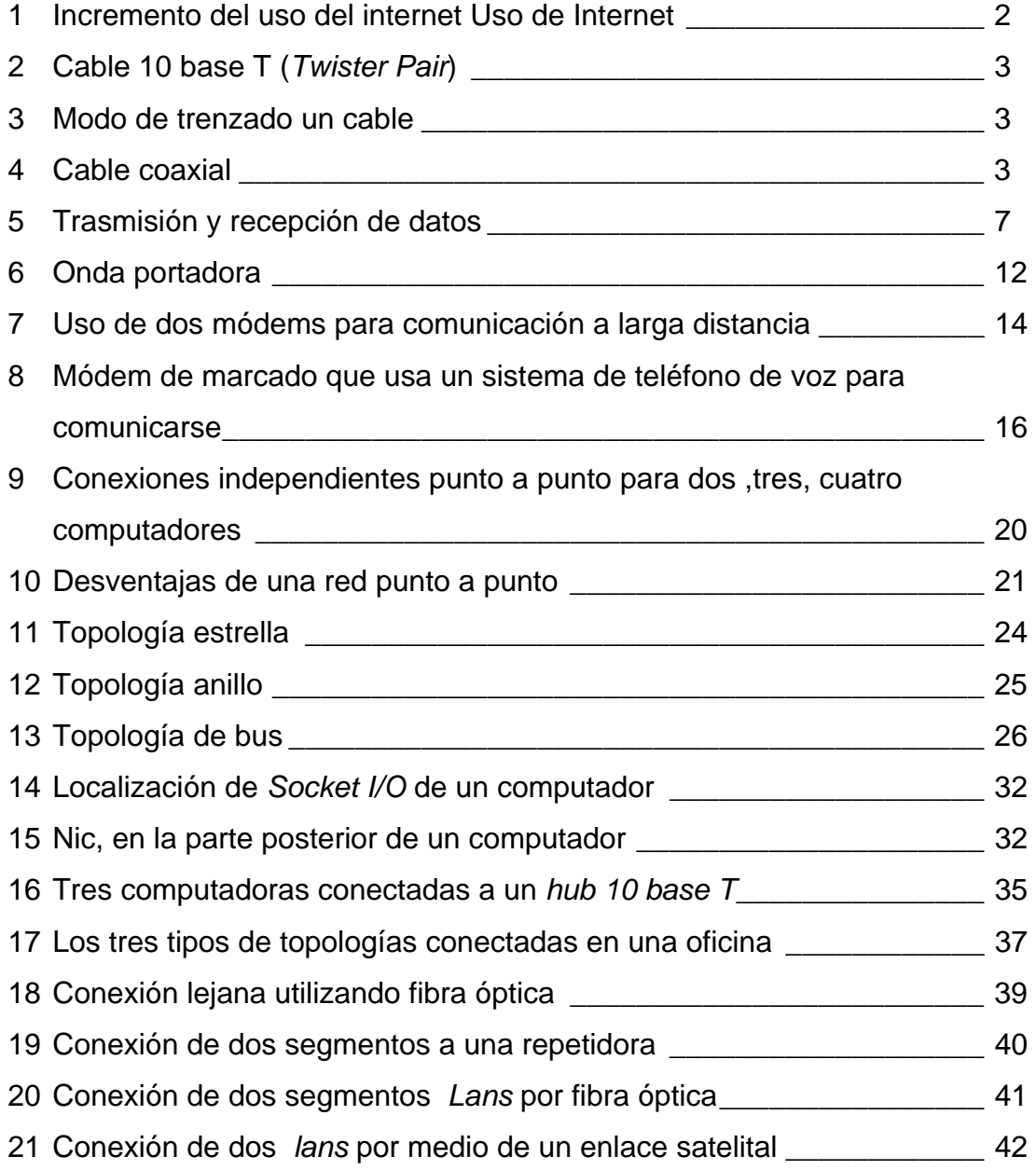

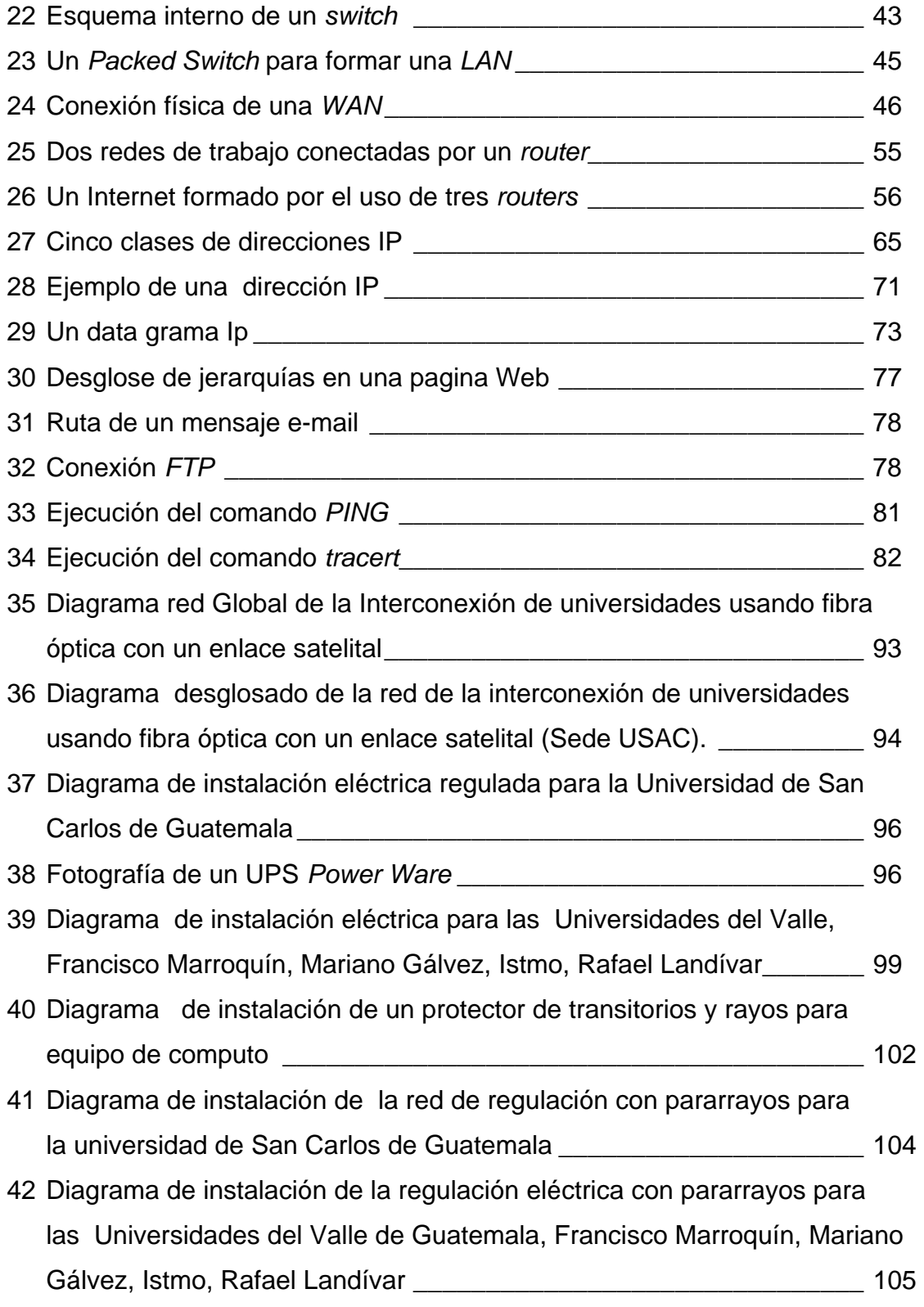

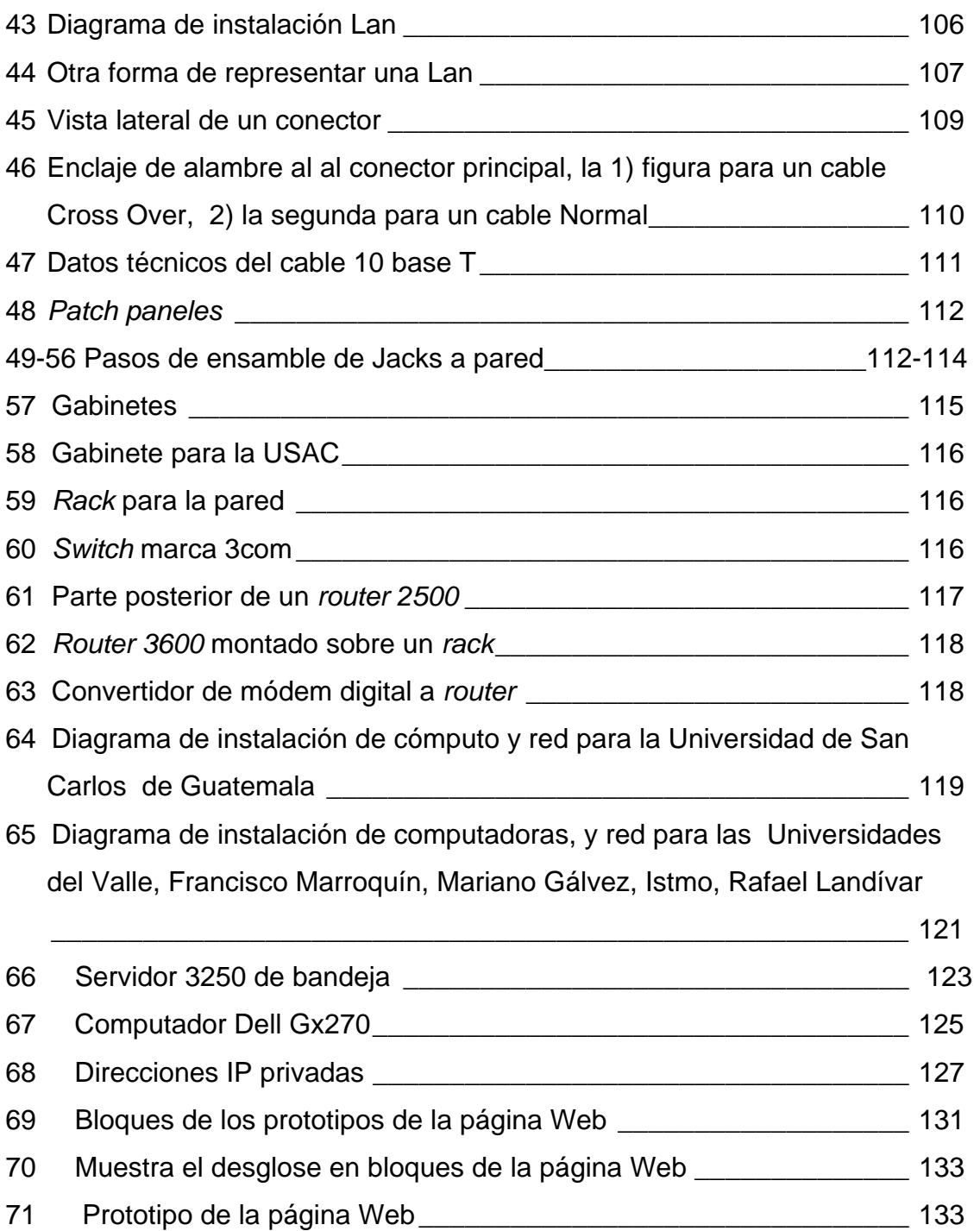

### **TABLAS**

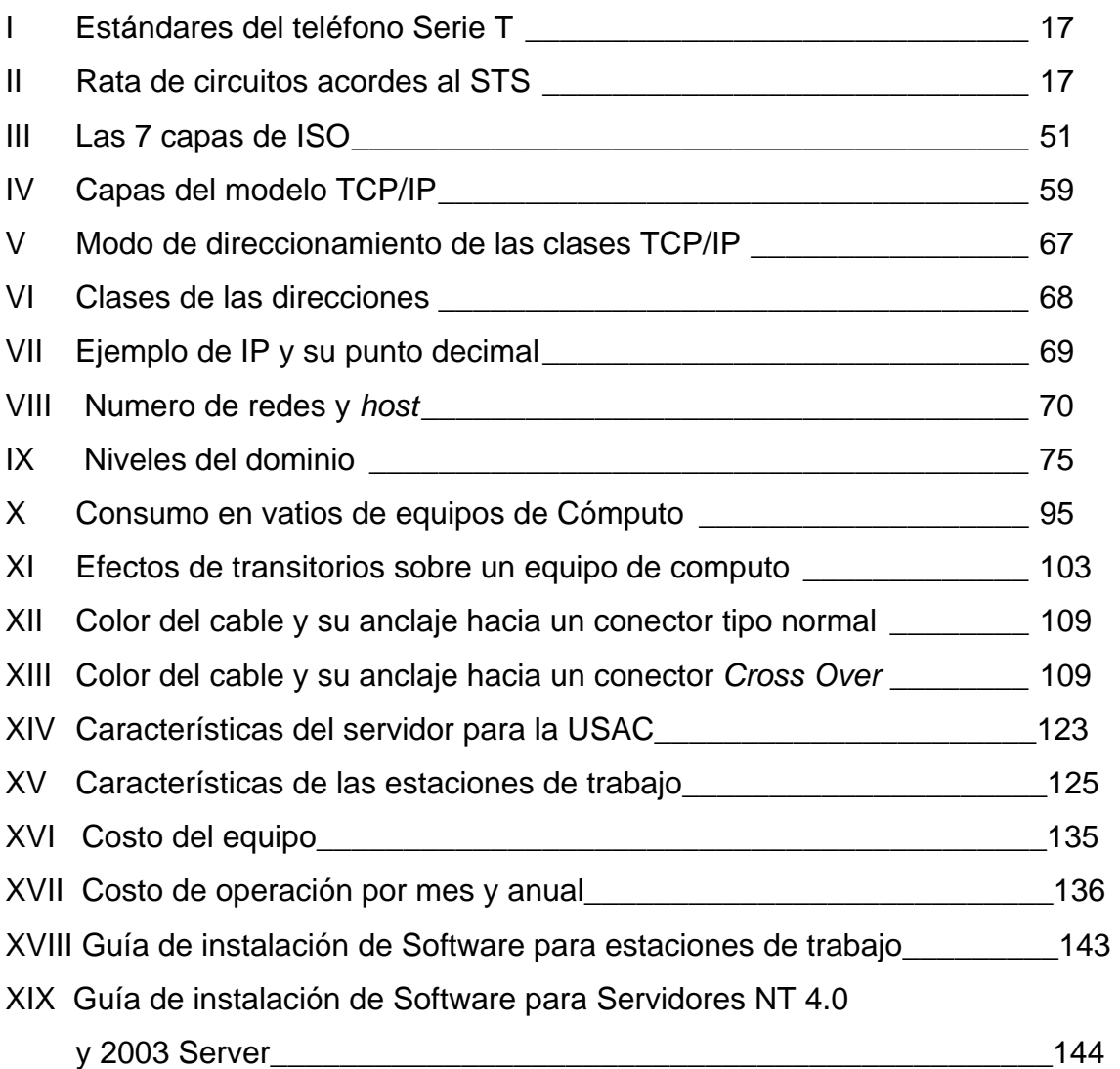

### **GLOSARIO**

- **ADSL** (*Asimétric Digital Subscriptor*) una tecnología para entregar la información digital a gran velocidad encima del mismo par trenzado que usa la telefonía. El rata del bit de recibo es superior a la rata de envio porque la mayoría de los subscriptores recuperan mucho más información que la que envían.
- **ARP** (*Address Resolution Protocol*) Protocolo de resolución de dirección, usado por un computador para trazar una dirección IP en una dirección del *hardware*. Un computador que activa la función ARP difunde una demanda a la cual el computador designado responde
- **ASCII** (*American Standard Code for Information Interchange*) Una norma que asigna únicos valores a 128 caracteres
- **ATM** (*Modo de transferencia asincrónico*) Es una conexión definida tecnológicamente por el foro ITU y ATM. A más bajo nivel, ATM envía todos los datos en celdas fijadas con 48 octetos de datos por celda.
- **AUI** (*Attachment Unit Interface*) Tipo de conector que se usa con *Thick Wire Ethernet*..
- **Ancho de banda** (*bandwidth*) Es una medida de la capacidad de un sistema de transmisión. El ancho de banda es medido en Hertz.
- **Baud** Es el número de cambios en una señal por segundo. Cada cambio puede codificar uno o más bits de información.
- **Browser** (*buscador*) Programa de computación que accesa y despliega información del (World *Wide Web)*. Un *browser* contiene múltiples programas de aplicación y usa un nombre objeto para determinar cuales aplicaciones deben ser usadas para accesar al objeto.

#### **Bits por segundo**

Velocidad a la cual los datos pueden ser transmitidos a través de una red. El número de bits por segundo puede variar por la velocidad *baud* porque más que un bit puede ser codificado en un solo *baud*.

#### **Bajado de**

- **Información** (*downstream*) Parte de datos recibidos del Internet a un consumidor residencial, Este término es usado en DSL o tecnología de cable módem.
- **bps** (*bits per second*) Rata en la que se puede transmitir a través de la red. Es el número de bits por segundo que se transmiten en un canal.

**Cable Módem** Módem usado para enviar información digital sobre cables coaxiales (usados para televisión por cable).

#### **Category 5 cable**

Es un tipo de cableado que está entorchado, las características de la categoría 5 es menos susceptible de interferencia eléctrica.

- **CCITT** (*Consultative Committee on International Telephone and Telegraph*) Comité consultivo sobre telefonía internacional y telegrafía.
- **Chat** Es un servicio de internet que deja a múltiples usuarios comunicarse por medio de texto en los computadores.
- **Cable coaxial** (*coaxial cable*) Es un tipo de cable usado par la interconexión de computadores y también televisión por cables. Es un cable blindado que protege de interferencias eléctricas.

#### **Conexión a un**

*switch* **de** 

 **paquetes** (*packet switching network*) Es una comunicación entre redes por medio de paquetes. La mayoría de redes modernas contienen *switches* de paquetes.

#### **Configuración**

- **del protocolo** (*protocol configuration*) Es un paso en el cual a una computadora se configura para asignarle los parámetros de IP, usualmente se interactúa con le software de Windows.
- *Collision*(colisión) Un evento ocurre cuando en forma simultánea se transmiten datos y se presenta inferencia de señal de una con la otra, forzando a las dos estaciones a regresar e inciar el proceso nuevamente.
- **Congestión** Condición en la cual un paquete es enviado a través de una red al mismo tiempo que otros paquetes han sido enviados. La repetición de esta condición excesiva del *delay* produce que la red trabaja lentamente. A menos que el protocolo de software detecte la congestión y reduzca el grado de paquetes enviados se evitará el colapso del sistema.

#### **Conexión punto**

- **a punto** (*point-to-point network)* Tecnologías para la conexión de dos computadores punto a punto. Es más común en una WAN que en LAN.
- **DHCP** (*Dynamic Host Configuration Protocol*) Protocolo que las computadoras usan para obtener información de configuración. Está asignada por una dirección IP en los servidores de base de datos.

**Dirección** *(address)* Es un único valor binario asignado a un computador; el hardware de la red y el software usa la dirección para remitir un paquete a su destino.

#### **Dirección de**

- **máscara (***address mask)* Un valor del 32-bits que especifica los bits de una dirección de IP que corresponde a una red y una subred.
- **DNS** *(Domain Name System)* Sistema de dominio de nombre, que consiste en un sistema automático que sirve para traducir nombres del computador en una dirección IP equivalente. Un servidor DNS responde a una interrogante por búsqueda del nombre y regresa a la dirección.
- **Dirección IP** Es una dirección de 32 bits asignada a un computador que usa protocolos TCP/IP. El emisor debe conocer la dirección IP del computador al que va destinada antes de enviar el paquete.
- **Demodulador** Dispositivo que acepta transportar una onda modulada y extrae la información usada para modularla
- **Dominio** Parte de un computador llamado jerarquía, usado en Internet. Por ejemplo, organizaciones comerciales tienen nombres registrados bajo el *dominio.com.*

#### **Dirección de**

 **hardware** (hardware address) Es la dirección asignada a una computadora para conectarse a una red.

- **Demultiplexador** *(demultiplex) Concepto* general de separación de la información recibida en un canal dentro del cual se originó el componente. La Demultiplexación ocurre conjuntamente con el hardware
- *Downlink (bajada)* Es la parte en la que se transmite de un satélite hacia una estación terrena.

#### **DS-1 T-1, DS-3, T-3**

Designación de las compañías de teléfono para medir las velocidades de teléfono de punto a punto. DS-1 o T1 denota 1.544 Mbps y DS-3 o T3 denota 44.736 Mbps.

- *e-mail* Correo electrónico. Es una popular aplicación en la cual un usuario o un computador envían un memo a uno o más receptores.
- **Ethernet** Es una popular tecnología de redes de área local (LAN) que usa una topología de bus compartida y acceso CSMA/CD. *Ethernet* básico opera a 10 *Mbps*, el rápido opera a 100 *Mbps* y el *Ethernet Gigabit* opera a 1000 *Mbps* (1 Gbps.).
- **Enrutador** *(router)* Computadora que se conecta con una o más redes, envía y recibe paquetes de acuerdo con la tabla de ruteo. Contiene una IP pública.
- **Fibra óptica** Fibra de vidrio usada en computadores en red. La principal ventaja de la fibra óptica sobre el alambre de cobre es que la fibra soporta elevados anchos de banda.
- *Frame relay**(regulador de marco)* Tecnología *Wide Area Network* que proporciona un servicio de conexión orientada.
- *Fast Ethernet*Una versión de tecnología *Ethernet* que opera a 100 *Mbps*.
- *FDDI* (*Fiber Distributed Data Interconnect*) Es una tecnología Lan que se usa con fibra óptica para interconectar estaciones con una topología de anillo.
- **Frame** *(marco***)** Es la forma de enviar y recibir un paquete que interactúa con el hardware.
- **FTP** *(File transfer protocol)* Es un protocolo usado para transferir un archivo completo de un computador a otro

#### *Full-duplex*

- *Transmisión*Es la comunicación de datos entre 2 computadores en ambas direcciones al mismo tiempo.
- *Gbps (Giga bits per second*) Unidad de transferencia equivalente a *1000* Mbps
- **GEO** *(Geostationary Earth Orbit*) Posición del satélite para su comunicación, el satélite gira con la rotación de la tierra

(aproximadamente 36,000 kilómetros o 20,000 millas). También llamados *Geosynchronous Earth Orbit.*

#### *Gigabit Ethernet*

Una versión de tecnología *Ethernet* que opera a 1000 *Mbps*

- **Pagina principal** *(homepage)* Un documento visto desde *World Wide Web*, que es la página principal para obtener información acerca individual, particular, compañía, grupo de un tema específico.
- **Host** Usuario final conectado a la red. Dentro de Internet, cada computador es clasificado como un host o un router.
- **HTML** (*Hyper Text Markup langauge)* Lenguaje para escribir texto en Internet. Es un tipo de fuente usada para documentos sobre el *World Wide Web*. El HTML incrusta los comandos que determinan el formato junto con el texto a ser desplegado.
- **HTTP** *(Hyper Text Transport Protocol)* Protocolo usado para transportar una página *World Wide Web* desde un computador a otro.
- *Hub* Dispositivo electrónico que aplica una red de trabajo. Computadores conectados a un *hub* pueden comunicarse como si estuvieran unidos a la red.

*Hertz* Unidad de medición en la cual una onda genera un ciclo en un segundo. El ancho de banda de hardware es medido en múltiplos de frecuencia (*hertz*).

#### **Internet** *firewall*

Es un mecanismo de seguridad colocado entre dos redes en una organización interna y externa. Restringe el acceso a la organización y servicios del mismo.

- **Internet** Conjunto de redes conectadas por *routers* que están configuradas para el paso de tráfico entre cualquier computador unido a la red dentro del conjunto. La mayoría de Internets usan protocolos TCP/IP. El Internet global usa protocolos TCP/IP.
- **IP** *(Internet Protocol)* Protocolo que define el formato de paquetes usados sobre Internet TCP/IP y el mecanismo para encaminar un paquete a ese destino.
- *IP datagram*Es la forma en que un paquete es enviado a través de TCP/IP. Cada datagrama se conforma de dos formas: una cabeza que identifica quien lo envía, quién lo recibe y a quién fue enviado.
- **ISDN** *(Integrated Services Digital Network)* Es un servicio de comunicación digital definido por la compañía de teléfono. Expertos piensan que el bajo precio y una alta ratio de bits haces del ISDN un atractivo.
- **ISO** *(International Organization for Standardization*) Organizacion de estandarización de las 7 capas para la conexión a redes.
- **ITU** *(International Telecommunications Union)* Es la organización que controla los sistemas estándares de telefonía, también estandarizó algunas tecnologías de redes.
- *JAVA*Lenguaje de programación definido por "*Sun microsystems*" para usar en documentos activos del *Word Wide Web*. El programa *JAVA* obedece a un *bytecode.* Después de que el *browser* carga un programa *JAVA* lo corre localmente para control de despliegue.
- *Kbps* (*Kilo bits per second*) Unidad de transferencia de datos equivalente a *1000* bits por segundo.
- **LAN** *(Local Area Network)* Red de trabajo que usa tecnología diseñada para abarcar un área geográfica pequeña.
- **LEO** *(Low Earth Orbit)* Forma de comunicación con el satélite, el cual esta posicionado de tal forma que hace una orbita en aproximadamente 90 minutos.
- **Mbps** *(Mega bits per second*) Unidad de transferencia equivalente a *10(U6* bps.)

#### **Módem de**

 **marcado** *(dialup modem***)** Es un MODEM que usa el marcado del teléfono para comunicarse. Los módems de marcado deben ser capaces de marcar o responder una llamada telefónica y emplear un tono audible como una onda transportadora.

- **Módem** Modulador y demodulador. Dispositivo que codifica información digital en una onda portadora para transmitir a través de alambres de cobre o conexión por marcado telefónico. Un par de módems permiten dos vías de comunicación porque cada MODEM contiene circuitos para codificar datos salientes y decodificar datos entrantes.
- **Modulación** *(modulacion)* Es el proceso para cambiar el cargador de una onda codificando su información (usualmente una onda senoidal). La frecuencia del cargador y la técnica de modulación determinan el ratio en el cual la data es enviada.
- **MTU** *(Maximum Transmission Unit)* Es la máxima cantidad de datos que pueden ser enviados a través de una red en un paquete. Cada conexión define su MTU (en una *Ethernet* es de 1500 octetos).
- **NAT** *(Network Address Translation)* Es una tecnología que provee conectar desde varias computadoras hacia un sitio a través de una IP válida.
- **NIC** *(Network Interface Card)* Es un componente de hardware que se instala en un computador para conectarse a la red.
- **OC** *(Optical Carrier)* Es un set de estándares adoptados en común para la trasmisión de información digital a través de fibra óptica OC-1 que opera a 51.840 Mbps; OC-*n* corre a *n* tiempos del bit de rata

**Paquetes** *(packet)* Es un pequeño paquete que contiene información parcial que ha sido enviada a través de una red, cada paquete contiene un encabezado que identifica quien lo envía y a quien va dirigido.

#### **Punto Decimal**

*(Dotted Decimal Notation)* Notación sintatica usada para expresar 32 bits de una dirección IP, por medio de un punto en forma decimal. Cada octeto es escrito en modo decimal separada por los octetos.

- **Protocolo** *(protocol)*Es un diseño que especifica con interactúa en detalles una computadora incluyendo el formato de mensajes.
- **Ping** *(packet inter-net groper)* Es un programa usado para verificar la conectividad en una Lan
- **Puente** *(bridge)* Es un dispositivo hardware que conecta dos segmentos LAN.
- **RF** *(Radio Frequency)* Es un rango de frecuencias usadas para enviar señales de radio e través del aire.
- **RS-232** Nombre técnico usado para transmisiones de conexiones seriales.
- **RJ-45** Tipo de conector usado para *twisted pair Ethernet.*
- **SMTP** *(Simple Mail Transfer Protocol)* Protocolo usado para la transferencia de e-mail de una computadora a otra a través del internet. SMTP es parte de el protocolo TCP/IP.
- **SNMP** *(Simple Network Management Protocol)* Protocolo que especifica como se puede manejar un computador a través de una red, en modo remoto usando un software.
- **SMDS** *(Switched Multi-megabit Data Service)* Una tecnología sin conexión a *Wide Area Network* ofrecida por las compañías de teléfono.
- **Segmento** *(segment)* Pieza de cable que forma un bus de conexión a una red. Se usa para unir múltiples puentes *routers* y *switches*.
- **Servidor** *(server)* Cuando dos programas se comunican en una red, el cliente es el primero que inicializa la comunicación. El servidor espera ser contactado y brinda un programa que puede brindar un servicio entre el cliente y otros.
- *Sniffer*Sinónimo de análisis de conexión de red tomado de un producto popular.
- *Switch Componente electrónico que forma una topología de estrella.*  Ver *Hub.*
- **Tabla de ruteo** *(routing table***)** Es una tabla de ruteo que maneja un software para determinar cual es el siguiente salto de un paquete.

#### **Teorema de**

 **Shannon´s** *(Shannon's Theorem)* Es un resultado importante que especifica el ratio de data máximo que puede ser trasmitido sobre un canal de trasmisión, el ruido esta asociado con el.

#### **Topología estrella**

*(star topology)* Arquitectura de una red que consiste en un *hub* central al cual están conectadas todas las computadoras usado para Lans.

#### **Tecnología de**

#### **Base de banda**

Este término es utilizado para describir a una tecnología de redes que usa una pequeña parte del espectro electromagnético y envía solo una señal a un tiempo sobre la media subyacente. La mayoría de LANs usan señales de base de banda (*Ethernet y FDDI*).

- **TCP** *(Transmission Control Protocol)* El TCP/IP protocolo que provee programas de aplicación con acceso a conexiones orientadas a servicios de comunicación. TCP ofrece flujos controlados de entrega. Los más importantes de TCP es el acomodamiento de cambios en las condiciones en internet para la adaptación en los esquemas de retransmisión.
- **TFTP** (Trivial File Transfer Protocol) Protocolo usado para transferir un archivo de una computadora a otra. TFTP es menos complejo que FTP, pero no tiene mucha capacidad.

#### **TP Ethernet** *(Twisted Pair Ethernet)*

- **Traceroute** Es un programa de diagnóstico de la red para encontrar las direcciones y de todas las rutas entre los usuarios de una computadora y un destino específico.
- **Transportador** *(carrier)* **s**eñal básica transmitida a través de la red. Un transportador es modulado (cambiado) para codificar datos.

#### **Topología de bus**

Arquitectura de red en la cual todas las computadoras están unidas a un medio compartido, a menudo un solo cable. La arquitectura de bus es principalmente usada por las redes de área local (LAN).

#### **Transmisión**

- *Full-duplex*Comunicación entre dos computadores en los cuales los datos pueden fluir en ambas direcciones al mismo tiempo. La transmisión *full-duplex* requiere dos canales independientes, uno en cada dirección para datos.
- *twisted pair* Forma del cable, formadas por pares de cables entorchadas entre ellas. Reduce sensiblemente la interferencia eléctrica.

#### **Teorema del**

#### **muestreo de**

 **Nyquist** *(Nyquist Sampling Theorem )* Es un resultado matemático de la teoría de la información, que especifica el número de muestras que se pueden tomar para digitalizar y reconstruir una onda.

#### **Teorema de**

#### **interfencia**

- **de Nyquist's** *(Intersymbol Interference Theorem)* Resultado matemático de la teoría de la información que especifica la máxima rata que pueden ser enviados sobre un canal. Ver Teorema de Shannon
- *T1, T3* Designación que las compañías telefónicas usan comúnmente por punto a punto en circuitos digitales. Un circuito T1 opera en 1.544 Mbps y un circuito T3 opera en 44.736 Mbps. Ver DS-1, DS-3.
- *TCP/IP* Protocolo usado para internet.
- *Thick wire*
- *Ethernet* Término informal usado por el original *DIX Ethernet.*
- *Thicknet* Sinónimo de *thick wire Ethernet*.
- *thin wire Ethernet Término informal usado para la versión de Ethernet que usa cable delgado coaxial.*
- **UDP** *(User Datagram Protocol)* El protocolo TCP/IP provee programas con aplicaciones a servicios de comunicación.
- **URL** *(Uniform Resource Locator)* Forma sintáctica de identificar una página de información en el *World Wide Web*.
- *Uplink* Parte de la transmisión de una estación terrena hacia el satélite.

#### XXVIII
- **VPN** *(Virtual Private Network)* Es una tecnología que genera datos encriptados y los envía haciendo un túnel de computadora a computadora para seguridad de la información.
- **WAN** *(Wide Area Network)* Red que usa tecnología designada para unir redes en áreas geográficamente distantes.
- **Web** Sinónimo de *World Wide Web*.
- *WWW (World Wide Web)* Sistema hipermedia usado en internet que contiene páginas con información y puede contener también texto, imágenes, audio o video clips y referencias a otras páginas. Pueden verse documentos activos, dinámicos, estáticos, URL y navegadores.

## **RESUMEN**

 El contenido del siguiente trabajo de graduación se enfoca al desarrollo de interconexión de una red que contenga una página Web con información de interés para los estudiantes de ingeniería eléctrica y electrónica de cinco universidades de Guatemala:

- Universidad de San Carlos de Guatemala (sede).
- Universidad Mariano Gálvez
- Universidad del Valle de Guatemala
- Universidad del Francisco Marroquín
- Universidad del Istmo

Contiene información de tecnología, entorno a redes de comunicación, por medio de cable 10 Base T, Fibra Óptica, enlaces satelitales, básicamente se puede dividir en tres fases:

En la primera parte se estudia el marco teórico para el desarrollo del mismo: (Conceptos básicos y técnicos).

En la segunda parte del trabajo se muestra el diseño de toda la red, tanto eléctrica, cálculos de fuerza con UPS, consumo de energía del equipo, así como el cableado estructurado para la red Lan,

El la tercera parte y final encontrara prototipo de la pagina Web. Y un diagrama de instalación de software.

## **OBJETIVOS**

 El objetivo principal es el desarrollo de una pagina Web, para las facultades de de Ingeniería electrónica y toda la región, donde se pueda compartir información, y ayude a los estudiantes al estudio de las materias, al mismo tiempo esta tesis contiene información con referente a instalación de redes Lan Wan Man, y su interconexión con el Internet.

Básicamente podemos dividirla en varias partes:

En la primera parte se hace el calculo para la carga eléctrica, con protección de rayos, transitorios, y equipo de UPS, y su instalación de ramales y calibres de cable.

En la segunda parte es la creación de una guía de instalación de múltiples tipos de redes, computadores, y sus interconexiones con el Internet

En la tercera parte se crea una guia de instalación de software, tanto como para el servidor y sus estaciones de trabajo que se desglosan en todas las universidades.

Y por ultimo sus aplicaciones de software y un prototipo de página Web.

XXXIV

## **INTRODUCCIÓN**

El desarrollo del trabajo tiene como fin plantear el funcionamiento de una red inter-universitario que funcionará mediante una red local de cinco computadoras asignadas a cada escuela de Ingeniería Eléctrica de las Universidades:

- Universidad de San Carlos de Guatemala (sede).
- Universidad Mariano Gálvez
- Universidad del Valle de Guatemala
- Universidad del Francisco Marroquín
- Universidad del Istmo

Esta red de computadoras que las unirán por medio de un anillo de fibra óptica, cuya sede entrará en la Universidad de San Carlos de Guatemala (USAC), cuál enlazara al Internet por medio de una antena satelital, y también por medio de un enlace dedicado con un distribuidor local

Se diseñará con equipo de computo de la mas avanzada tecnología para cada facultad y estarán enlazados entre ellos por medio de una red 10/100/1000 base T (Lan-Local Área Network) con un servidor de Web una pagina Web llamada [www.uieeg.edu.gt](http://www.uiieg.edu.gt/), con sede en la USAC.

Esta red enlazara a los estudiantes, donde podrán intercambiarse información, además de ser un sistema con muy fácil acceso, y ayudara al desarrollo de investigación y al uso del internet.

la pagina podrá ser vista desde cualquier parte del mundo. Y pondrá en alto el nivel de estudio de tecnología de esta región.

 Lo que hará tener una red de información de tecnología para los estudiantes de la región que estén interesados en el tema de la electrónica, estas bases tendrán diagramas creados por los estudiantes sobre sus proyectos realizados, problemas encontrados, y soluciones del mismo, por ejemplo esquema de cómo operar los circuitos TTL, Operacionales, Analógicos etc.

Además se hará una guia de instalación (de Hardware ) de cómo crear una red con estaciones de trabajo usando SWITCHES, MODEM, RAUTERS, salida al Internet por medio de Fibra Óptica y enlace satelitales. Y se creara una guia de instalación (de Software)

Un trabajo de esta naturaleza es de suma importancia debido a la poca información existente con respecto a la instalación de la red y configuración de servidores; diseño de una red con acceso a Internet (con sede en la USAC) y de la red de distribución eléctrica para el equipo de computo.

Además, es importante desarrollar un sistema de protección de rayos y transitorios, para garantizar la vida útil del equipo eléctrico.

Es importante llevar a cabo una retroalimentación de información de interés para los distintos centros de enseñanza de la región y facilitar así los conocimientos a los interesados.

Los beneficiarios con los resultados de este proyecto serán todos aquellos interesados en el tema no importando sus ubicación geográfica, desde cualquier computador tendrán acceso vía Web a la pagina de datos en Internet.

### XXXVI

Se facilitara el acceso a esta tecnología a través de la creación de una huya técnica que incluye un diagrama de instalación en Hardware (Topología de cableado, y redes alámbricas, conexiones de la red, concentradores, s*witches, routers*, servidores, estaciones de trabajo, cableado eléctrico, UPS) y software (instalación de software en servidores, y estaciones de trabajo).

XXXVIII

## **1. REDES PARA COMPUTADORAS**

El avance tecnológico en el aspecto de redes se ha ampliado muy notablemente en los últimos años, hoy en día el uso de Internet y el acceso a una computadora en casa y oficina, es ya parte de los quehaceres cotidianos del mundo actual. En el siglo pasado se evolucionó significativamente con el teléfono (acercando distancias), además, aparece el fax que da las primeras pautas y marca el comienzo de una revolución tecnológica. Con el aparecimiento de los satélites de comunicación, las computadoras cada vez se introducen más en el mundo de las comunicaciones. Hoy en día, se puede enviar texto, fotos, videos, audio y toda clase de documentos.

Han aparecido los *chats*, donde la comunicación es *full duplex*, y las velocidades de los procesadores han alcanzado ya el 3.06 Ghz, los enlaces han aumentado drásticamente, las conexiones por medio del teléfono utilizando módem, las conexiones dedicadas por medio del cable coaxial y fibra óptica se incrementan a más de 4000 bps, y las sofisticadas conexiones inalambricas han invadido las ciudades y más aun, los nodos por medio antenas conectadas a los satélites han hecho del Internet, hoy en día, el avance más importante en el mundo.

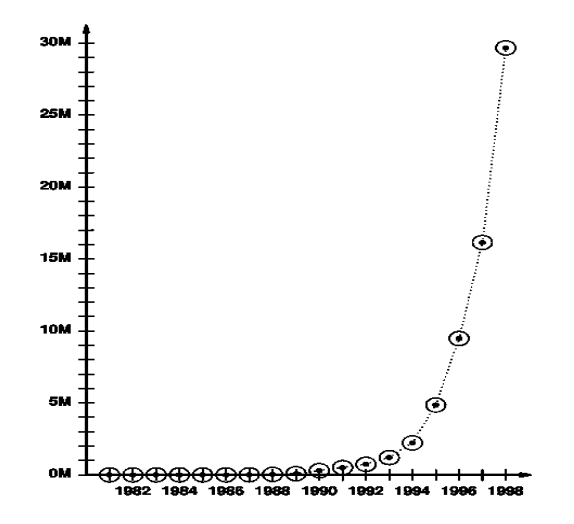

**Figura 1. Incremento del uso del Internet. El eje** *x* **muestra los años, el eje**  *y* **muestra cantidad de computadores conectados en millones desde 1981 a1998.** 

## **1.1. Los medios de transmisión**

Existen varios medios para la comunicación entre computadores el primero es el cableado tipo *coaxial* (cable de cobre coax, poco). Era muy caro y fácil de usar, están hechos de varios metales, son de baja resistencia y son efectivos para señales de corriente que viajan lejos, en términos profesionales se usa el término de cobre con el sinónimo de *wire.* Para seleccionar le tipo de cable se necesita minimizar la interferencia.

El segundo es el cable entrelazado (*twisted pair),* este es el tipo de cableado que actualmente se utiliza. Debido a que la corriente que pasa a través de ellos es variable y produce un campo eléctrico, éste genera interferencia, por lo que no se pueden poner cerca de las líneas de distribución eléctrica. En el caso del coaxial su diseño (campo cero) hace que sea blindado,

y produce una mayor protección. En el caso del cable entrelazado que son hilados de 8 hilos necesitan ser aislados con un aislante plástico.

Si sus hilos por dentro fueran en paralelo ocurriría este fenómeno, para evitar esto, se tienen que colocar en tornados o en espiral (twisted) lo cual hace que se eviten las corrientes eléctricas de energía radiada que interfieren con otros cables.

**Figura 2. Cable 10 base T (***twisted pair***) de 8 hilos en pares.** 

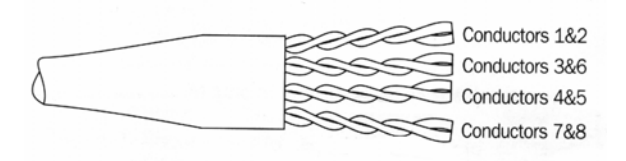

**Figura 3. Modo de trenzar un cable del tipo** *twisted pair* **par evitar los efectos de campo magnético.** 

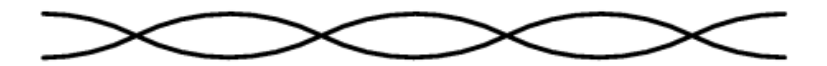

**Figura 4. Cable coaxial.** 

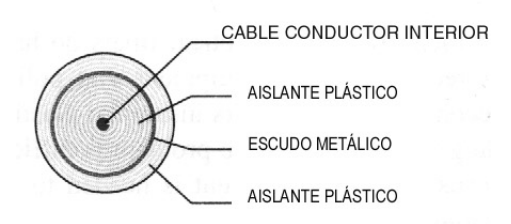

El tercero de ellos es la fibra óptica, que es de fibra de vidrio y se usa el medio para transportar luz de datos, este tipo de cableado tiene ventajas sobre los demás:

- La luz no causa interferencia eléctrica en otros cables.
- Está diseñada para reflejar, por lo que un pulso de luz viaja mucho más rápido que un cable de cobre.
- Puede codificar más información que en una señal eléctrica, por lo que puede enviar más información que en un cable de cobre.
- Solo se necesita un cable y no varios para su transmisión, es pequeño, y es moldeable;

Su desventaja es:

• La instalación: se necesita un equipo especial, para pulir las superficies terminales, además si se rompe el cable, es muy dificultoso encontrar el ángulo de reflexión.

## **1.1.1. Transmisión por medio de radio**

Es el modo de transmisión por medio de campos electromagnéticas que operan a una frecuencia especifica (RF), la diferencia con otras conexiones es que no necesita un cableado físico entre los computadores, claramente están conectados a un trasmisor y receptor con una antena; la antena varía de la distancia y potencia radiada (entre 20 cm. a 3 m).

## **1.1.2. Satélites**

Toda transmisión de radio no puede cubrir la tierra, por lo que se necesitan satélites para interconectar las comunicaciones, grandes redes como es el Internet. El satélite contiene un *"transponder"* que es un radio receptor y

trasmisor, que amplifica la señal y la envía a un receptor, usualmente utiliza de 6 a 12 *transponders* en un solo satélite, cada *transponder* utiliza una frecuencia diferente, por lo que puede manejar muchas trasmisiones.

#### **1.1.3. Satélites geosincronos**

Las comunicaciones satelitales están agrupadas en categorías de acuerdo a la altitud, existen *geosincronos* y *geoestacionarios*. Los *geosincronos* están colocados en una órbita que esta exactamente sincronizada con la rotación de la tierra y es llamado "*Geostationary Earth Orbit*" (GEO). Por eso se ven siempre en el mismo punto (visto desde la tierra), la distancia aproximada es de 36000 Km. o 20000 millas, los Ingenieros refieren a esta órbita como órbita alta de la tierra "*High Earth Orbit*" (HEO).

#### **1.1.4. Satélites de órbita baja "***low earth orbit***" (leo)**

Su órbita es de unos cuantos miles de millas arriba de la tierra (generalmente de 200 a 400 millas), estos satélites no están fijos y se desplazan mucho más rápido que la rotación de la tierra, se mueven a través del cielo y completan una órbita en alrededor de 1.5 horas.

Para la comunicación se necesita un arreglo de satélites para cubrir toda la tierra (66 satélites son requeridos para llenar este propósito); éstos mantienen aparte de los *transponders,* comunicaciones entre ellos mismos para mantener el arreglo.

#### **1.1.5. Microonda**

Las compañías de comunicaciones usan este sistema de irradiar ondas electromagnéticas a una alta frecuencia, pero a diferencia de las RF, están dirigidas hacia un punto específico, previniendo que otros intercepten la señal, y llevan más información que las RF. Las microondas no pueden penetran estructuras de metal, por lo que trabajan mejor de punto a punto, por eso se colocan en torres altas o sobre los edificios, para que la vegetación (montañas, etc.) no interfieran entre ellas.

#### **1.1.6. Infrarrojos**

Este equipo de comunicación se usa en los controles remoto de los televisores, estéreos y están limitados a un área, además, requiere que el trasmisor este apuntando al receptor; y no requiere de una antena. Las conexiones entre computadoras utilizan esta tecnología para la comunicación de datos, que está diseñada para equipos portátiles, sin embargo, es de uso limitado.

## **1.2. Estándares de comunicación**

Se han estandarizado las especificaciones de las comunicaciones y estas son las siguientes:

- *International Telecomunications Union (ITU)*
- *Electronic Industries Association (EIA)*
- *Institute For Electrical and Electronics Engineers (IEEE)*

Tanto la ITU, la EIA y la IEEE publican las especificaciones de las comunicaciones de los equipos, que son estándares. La EIA produce un estándar RS-232 que transfiere los caracteres a través del cobre, entre 2

computadores usando módem de 15 a 15 volts, en segmentos de 8 bits y es llamada serial, o en ASCII terminales.

#### **1.3.** *Baud rate, framming* **y errores**

El envío y recepción de hardware se encuentra en la distancia por tiempo que tarda en llegar cada *Bit* (*time per bit*), que es el tiempo por bit que se puede trasmitir en un segundo, por ejemplo el rs232 opera a 300 bits /seg. Técnicamente la transmisión esta medida en *Baud*, que es el número de cambios en una señal por segundo que el hardware puede generar. El rs232 el *Baud Rate* es equivalente al número de bits por segundo; pero, puede variar el número de bits por segundo.

El trasmisor y el receptor deben estar configurados exactos para no producir errores los llamados *Framing* errores.

## **Figura 5. Transmisión y recepción de datos***.*

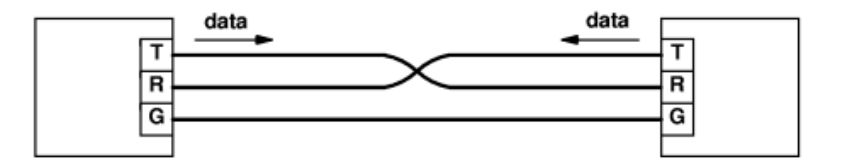

## **1.4. Ancho de banda**

El hardware no puede hacer cambios de voltaje instantáneamente, y ésta es una propiedad fundamental de los sistemas de transmisión que están relacionadas con la velocidad a la cual los bits pueden ser enviados. Cada sistema de transmisión tienen un ancho de banda limitado y éste es el máximo con que el hardware puede enviar una señal, se sabe que si el emisor trata de trasmitir cambios más rápidos que el ancho de banda soporte, esto no podrá ser posible, ya que no hay suficiente tiempo para completar un cambio antes de intentar enviarlo y enviar otro; por lo que algunos se perderán y habrá un error en la transmisión.

El ancho de banda se mide en ciclos por segundo, y es una frecuencia de oscilación rápida que está dada en Hertz, la cual deberá viajar a través del hardware. Nótese que las limitaciones del ancho de banda incrementan propiedades físicas y de energía; cada sistema de transmisión física tiene un ancho de banda finito. Así, cualquier sistema de transmisión que use ondas de radio, sonido, luz o corriente eléctrica tendrán un ancho de banda limitado.

 Esquemáticamente se representa como una curva Gausiana y mantiene sus frecuencias de corte.

En los años 20, un investigador de apellido Nyquist logró descubrir una relación fundamental, entre el ancho de banda de un sistema de transmisión y un número máximo de bits por segundo que pueden ser transferidos sobre un sistema, el cual constituye el teorema de muestreo de Nyquist. Dicha relación provee un límite teórico sobre la velocidad máxima a la cual los datos pueden ser enviados. Para un esquema de transmisión como el rs-232 que usa dos valores de voltaje para codificar datos. El teorema de Nyquist dice que el rango máximo de datos en bits por segundo que pueden ser protegidos sobre un sistema de transmisión de ancho de banda B es 2B. Se generaliza, si el sistema de transmisión usa posibles voltajes K en vez de 2, el teorema de Nyquist establece que el rango máximo de datos en bits es D:

$$
D=2 B LOG_2 K
$$

#### **1.5. El efecto de ruido sobre las comunicaciones**

Todo sistema de comunicaciones y todo componente electrónico produce ruido. Existen varios tipos, por temperatura, parásitos, blanco etc.

Se sabe que el ruido es aleatorio y no es un proceso heurístico, pero si se toma parte de la señal y se sacan estadísticas por medio de una serie de Fourier se puede determinar el ruido en una señal. Éste se comportará aleatoriamente y no se producirá igual en un tiempo determinado.

El teorema de Nyquist provee un máximo absoluto que no puede llevarse a la práctica y los ingenieros han observado que un sistema de comunicación verdadero está sujeto a pequeñas cantidades de interferencias de fondo llamadas *ruido*. Para saber qué tanto ruido se introduce en una transmisión, en los años 48 apareció un investigador de apellido Shannon que extendió el trabajo de Nyquist para especificar el rango máximo de datos que pueden ser levados a cabo sobre un sistema de trasmisor que presenta ruido y estableció la siguiente ecuación:

$$
C = \text{Blog}_2 (1 + S/N)
$$

Donde,

C= es el límite efectivo sobre la capacidad en bits sobre segundo

B= es el ancho de banda del hardware

S= es la potencia promedio de la señal

N= es el promedio de la potencia de ruido

S/N= es la razón señal a ruido

El teorema de Nyquist alienta a los ingenieros a explorar los modos de decodificar los bits sobre una señal, porque un decodificado permite que más bits sean trasmitidos por unidad de tiempo.

Sin embargo, el teorema de Shannon es fundamental, porque representa una limitación absoluta derivada de las leyes físicas. Mucho del ruido de una línea de transmisión puede ser atribuido a la termodinámica. El Teorema de Shannon informa que ninguna cantidad de decodificado inteligente/hábil, puede sobrepasar las leyes de la física, trasmitidos en un sistema de comunicación real.

Por lo tanto, la razón señal/ruido debe ser mejorada para lograr una mayor velocidad de transmisión. Por ejemplo, nuevos sistemas como el que está implementando Telgua de ADSL podrá conectar por cobre a una velocidad de 128000 Bps (imagine la razón señal/ ruido!!!).

## **2. COMUNICACIÓN (TRANSMISIÓN, MODULACIÓN Y MÓDEMS)**

#### **2.1. Envío de señales a larga distancia**

La corriente eléctrica no puede ser propagada a una distancia arbitraria sobre un alambre de cobre, porque la corriente llega a debilitarse en el viaje.

Por ejemplo, auque la conexión RS-232 trabaja bien en una sola habitación, cualquier intento por usar una RS-232 sobre una conexión en una ciudad lejana provocará una corriente eléctrica débil percibida también por el detector, en otros términos, el problema de *pérdida de señal* (tal pérdida ocurre porque la resistencia dentro del alambre causa que pequeñas cantidades de energía eléctrica sean convertidas en calor, es decir, resistencia). La pérdida de señal es importante para los sistemas de comunicación, porque mediante simples cambios en el voltaje eléctrico (como el usado por el RS-232), no será suficiente para comunicaciones a larga distancia.

Investigadores que estudian cómo se transmiten las señales, han descubierto una interesante propiedad de los sistemas de transmisión a larga distancia: una señal continua y oscilante se propagará más lejos que otras. Esta observación constituye la base para la mayoría de los sistemas de comunicación a larga distancia. En vez de transmitir una corriente eléctrica que sólo varía cuando hay pocos cambios en su valor, los sistemas de comunicación a larga distancia, envían una señal continua y oscilante, usualmente es una onda senoidal llamada *portadora*. La figura 6 ilustra la forma de una onda portadora.

**Figura 6. Forma típica de la onda portadora. La oscilación de la transmisión oscila continuamente siempre y cuando no haya datos enviados al comienzo.** 

señal

Para enviar datos, un transmisor modifica la señal portadora lentamente. Conjuntamente, tales modificaciones son llamadas *modulaciones*. El uso de una onda portadora modulada por comunicación a larga distancia no fue originada con las redes de computadoras, sino fue diseñado para su uso con teléfono, radio y televisión.

Ya sea que sean transmitidos sobre alambres, fibra óptica, microondas, radio frecuencia, la mayoría de las redes de computadora a larga distancia usan principalmente el esquema que utiliza la estación de radio. Aunque la modulación de la amplitud y frecuencia trabajan bien para audio, ambas requieren enviar por lo menos un ciclo de onda portadora.

Se dice que un intervalo *baud* de un sistema de transmisión, es el número de cambios que el hardware puede hacer en un segundo. La ventaja principal de mecanismos como la modulación de la fase de cambio, incrementa la capacidad para decodificar más que el valor de un bit dado en un cambio.

Un ciclo completo de una onda portadora constituye un arco positivo seguido por un arco negativo. Usualmente, los cambios de fase son escogidos para que cada cambio represente una potencia de dos posibles valores. El transmisor puede usar, entonces, bits de datos para seleccionar el cambio. Esto es, si un transmisor utiliza *T* bits para crear un cambio de fase, el receptor puede extraer todos los *T* bits por observación de la cantidad de cambio. Debido a que cada cambio decodifica *T* bits, el intervalo máximo de datos que puede ser enviado utilizando la modulación de la fase de cambio es 2*Blog<sub>2</sub>2<sup>T</sup>* o *2BT*, en donde *B* es el número de cambios de señal por segundo. De acuerdo con la definición, *B* es el intervalo *baud* del hardware. Así, cuando se usa la modulación de la fase de cambio, el número de bits por segundo, que el sistema puede transferir es un múltiplo del intervalo *baud.*

#### **2.2. Modulación y demodulación**

Un circuito hardware que acepta una secuencia de bits de datos y aplica modulación a la onda portadora de acuerdo con los bits es llamado *modulador*. Un circuito hardware que acepta modular la onda portadora y restituye la secuencia de bits de datos que fue usada para modular a la onda portadora es llamado *demodulador*. Así, la transmisión de datos a través de larga distancia, requiere un modulador en el fin de la línea de transmisión y un demodulador en la otra.

En la práctica, más sistemas de redes son duplicados completamente (i.e. permite que los datos fluyan en ambas direcciones). Para el soporte de una comunicación completamente doble, cada una de las dos necesita un modulador, el cual es usado para transmitir datos y un demodulador, que es usado para recibir datos. Para mantener bajos costos y hacer que este par de

13

dispositivos sean fáciles de instalar y operar, su fabricación combina a ambos circuitos en un simple dispositivo llamado *módem* (modulador y demodulador). La figura 7 ilustra cómo un par de módems pueden ser usados para conectar dos computadoras a través de larga distancia.

# **Figura 7. Uso de dos módems para comunicación a larga distancia a través de un circuito** *4-wire***.**

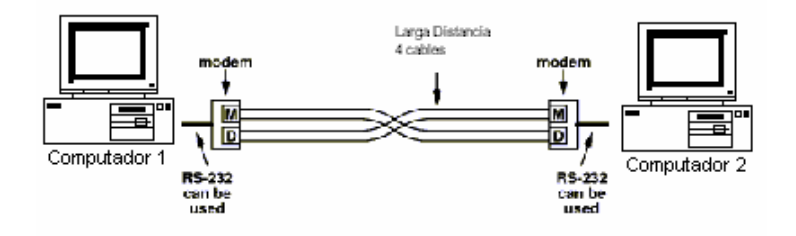

## **2.3. Óptica, radio frecuencia y módem de marcado**

Adicionalmente, para guiar los alambres, los módems también utilizan otros medios incluyendo transmisión de RF, fibras de vidrio y conexiones de teléfono convencionales. Por ejemplo, un par de módems de RF pueden ser usados para enviar datos, empleando una señal de radio frecuencia, o pueden ser usados un par de módems ópticos para enviar datos a través de un par de fibras de vidrio utilizando luz. Aunque el empleo de tales módems utiliza tecnología completamente diferente a la de los módems que operan sobre alambres dirigidos, lo que queda principalmente es lo mismo: al finalizar el envío de la señal, un módem transforma los datos en una señal modulada; en la terminal receptora, los datos son extraídos desde la señal modulada.

Los módems RF llegan a ser especialmente atractivos porque hay un fuerte interés en redes inalámbricas. Un pequeño módem RF (Radio Frecuencia) unido a una computadora, por ejemplo, hace posible mover la computadora alrededor de un edificio mientras se mantiene la conexión a la red conectada a un teléfono portátil. Los módems RF más poderosos hacen posible la estabilidad de las comunicaciones inalámbricas a larga distancia (kilómetros). Otras aplicaciones interesantes de los módems involucran los sistemas de marcado de teléfono. En la figura 8 se ilustra un módem de marcado conectado a una línea de teléfono ordinaria.

Los módems de marcado difieren en tres formas respecto de los módems 4-alambres. Adicionalmente, en un circuito que envía datos, un módem de marcado posee circuitos que imitan a los del teléfono (el módem puede simular el levantamiento, el marcado o colgado del teléfono). Segundo, debido a que los sistemas de teléfono están diseñados para transportar sonidos, un módem de marcado usa un transportador que es un sintonizador auditivo. Así, un módem de marcado debe contener circuitos par enviar y recibir audio sobre la línea telefónica (adicionalmente para enviar y recibir a un transportador, un módem de marcado puede detectar un tono de marcado).Tercero, aunque estos envían todos los datos a través de un simple canal de voz, un par de módems de marcado ofrece una comunicación completamente doble. Esto consiste, en una simple conexión telefónica entre dos módems de marcado que regularmente permiten un flujo de datos en ambas direcciones. En la práctica, los módems deben usar diferentes tonos transportadores o coordinarse para evitar que ambos módems tengan que transmitir al mismo tiempo.

Los módems que coordinan los datos enviados son llamados *half duplex* o módems de 2-alambres, para distinguirlos de los de 4-alambres. Para coordinar el par de módems de 2-alambres deben concordar para tomar un giro en el envío de datos. Un módem envía datos y permite que el otro módem los

15

envíe. Tal coordinación sucede automáticamente, los demás usuarios no están al corriente de que los módems toman un viraje.

Para usar un par de módems de marcado, uno de los módems debe iniciar su operación, esperando una llamada telefónica de un número de teléfono T, conocido. El módem de espera se dice que es un *modo de respuesta*. El otro módem comienza con el modo de llamada a través del número de teléfono marcado. Los módems de llamada simulan el levantamiento y la audición para un tono de marcado, y entonces lo marca. Cuando lo detecta, el teléfono suena, y el módem que esta en modo de respuesta, contesta la llamada y envía una onda portadora, con lo que se inicia la comunicación; los módems de llamada detectan al portador, que responde enviando un portador propio. Una vez que los dos módems coinciden con el portador, los datos pueden ser enviados en cualquier dirección a través de la modulación del portador descrita anteriormente. Después de una aplicación la comunicación sobre el módem de marcado finaliza y se instruye al módem para terminar la llamada.

**Figura 8. Módem de marcado que usa un sistema de teléfono de voz para comunicarse. Para el sistema de teléfono, el módem de marcado llega a ser un teléfono.** 

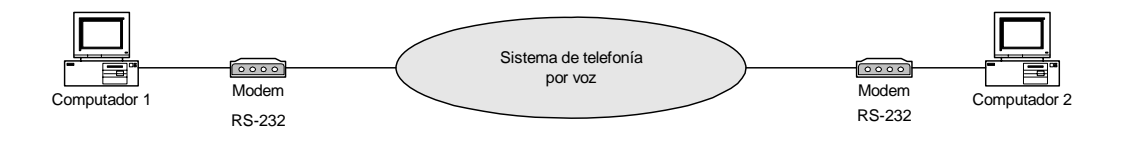

Site

## **2.4. Estándares de los teléfonos**

Existen varios tipos de estándares para los teléfonos digitales a los que se les ha asignado una letra "T" seguidos por un número, desafortunadamente los estándares "T" no son universales; Japón y Europa han modificado la versión de la serie "T". La Tabla I muestra los estándares de las series "T":

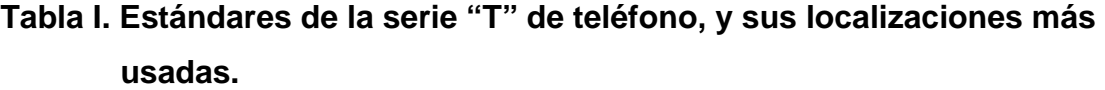

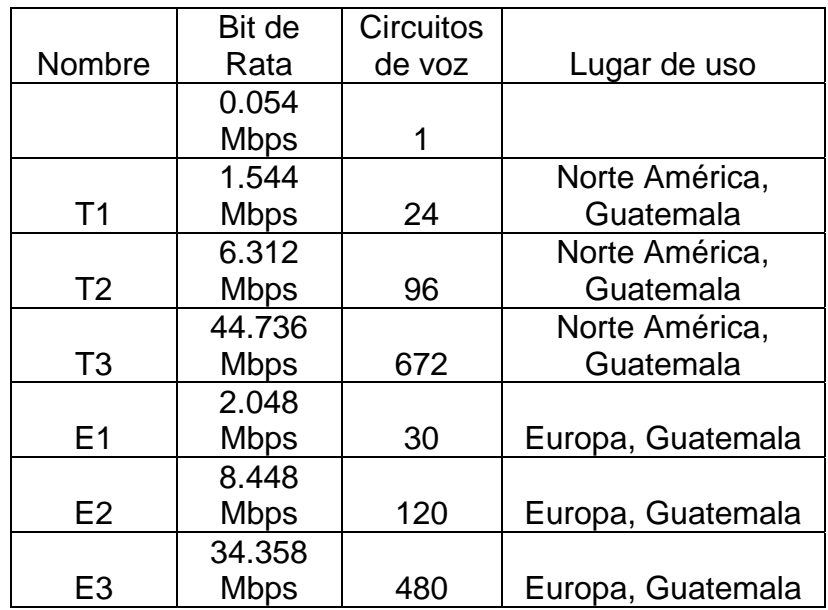

Los circuitos digitales están clasificados de acuerdo con una serie de estándares de teléfonos, dos de los más usados son T1 y T3.

También se han definido una serie de circuitos de alta capacidad y son llamados STS (*Syncronous Transport Signal*) y están dados en mega baudios por segundos, la tabla II muestra circuitos de alta capacidad:

| Nombre        | Nombre       |             | Circuito |
|---------------|--------------|-------------|----------|
| Standard      | Óptico       | Bit de rata | de Voz   |
|               |              | 51.840      |          |
| STS-1         | $OC-1$       | <b>Mbps</b> | 810      |
|               |              | 155.520     |          |
| STS-3         | $OC-3$       | <b>Mbps</b> | 2430     |
|               |              | 622.080     |          |
| <b>STS-12</b> | <b>OC-12</b> | <b>Mbps</b> | 9720     |
|               |              | 1244.160    |          |
| <b>STS-24</b> | 0C-24        | <b>Mbps</b> | 19440    |
|               |              | 2489.320    |          |
| <b>STS-48</b> | 0C-48        | <b>Mbps</b> | 38880    |

**Tabla II. Rata de circuitos acordes al STS, (OC significa** *Optical Carrier***).** 

#### **2.5. Tecnología de banda de base y de ancho de banda**

Los ingenieros han usado la frecuencia de división múltiple para construir variedad en la tecnología de redes, que permita comunicaciones independientes para proceder simultáneamente sobre un medio subyacente. Por ejemplo, los transmisores y receptores usados con alguna red inalámbrica pueden ser sintonizados en un canal específico, haciendo posible que dos computadoras independientes dentro de un solo cuarto se comuniquen al mismo tiempo. Una se comunica en canal 1 al mismo tiempo que la otra se comunica en canal 2.

La motivación principal para el uso de la frecuencia de división múltiple incrementa con el deseo de aumentar la distribución. Para lograr una alta distribución, el hardware subyacente usa una gran parte del espectro electromagnético (un largo ancho de banda). Así, el término de *"Tecnología de ancho de banda"* es usado para describir tal tecnología. Las alternativas, para tecnologías que usan una pequeña parte del espectro electromagnético y envían solo una señal sobre un medio, se llaman "*tecnología de base de banda."*

18

## **3. TECNOLOGÍA LAN Y TOPOLOGÍA DE REDES**

Aunque los módems son necesarios para las comunicaciones a larga distancia, más redes son locales (redes apropiadas para el interior de un edificio o una sola habitación). Además, pequeñas redes son, a menudo, diseñadas para permitir a varias computadoras compartir sus fuentes. Por ejemplo, una red local que conecta a dos computadoras y una impresora permite a cualquiera de las computadoras tener acceso a la impresora.

Las tecnologías hardware usadas para redes locales no consisten en la separación de módems y cables. Preferiblemente, la tecnología es diseñada para compartir. Lo que permite a múltiples computadoras y dispositivos, como impresoras unirse directamente a una sola, compartiendo redes. Porque los medios subyacentes son compartidos, las computadoras deben tomar turnos usándolo.

#### **3.1. Comunicación directa punto a punto**

Los primeros sistemas de comunicación por computadora utilizaban el patrón descrito anteriormente. Cada canal de comunicación conecta exactamente dos computadores, los cuales estaban disponibles para esos computadores exclusivamente. Se conoce como una *red punto a punto* o como una *red de mesh*, dicho esquema tiene tres propiedades útiles. La primera, cada conexión es instalada, independientemente un hardware apropiado puede ser usado. La segunda, porque tienen un acceso exclusivo, los computadores conectados pueden decidir exactamente como enviar datos a través de la conexión. Pueden elegir un marco de formato, un mecanismo de detección de

19

error y un tamaño de marco máximo. Y la más importante, porque cada conexión es independiente de otra, los detalles pueden ser cambiados cuando los dueños de computadores unidos acuerdan hacer un cambio. Cada dos computadoras tienen acceso a los canales, esto es para imponer la privacidad y la seguridad. Otros computadores no manejan los datos y que otros no tienen acceso.

Desde luego, las conexiones punto a punto tienen desventajas también. La principal llega a ser aparente cuando más de dos computadores necesitan comunicarse con otros. En un esquema punto a punto queda un canal de comunicación separado para cada par de computadores, el número de conexiones aumenta rápidamente como el tamaño de los incrementos de las series. Por ejemplo, la figura 9 ilustra que dos computadores, necesitan sólo una conexión; tres computadores necesitan tres; y cuatro computadores, seis.

**Figura 9. Conexiones independientes punto a punto requerido para (a) dos, (b) tres, y (c) cuatro computadoras.** 

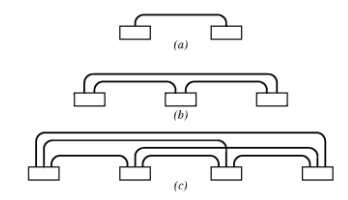

Como lo muestra la figura 9, el número total de conexiones crece más rápidamente que el número total de computadores. Matemáticamente, el número de conexiones que se necesita para *N* computadores es proporcional al cuadrado de *N*:

*Conexiones directas requeridas* =  $(N^2 - N)/2$ 

Intuitivamente se puede entender el efecto por consideración de cuán costoso llega a ser, al agregar un nuevo computador a una serie ya existente: el nuevo computador debe tener una conexión para cada computador existente. Así, al agregar N computadoras, requiere N-1 nuevas conexiones.

En la práctica, el gasto es especialmente alto porque muchas conexiones siguen el mismo patrón físico. Por ejemplo, suponga que una organización tiene cinco computadores, con dos computadores en cada locación (la planta baja de un edificio) y tres computadores en otro (la planta alta del mismo edificio). La figura 10 ilustra que cada computadora tiene una conexión para todas las otras computadoras, seis conexiones pasan entre las seis locaciones, en muchos casos, tales conexiones siguen el mismo patrón físico.

## **Figura 10. Desventaja de la red punto a punto.**

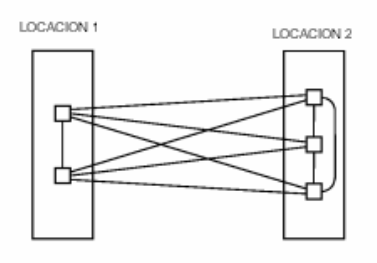

Si otra computadora se agrega a las otras dos computadoras en una locación *l*, la situación empeora: el número total de computadoras llega a seis y el número de conexiones que pasan entre dos locaciones aumenta a nueve.

## **3.2. Canales de comunicaciones compartidas**

 Las redes que permiten que múltiples computadores compartan un medio de comunicación son usadas para comunicaciones locales. Las conexiones punto a punto son usadas para redes a larga distancias en algunos casos especiales.

 Se reducen los costos, ¿por qué son usadas redes de trabajo para comunicaciones locales? Razones técnicas y económicas contribuyen a la respuesta. Se dice que las computadoras que están unidas a una red compartida deben coordinar el uso de las redes. Debido a que la comunicación requiere comunicación y el tiempo requerido para comunicarse depende de la distancia. Una separación geográfica entre computadores presenta grandes atrasos. Así, las redes compartidas con grandes retrasos son ineficientes porque gastan más tiempo coordinando el uso del medio compartido y menos tiempo enviando datos. Adicionalmente, los ingenieros han aprendido que proporcionando un canal de comunicación de ancho de banda a larga distancia, es significativamente más caro que dar la misma comunicación de ancho de banda a cortas distancias.

## **3.3. Importancia de los** *lans* **y localidades de referencia**

 La importancia de los *LANs* puede ser establecida simplemente: la tecnología de redes de áreas locales llega a ser la forma más popular de los computadores en red. Los LANs conectan más computadores que cualquier otro tipo de redes de trabajo.

Una de las razones por la que muchos han instalado LANs es la económica: la tecnología LAN es barata y extensamente disponible. Sin embargo, la principal razón de la demanda de LANs, pude ser atribuida al principio fundamental de redes de trabajo conocido como localidad de referencia. El principio de localidad de referencia establece que la comunicación entre una serie de computadores no es aleatoria, pero en cambio, sigue ambos patrones. Primero, si un par de computadores se comunican una vez, es probable que se comuniquen de nuevo en un futuro cercano y periódicamente, entonces el patrón es llamado localidad temporal de referencia para implicar una relación con el tiempo. Segundo, una computadora tiende a comunicarse más a menudo con otras computadoras que están cerca. El segundo patrón es llamado localidad física de referencia para enfatizar la relación geográfica.

Se puede decir entonces, que el principio de localidad de referencia es que la comunicación por computadora siga dos distintos patrones. Primero, es más probable que una computadora se comunique con computadoras que están físicamente cerca que con computadoras que están lejos. Segundo, es más probable que una computadora se comunique repetidamente con computadoras de la misma serie.

#### **3.4. Topología LAN**

Debido a que se han inventado muchas tecnologías LAN, es importante saber cómo estas tecnologías específicas son similares y cómo difieren. Para

ayudar a entender las similitudes, cada red es clasificada en una categoría según su topología o su forma general.

A continuación se describen las tres topologías usadas con mayor frecuencia con LANs:

## **3.4.1. Topología de estrella**

Una red utiliza una topología de estrella si todas las computadoras están unidas a un punto central. La figura 11 ilustra el concepto.

# **Figura 11. Topología de estrella en la cual cada computadora se une a un punto central llamado** *hub***.**

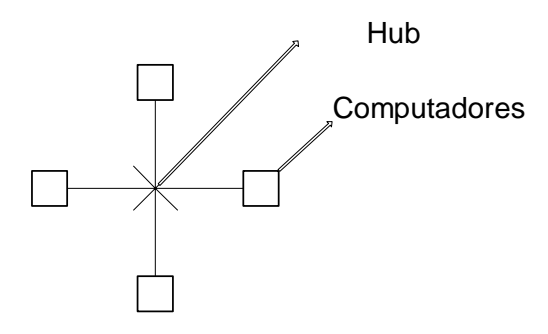

Debido a que una red en forma de estrella se parece a los rayos de una rueda, su centro es llamado a menudo *hub*. Un *hub* típico, consiste en un dispositivo electrónico que acepta datos enviados desde una computadora y entregados en un destino apropiado.

La figura 11 ilustra una red en forma de estrella ideal. En la práctica las redes de estrella raramente tienen una forma simétrica, en la cual el *hub* se localiza a igual distancia de todas las computadoras. En cambio, un *hub* a menudo reside en una locación separada de las computadoras que están unidas a él.

#### **3.4.2. Topología de anillo**

Una red usa una topología de anillo, en computadores que van a ser conectadas en una vuelta cerrada (un cable conecta el primer computador a el segundo, y otro conecta el segunda al tercero, y así sucesivamente, hasta que un cable conecta el último computador y lo regresa al primero). El nombre de anillo se debe a que uno puede imaginar a las computadoras y a los cables conectados entre ellos en un círculo como lo ilustra la figura 12.

## **Figura 12. Topología de anillo**

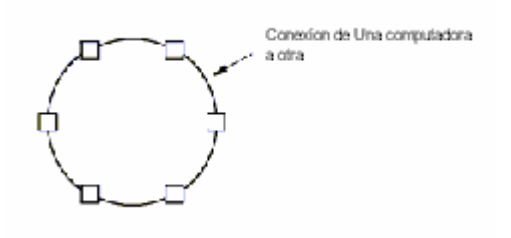

Es importante para entender la topología de anillo, al igual que en la topología de estrella, referirse a conexiones lógicas entre computadores, no a su orientación física. Los computadores y sus conexiones en redes de anillo no necesitan arreglarse en círculo. En cambio, el cable entre un par de computadores en una red de anillo puede seguir un levantamiento vertical de un piso de un edificio a otro. Además, si una computadora está lejos de otras en el anillo, los dos cables que conectan a la computadora distante pueden seguir el mismo patrón físico.

#### **3.4.3. Topología de bus**

 Una red que utiliza una topología de bus usualmente consta de un solo cable largo al cual los computadores están unidos. Cualquier computador unido en forma de bus, puede enviar una señal abajo del cable y todas las computadoras recibirán la señal. La figura 13 ilustra dicha topología. Debido a que todas las computadoras unidas al cable pueden sentir una señal eléctrica, cualquier computador puede enviar datos a cualquier otro computador. Desde luego, los computadores unidos a la red de bus deben coordinarse para asegurar que sólo un computador envíe una señal cuando quiera si no, los resultados serán caóticos.

**Figura 13. Topología de bus .** 

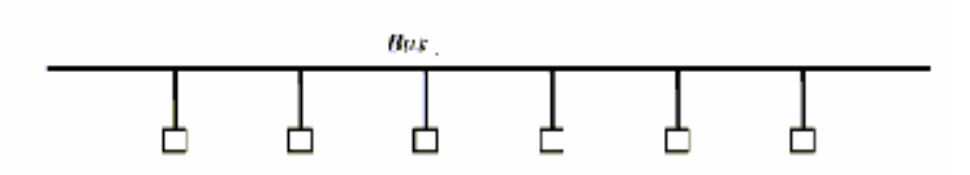

## **3.5. Razones para usar topologías múltiples**

Las redes son clasificadas en amplias categorías según su forma general. Las topologías primarias usadas con LANs son la de estrella, la de anillo y la de bus; cada topología tiene ventajas y desventajas. La de anillo hace fácil a los computadores coordinar el acceso y la detección sí la red es operada correctamente. Sin embargo, una red completamente de anillo, es desactivada si uno de los cables es cortado. Una topología de estrella ayuda a proteger a la red de daños a un solo cable, porque cada cable se conecta solo a una máquina.
# **4. DIRECCIÓN DEL HARDWARE E IDENTIFICACIÓN DEL TIPO DE MARCO**

## **4.1. Formato de dirección física**

Físicamente, cualquier envío de señal a través de una red compartida llega a todas los computadores unidos a la estación. Así, cuando un marco es transmitido a través de un Ethernet o alrededor de una red de anillo, las señales eléctricas llevan a los bits a todas las estaciones. En una estación dada, el hardware de interfase de red detecta la señal eléctrica y extrae una copia del marco. A pesar del arreglo físico de las redes compartidas, la comunicación no involucra usualmente a todas las estaciones. En cambio, más comunicaciones aparecen, porque un programa de aplicación en una computadora envía datos directamente a un programa de aplicación en otra.

La mayoría de la tecnología LAN utiliza un esquema de dirección para dar una comunicación directa. A cada estación de LAN se le asigna un único valor numérico llamado *dirección física*, *dirección hardware* o *dirección de acceso medio* (dirección MAC). Cuando se transmite un marco a través de LAN, el emisor incluye la dirección hardware de un receptor determinado. Aunque al compartir se permite que todas las estaciones reciban una copia de los bits, el LAN sobre cada estación revisa la dirección de cada marco entrante para determinar si se debe aceptar el marco o no.

A cada computador unido a la tecnología LAN, se le asigna un número conocido, como su dirección física. Un marco envía a través de LAN la dirección

de la computadora emisora, llamada *dirección de la fuente*, y la dirección de un receptor determinado, identificado como dirección de destino*.*

Las diversas direcciones formadas pueden ser agrupadas en tres categorías.

## **4.1.1. Estática**

Un esquema de dirección estática cuenta con un fabricante de hardware para asignar una dirección física única para cada interfase en la red. Una dirección físicamente estática no cambia, a menos que el hardware sea reemplazado.

#### **4.1.2. Configurable**

Un esquema de dirección configurada proporciona un mecanismo, en el que un cliente puede usar una serie de direcciones físicas. El mecanismo puede ser manual (interruptores que deben estar en serie cuando la interfase es instalada primero) o electrónica (memoria no volátil tal como un EPROM que puede ser transmitido de una computadora). La mayoría de hardware necesitan er configurados una sola vez (la configuración es hecha cuando se instala el hardware primero).

### **4.1.3. Dinámica**

Un esquema de dirección dinámica proporciona un mecanismo que asigna automáticamente una dirección física a una estación cuando ésta es la primera añadida. La mayoría de estos esquemas de direcciones requieren una estación para probar aleatoriamente los números hasta encontrar un valor que ninguna computadora esté usando como dirección. Por ejemplo, una estación puede elegir el tiempo del día actual como un valor inicial. Para cada número aleatorio generado, la estación envía un mensaje sobre la red, para especificar

la dirección. Si otro computador ya usa la dirección, el computador responde al mensaje. Si ninguna otra estación responde a la dirección dada, el emisor puede usar la dirección como una dirección física. Así, la dirección que un computador selecciona depende de cuáles son las direcciones utilizadas por otros computadores (un computador puede obtener una dirección diferente cada vez que es reiniciada).

## **5. TOPOLOGÍA FÍSICA Y INTERFASES FÍSICAS DE HARDWARE**

#### **5.1. Velocidades de lans y computadores**

Cada tecnología de red especifica un intervalo en el cual los datos deben ser enviados sorpresivamente, muchas LAN operan con un intervalo tan rápido que el CPU no puede procesar los bits a la velocidad de la red.

La diferencia de la velocidad de un CPU y la velocidad de una red es un problema fundamental. Esto no hace posible a la red, operar a una velocidad apropiada para el CPU de menor Frecuencia (MHZ), porque hace también menor transferencia de datos entre un par de computadoras de alta velocidad. Además, esto no hace sensible para especificar que todas las computadoras unidas a una red deben operar a la misma velocidad porque los diseñadores continúan diseñando nuevos procesadores. El continuo incremento de las velocidades de los procesadores hace que las velocidades de las redes varíen. Como resultado, los computadores unidos a una típica red no operan todas a la misma velocidad**.** 

## **5.2. Conexión de la interfase de hardware**

La manera en que un computador unido a una red que envía y recibe bits mas rápidos que los computadores del CPU, es que el cpu no maneja la recepción y transmisión de bits. En cambio, un componente del hardware con un propósito especial conecta un computador a una red, y maneja todos los detalles del paquete de transmisión y recepción. Físicamente, el hardware con un propósito especial usualmente esta constituido por un circuito impreso que contiene componentes electrónicos. Conocido como una tarjeta de adaptador de red o una tarjeta de interfase de red (NIC, que quiere decir *network* interfase card), la cual se conecta a una bus específico de un computador, que puede ser ISA o PCI, y es conectado por un cable externo de red coaxial, ó 10 / 100 Base T.

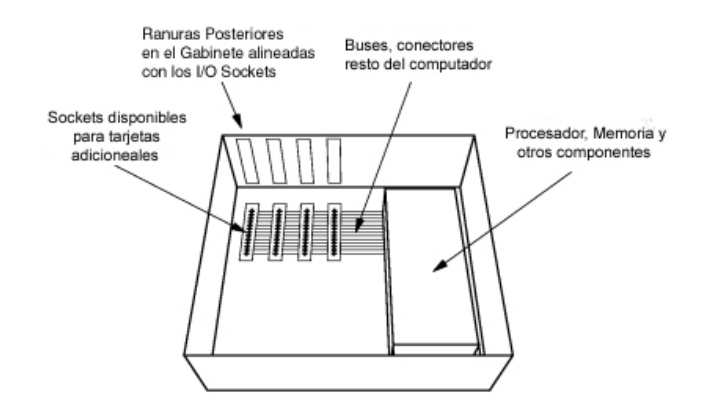

**Figura 14. Localización de un** *socket* **I/O dentro de un computador.** 

 **Figura 15.** *NIC* **en la parte posterior de un computador.** 

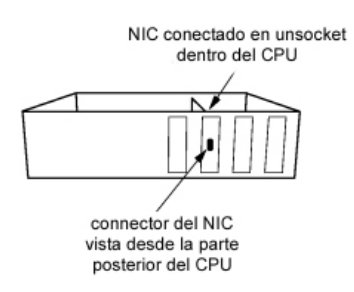

El NIC contiene circuitos electrónicos que permiten operar independientemente del CPU (el NIC puede trasmitir o recibir bits sin usar el CPU del computador).

Desde el punto de vista del CPU, un NIC aparece para operar como un dispositivo I/O (como un disco duro). Para trasmitir sobre la red, el CPU forma un paquete en la memoria y, entonces, instruye al NIC para comenzar la transmisión. El CPU puede continuar con otras tareas mientras el NIC maneja los detalles de acceso del medio y trasmitiendo bits (el CPU puede continuar otras tareas mientras que una interfase de disco escribe datos a un disco). Cuando éste finaliza la transmisión de un paquete, un NIC usa el mecanismo de interruptor de la computadora para informar al CPU.

Existen diversos tipos de tecnologías para las conexiones de una LAN en el presente trabajo de investigación nos referiremos principalmente a la tecnología de punta. Por lo que solo se mencionará superficialmente algunas tecnologías menos recientes.

#### **5.3. Original T***hick Ethernet Wiring*

Conexión Original de Ethernet, la comunicación consiste en un largo cable coaxial con tecnología 10Base 5 (ver medios de transmisión en COAX).

### **5.4. Conexión multiplexada**

Es un dispositivo electrónico que permite a múltiples computadores unirse a una red a través de un solo transmisor. Debido a que el multiplexor entrega exactamente las mismas señales eléctricas como un transmisor, un computador no sabe como este es unido a un transmisor o a un multiplexor.

#### **5.5 T***hin Ethernet Wiring*

Emplea tecnología 10 Base 2, para lo cual usa un cable coaxial flexible que une directamente a cada computador sin un transmisor separado. Aunque ellos difieren físicamente, los cables *Thin* y *Thick* tienen características eléctricas similares.

5.6. *Twisted pair*

A diferencia de las conexiones mencionadas con anterioridad, esta conexión es la más se usa actualmente. Por lo que se explicará con mayor amplitud.

El llamado 10 Base T es conocido como *twisted pair ethernet* o simplemente TP ethernet por su cableado cruzado (ver diseño de red estructurada).

No usa un cable coaxial, de hecho, TP Ethernet no tiene un medio físico compartido como los otros esquemas de conexión. En cambio 10 Base T extiende el uso de la idea con conexión multiplexada: un dispositivo electrónico sirve como el centro de la red de trabajo. El dispositivo electrónico es llamado *ethernet hub* (concentrador).

Como los otros esquemas de conexión 10 base T requiere cada computador para tener una tarjeta de interfase de red y una conexión directa desde el NIC a la red. La conexión utiliza un par trenzado (*twist*) conectado a conectores RJ45 (ver figura 46) los cuales son amplias versiones de los conectores modulares usados con teléfonos. El conector sobre el final del par trenzado hacia el NIC de un computador y el conector sobre el otro terminal hacia el *Hub* o interruptor. Así, cada computador tiene una única conexión especializada para el dispositivo *hub* (ver Figura 60).

# **Figura 16. Tres computadores conectados a un Hub Ethernet 10 Base T, cada computadora tiene una conexión especializada.**

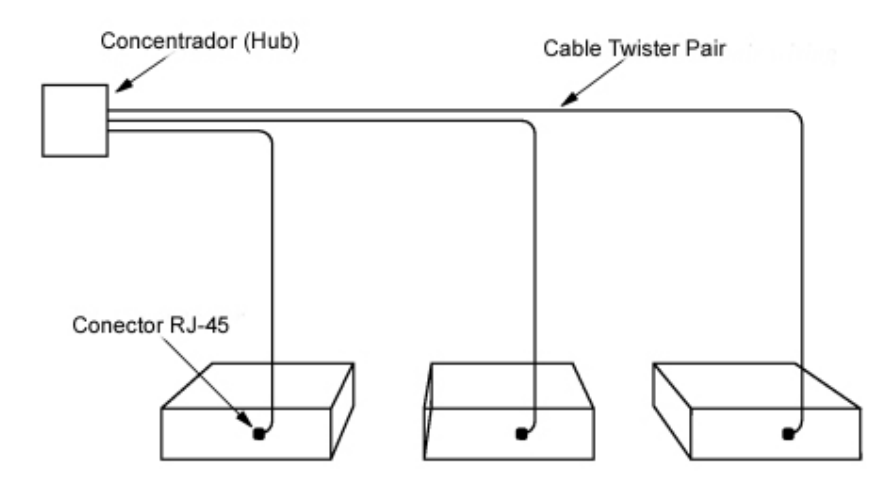

La tecnología *hub* es una extensión del concepto de conexión de *multiplexación*. Los componentes electrónicos de *hub* simulan un cable físco, haciendo que los sistemas de entrada operen como un Ethernet convencional.

 Aunque los *hub* pueden acomodarse en múltiples computadores, se presentan en una variedad de tamaños, por ejemplo, uno pequeño tiene 4 ó 5 puertos y cada uno acepta una conexión. Por lo que, un *hub* es suficiente para unir a todos los computadores en un grupo pequeño (en un solo departamento). *Hub* mayores pueden acomodar cientos de conexiones, y acomodarse en cascada usando un cable *10 BaseT*, en modo *cross over* hasta 6 *hubs* y sus distancia máxima de conexión es de 333.33 píes ó 100 metros. En la actualidad existen *hubs* de hasta de 24 puertos como los usados en este diseño, y con velocidades 10 veces más rápidas.

#### **5.7. Ventajas y desventajas de los sistemas de conexión**

Cada uno de los tres esquemas de conexión tiene ventajas y desventajas, la conexión que usa un transmisor separado por conexión permite al computador cambiar sin distorsionar la red, cuando un cable transmisor es desconectado, el transmisor pierde poder, pero otros transmisores continúan operando. Al tener transmisores separados hay desventajas. Los transmisores a menudo están localizados en una locación remota, que dificulta el alcance (el techo de un oficina). Si un transmisor falla debe ser reemplazado, lo que es tedioso, pero existe software que administra remotamente cada transmisor y así sabe cuál de ellos está fallando (para redes grandes), el *hub* hace a la red más inmune a desconexiones accidentales porque cada par trenzado afecta a una sola máquina. Así, si un solo cable es accidentalmente cortado sólo una máquina es desconectada del hub.

*Thin ethernet* llega a ser popular porque su costo es menor por conexión que el *Thick Ethernet* pero es más lento, el 10Base T es ahora popular porque cuesta menos por conexión que el Thin Ethernet. Por supuesto, son fundamentos generalizados (los costos actuales no son siempre fáciles de comparar). El costo total depende del número de computadores, la distancia entre ellos, los lugares físicos de las paredes y conductos, el costo del NIC y cableado el costo del diagnóstico, solución de problemas y cómo nuevos computadores frecuentemente podrían ser agregados o movidos.

Debido a que todos los esquemas usan los mismos formatos de marco y acceso de red es posible mezclar tecnologías de cableado sobre una sola red.

En la figura 17 se muestra como las 3 conexiones *Ethernet* hacen posible una conexión en una serie de 8 oficinas separadas por un vestíbulo común. Un *rack* de cableado puede contener un *Hub* o equipo usado para monitores y controlar o depurar información de la red.

**Figura 17. Tres tipos de topologías. Computadores en 8 oficinas conectados con (a)** *Thick Ethernet* **(b)** *Thin Ethernet* **(c) 10 base T (***Twisted Pair***). Los cables pueden correr sobre el techo, o en conductos subterráneos etc.** 

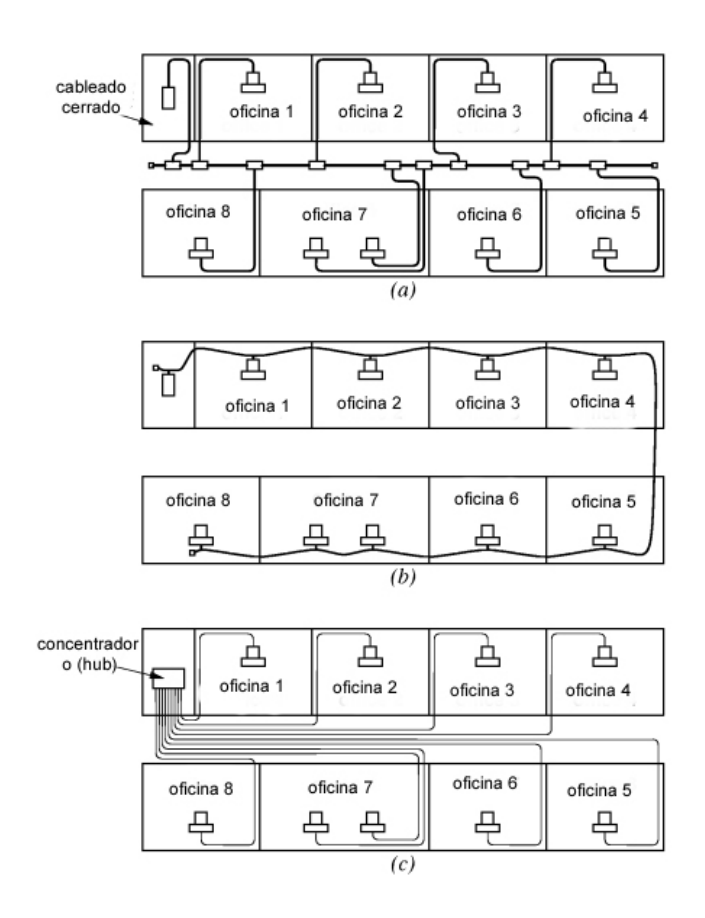

## **6. FIBRAS ÓPTICAS, REPETIDORAS Y PUENTES**

**Algunas formas de unir LANs, puentes y repetidores de señales.** 

## **6.1. Fibra óptica**

Se han desarrollado muchas maneras de extender la conectividad de los LANs, y una de ellas es la fibra óptica, en la que puede extenderse al límite máximo. Para lo que se requieren fibras ópticas y un par de módems y lograr así, extender la conexión de un computador y un transmisor.

Debido a que las fibras tienen un gran ancho de banda, pueden permitir a un computador conectarse a un transmisor, el cual esta unido a una red de trabajo lejana. En la figura 18 se muestra una computadora lejana conectada por medio de fibra óptica, a una LAN remota.

**Figura 18. Conexión lejana usando fibra óptica. Se emplea un** *ethernet* **distante, el computador y el trasmisor, ambos usan señales AUI convencionales.** 

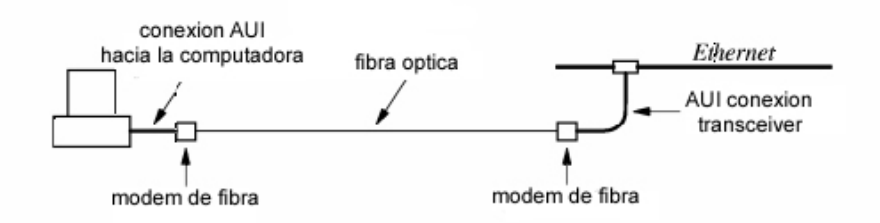

#### **6.2. Repetidoras**

Es un dispositivo hardware usado para extender una LAN. Éstas conectan dos segmentos de cable, amplifica y envía todas las señales eléctricas que aparecen sobre un segmento hacia el otro segmento, cualquier par de computadores sobre el LAN extendido pueden comunicarse; los computadores no saben si un repetidor los separa.

# **Figura 19. Conexión de dos segmentos a una repetidora. Un repetidor puede duplicar el tamaño de la efectividad de una red de trabajo**  *Ethernet.*

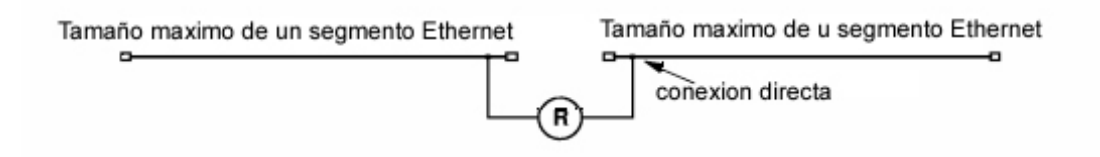

Adicionalmente, para propagar copias de un trasmisión de un segmento a otro, un repetidor propaga una copia de otras señales eléctricas. Consecuentemente, si una colisión o interferencia eléctrica aparece sobre un segmento, repetidores causan el mismo problema ocurrido sobre todos los otros segmentos.

## **6.3. Puentes**

Al igual que un repetidor, un puente es un dispositivo electrónico que conecta dos segmentos LAN, a diferencia de un repetidor, un puente maneja marcos completos y usa la misma interfase de red como una computadora convencional. Los puentes escuchan el tráfico sobre cada segmento en modo constante y reconstruyen los paquetes para formar los archivos de información. Cuando éste recibe un marco desde un segmento, el puente verifica que el marco llegue intacto, y así una copia de marco avanza al otro segmento si es necesario. Se dice que es un dispositivo hardware para extender una LAN, el cual conecta a dos segmentos de cable, completados hacia marcos correctos de un segmento a otro.

# **Figura 20. Conexión de segmentos LAN en 2 edificios por medio de fibra óptica.**

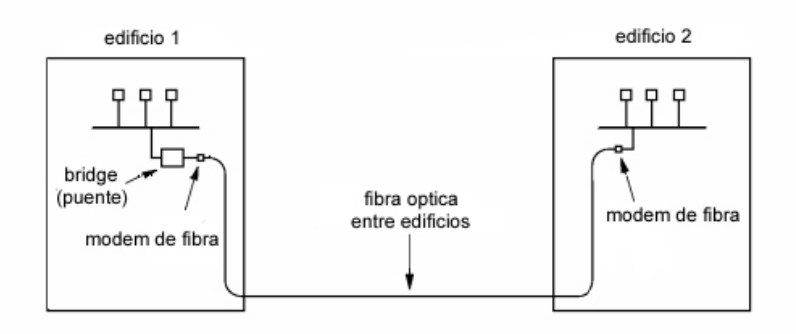

 Una fibra óptica es usada para conectar el puente con un segmento LAN. Cuando se desea unir lugares más lejanos, como continentes, se usa un canal de satélite. La figura 21 muestra una conexión a larga distancia usando un enlace satelital

**Figura 21. Conexión de dos LAN por medio de un enlace satelital. Para unir continentes, un puente se usa para enlazar un canal satelital conectado a un segmento de una LAN.** 

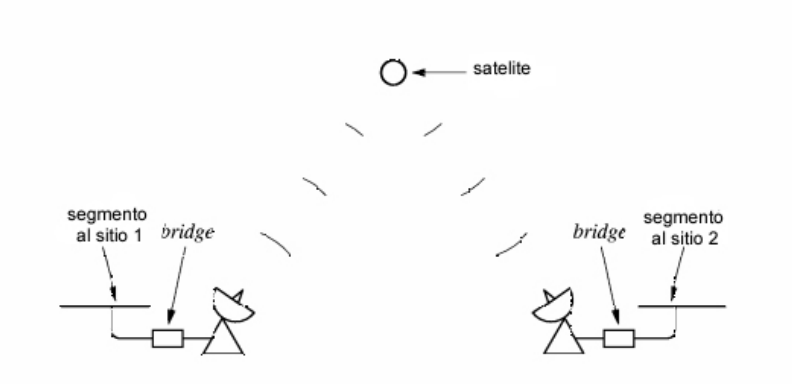

## **6.4. Interruptores**

Trabajan como un puente; en general, es un componente electrónico que transfiere y recibe marcos a varios computadores y viceversa, se parece a un concentrador (hub). Un *hub* consiste en una pequeña caja con múltiples puertos donde cada uno se encuentra conectado a un computador. La diferencia entre el interruptor y el *hub* es el modo de operación interno: un *hub* simula un medio compartido, y el interruptor simula un *bridged* (puente), con un LAN con una computadora por segmento. La figura 22 muestra como opera un Iinterruptor.

#### **Figura 22. Esquema interno de un interruptor**

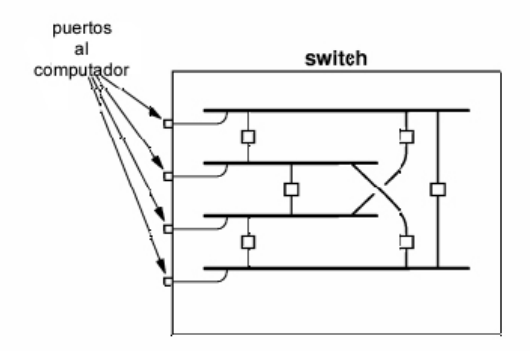

Se puede afirmar que el máximo ancho de banda disponible en un hub es R y el envío de datos de unos computadores está dado a través del segmento LAN en interruptor (cada computador simula segmento de LAN). El segmento está ocupado cuando se transfiere un marco hacia una computadora. El resultado es que cada computador y medio conectado a un interruptor puede enviar datos al mismo tiempo , por lo que el máximo ancho de banda posible en un interruptor es RN/2 donde R es la rata en el cual una computadora puede trasmitir datos y N es el total de números de computadores conectados al interruptor.

## **6.5. Combinación de interruptores** *(Switches)* **y concentradores** *(Hub)*

 Un interruptor provee una más alta rata de datos que un concentrador, usualmente, es más caro. Para reducir costos, se conecta un *interruptor* maestro al servidor o computador principal, y cada puerto del *interruptor* se conecta a un concentrador o concentradores y de allí hacia un grupo de computadores. Además, se comparte ancho de banda con otros computadores conectados al mismo concentradores.

# **7. TECNOLOGÍA DE RED**

Existen 3 categorías de conexiones de redes:

- 1) *Local Area Network* (LAN) que es para edificios, oficinas, lugares pequeños.
- 2) *Metropolitan Area Network* (MAN) para pequeñas ciudades.
- 3) *Wide Area Network* (WAN) para múltiples ciudades y continentes.

Es importante saber cómo es medido el tamaño de una red, las Wan difieren de las LAN únicamente por el tamaño de escala. Una Wan es usada para redes de larga distancia y conecta arbitrariamente varias computadoras. Consiste en un dispositivo electrónico llamado *packet switched*, el cual est interconectado por líneas de comunicación. La figura 23 muestra las direcciones jerárquicas asignadas hacia computadores conectados por un par de packet switches.

## **Figura 23.** *Packed Switched* **para formar una WAN.**

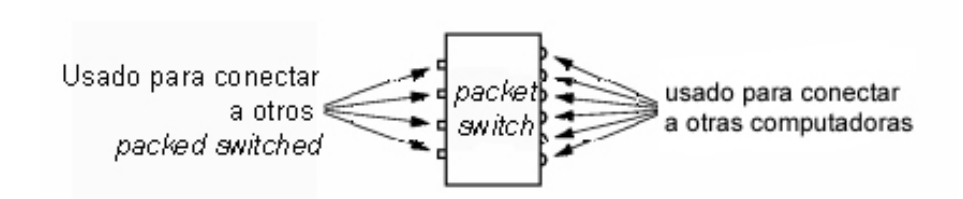

Para formar una Wan se necesitan varios *packed switches*. La figura 24 muestra una pequeña Wan que no es simétrica, las interconexiones con los interruptores se acomodan con el tráfico y proveen una redundancia en caso de falla.

Figura 24. Conexión física de una Wan.

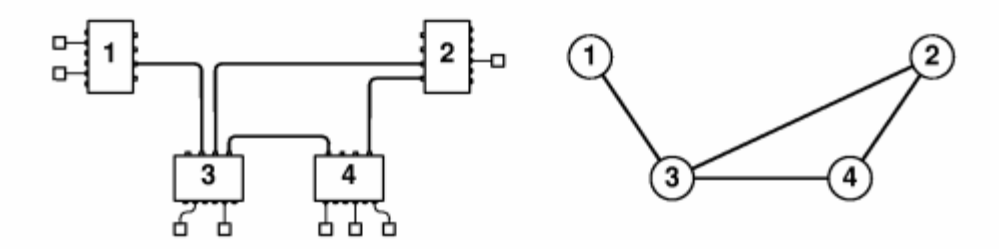

## **7.1. Tecnologías Wan**

Existen varias tecnologías WAN entre ellas están:

## **7.1.1. Arpanet**

Es una *packed switch* de más de 30 años de servicio. En 1960 surgió el *Advanced Research Project Agency* (ARPA) creado en el departamento de defensa de los Estados Unidos de América, y es allí donde surgen las bases para la nueva red mundial llamada *World Wide Web* (WWW) llamado Internet. Pero sus estándares son demasiados lentos y operaban solamente a 56 Kbps, sin embargo, el proyecto dejó los conceptos, algoritmos y la terminología que se emplea en la actualidad.

## **7.1.2. X.25**

La organización *International Telecomunications Union* (ITU), la cual mantiene los estándares de teléfono, desarrolló un estándar para WAN que las compañías de teléfono usaron por muchos años. La ITU está formada ahora por la *Consutative Committee for International Telephone an Telegraph* (CCITT) que es llamada ahora como un estándar CCITT X.25.

El X.25 fue más popular en Europa que en los Estados Unidos de América. Cada red X.25 consiste en dos o más X.25 interruptores de paquetes interconectados por líneas alquiladas.

Las computadoras conectadas a los interruptores de paquetes pueden enviar y recibir paquetes, ya que X.25 fue inventado para computadores personales, algunas conectan terminales en ASCII en modo remoto, para compartir computadoras.

## **7.1.3. Frame relay**

Es un cargador de larga distancia que provee alta velocidad en servicios de redes. Diseñado para aceptar bloques de datos donde cada bloque contiene arriba de 8 k octetos de data y corre a velocidades de 4 a 100 Mbps. En la práctica, la mayoría usan 1.5 Mbps o conexiones de 56 Kbps.

## **7.1.4. SMDS**

Es un cargador de larga distancia (acepta voz). El SMDS es diseñado para el manejo de datos, paquetes arriba de 9188 octetos de data. Por supuesto, maneja velocidades mayores que *frame relay.*

## **7.1.5. ATM**

Modo de transferencia asicrónica (*Asincronous transfer mode*). Es el más importante en la actualidad. Es una tecnología de conexión orientada y definida por el foro ITU y el ATM. Al más bajo nivel, ATM envía todos los datos en

celdas fijadas con 48 octetos de datos por celda. Está diseñado para enviar voz, video, data. La mayoría de redes ATM usan fibra óptica para su interconexión, por ejemplo, un típico *switch* opera a OC-3 (155Mbps) o mayor.

### **7.1.6. Redes privadas VPN**

El múltiple uso de las *packed switched* ha hecho que las redes se expandan globalmente, y ha creado una vulnerabilidad para los servidores de datos, porque pueden ser acechados, o craqueados fácilmente por algún experto en redes, con esto aparecen las redes encriptadas que llevan algún algoritmo de seguridad para que no puedan ser interceptadas en su viaje por múltiples interruptores hasta llegar a su destino.

Es por eso que las redes públicas y privadas tienen ventajas sobre sí mismas. Ahora, la *Virtual Private Network* (VPN) puede usarse sobre los portadores de las redes públicas; VPN restringe el viaje de paquetes sólo para que sean vistas desde el sitio de las compañías requeridas lo que provee privacidad en la comunicación. El sistema de VPN examina el destino, guarda el paquete, y envía el resultado a través de la red pública hacia el sitio de destino. Cuando el paquete es recibido, el sistema VPN verifica que el paquete sea válido, extrae el contenido y lo visualiza.

## **8. PROTOCOLOS**

Además del hardware, se necesita de un software que controle la comunicación, sea manejable y resuelva los problemas.

#### 8.1. Necesidad de los protocolos

La comunicación del hardware consiste en un mecanismo que pueda transferir bits de un punto a otro. Sin embargo, usando el hardware como tal para comunicar, es lo mismo a programar por completo 1s y 0s (lo cual es incómodo e inconveniente). Para ayudar a los programadores, las computadoras unidas a la red utilizan complejos software que proporcionan un conveniente y elevado nivel de interfase para las aplicaciones. El software maneja la mayoría de comunicaciones a bajo nivel y automáticamente problemas, haciéndole posible a las aplicaciones comunicarse fácilmente. Así, la mayoría de programas de aplicación son confiables sobre el software de la red de trabajo para comunicarse; no interactúan directamente con el hardware de la red.

Todas las partes involucradas en la comunicación deben estar de acuerdo con un conjunto de reglas que van a ser usadas cuando hay intercambio de mensajes. Por lo que, se desea tener un lenguaje que tenga reglas, a dicho lenguaje se le ha llamado protocolos (*Network Protocol*).

Un acuerdo que específica el formato y significando de intercambio de mensajes de computadores, es conocido como un protocolo de comunicación. Los programas de aplicación que usan una red no interactúan directamente con

el hardware de la red. En cambio, una aplicación interactúa con el software protocolar que sigue las reglas de un protocolo dado al comunicarse.

Varias herramientas han sido desarrolladas para ayudar a entender a los diseñadores de protocolos las subpartes del problema de la comunicación y planear una serie de protocolos completa. Una de las más importantes herramientas es llamada "*modelo de capas*" (*layering model*). En esencia, un modelo de capas describe el modo en el que el problema de comunicación puede ser dividido dentro de subpiezas, llamadas capas. Una serie de protocolos puede ser diseñada por un protocolo específico que corresponde a cada capa.

#### **8.2. Capas de los protocolos**

Aunque han existido ideas con respecto a protocolos, los diseños han cambiado en 20 años, desde que el modelo ISO fue desarrollado y varios protocolos modernos no encajan con el modelo antiguo, mucha de la terminología ISO aun persiste. En particular, cuando los profesionales en redes se refieren a la capa.

Este modelo ha sido popular porque provee una simple explicación de las relaciones entre el complejo hardware y los componentes protocolarios de una red. En el modelo ISO, la capa inferior corresponde al hardware y las capas sucesivas al *firmware* o software que usa el hardware.

A continuación se presenta en la tabla 3 el modelo ISO de las 7 capas:

**Tabla III. Modelo ISO de las 7 capas. Histórico modelo ISO de referencia; este modelo de capas es una herramienta para ayudar a los diseñadores de protocolos a construir una serie de protocolos que resuelven todos los problemas de comunicación.** 

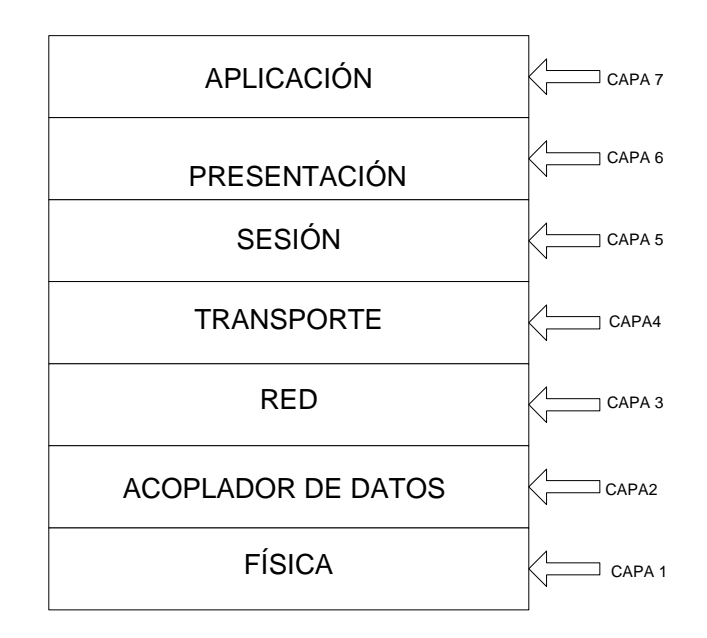

## **8.2.1. Capa 1 física**

Corresponde a la conexión de hardware. Por ejemplo, la especificación de RS-232 pertenece a la capa 1, y proporciona especificaciones detalladas del hardware LAN.

## **8.2.2. Capa 2 acoplador de datos**

El protocolo de la capa 2 especifica cómo organizar datos dentro de un marco y cómo trasmitir los marcos sobre la red.

#### **8.2.3. Capa 3 red o conexión**

Los protocolos especifican cómo son asignadas las direcciones y cómo los paquetes son reenviados del final de una red a otra.

#### **8.2.4. Capa 4 transporte**

Los protocolos de la capa 4, especifican cómo manejar a detalle una transferencia confiable, esta entre los protocolos más complejos.

### **8.2.5. Capa 5 sesión**

Los protocolos de la capa 5 especifican cómo se establece una sesión de comunicación con un sistema remoto, especificaciones de seguridad y detalles de autentificación usando contraseñas.

## **8.2.6. Capa 6 presentación**

Los protocolos de la capa 6 especifican cómo se representa la data. Tales protocolos son necesarios porque diferentes marcas de computadores usan representaciones internas diferentes para integradores y caracteres. Por eso, esta capa es necesaria para trasladar la representación de una computadora a la representación de otra.

#### **8.2.7. Capa 7 aplicación**

Especifica cómo una aplicación en particular, usa una red de trabajo. Se especifica el nombre del archivo y cómo responde la aplicación sobre una máquina (ej, especificar el nombre de un archivo deseado).

## **9. ORIGEN DEL INTERNET**

La tecnología de redes fue diseñada para una apropiada y específica serie de restricciones. Por ejemplo, las tecnologías LAN son diseñadas para proveer una alta velocidad de comunicación a través de distancias cortas, mientras que las tecnologías WAN son diseñadas para proveer comunicación a través de áreas largas. Consecuentemente, no sólo dicha tecnología es la apropiada para todas las necesidades.

Una organización con diversos requerimientos de redes de trabajo, necesitará redes múltiples, más aun si la organización escoge el tipo de red que es mejor para cada tarea, la organización tendrá diversos tipos de redes de trabajo. Por ejemplo, una tecnología LAN como *Etherne*t, puede ser la mejor solución para conectar computadores en una oficina, pero el servicio de una retransmisión de marco puede ser usada para interconectar computadores en una ciudad con computadores entre otra.

El principal problema con las redes de trabajo múltiple es obvio. Una computadora unida a una red de trabajo dada se comunica sólo con otras computadoras unidas a la misma red de trabajo. El problema ya era evidente en 1970, cuando una gran organización, empezó adquirir redes de trabajo múltiple, cada red de trabajo dentro un organización forma una isla. Anteriormente, en muchas instalaciones, cada computador unido a una sola red, ha tenido que escoger un computador apropiado para cada tarea, esto quiere decir que, fue usado un acceso dado para múltiples pantallas y teclados. Dicho acceso fue obligado a mover a un computador a otro para enviar un mensaje a través de la red apropiada.

Los usuarios no están satisfechos con la productividad cuando deben usar un computador aparte para cada red aislada, en consecuencia, más sistemas de comunicación modernos permiten comunicación entre cualquiera de los dos sistemas de comunicaciones análogos al modo de un sistema de teléfonos, proporcionando comunicación entre cualquiera de los dos teléfonos. Conocido como un servicio universal, el concepto es parte fundamental de las redes de trabajo, con dicho servicio un usuario de una computadora en cualquier parte de una organización puede enviar mensajes, datos, audio, video, etc. a cualquier otro punto. Además, un usuario no necesita cambiar sistema de computación, cuando cambia de tareas (toda la información está disponible para todas las computadoras). Como resultado, los usuarios son más productivos. Por lo que se puede afirmar que un sistema de comunicación que provee un servicio universal, permite comunicar a pares arbitrarios de computadoras. Dicho servicio es atractivo ya que incrementa la productividad individual.

A pesar de las incompatibilidades entre las tecnologías de redes de trabajo, los ingenieros han aconsejado un esquema que provea redes heterogéneas, en un servicio universal llamado *Internetworking*; este emplea tanto hardware como software universal, y es llamado *internetworking* o INTERNET.

*Internetworking* es muy general, el internet no está restringido en tamaño. Existe Internet que contiene a unas cuantas redes de trabajo y existe internet que contiene miles de redes de trabajo. Del mismo modo, el número de computadores unidos a cada red de trabajo puede variar. Algunas redes de trabajo no están unidas a computadores, mientras que otras, tienen unidas a cientos de ellas.

#### **9.1. Conexiones físicas de redes de trabajo con** *routers*

El componente básico del hardware usado para conectar redes heterogéneas se denomina *router*. Cada *router* es un computador con un propósito especial, el cual consiste en tareas de interconexión de redes de trabajo. Físicamente, los *routers* parecen puentes; así, un *router* tiene un procesador convencional, memoria y una interfase separada I/O para cada red a la cual esta conectada. Las redes le dan la misma conexión a un *router* como a cualquier otro computador.

## **Figura 25. Dos redes de trabajo conectado por un** *router***. Tienen una interfase separada para cada conexión de la red.**

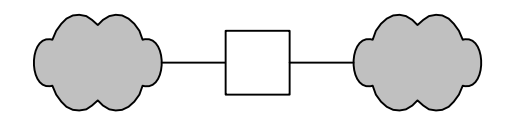

En la figura 25 se emplea una nube para representar cada red de trabajo, en vez de una línea o circulo, debido a que las conexiones *router* no están restringidas para una tecnología de red de trabajo dada. Un *router* puede conectar dos LANs, un LAN y un WAN, o dos WANs.

Además, cuando un *router* conecta dos redes de trabajo en la misma categoría, tales redes no necesitan usar la misma tecnología. Por ejemplo, un *router,* puede conectar a un Ethernet LAN a un FDDILAN. Así, cada nube representa una tecnología de red arbitraria.

Por lo tanto, un *router* es un computador con un propósito especial, especializado en tareas de interconexión de redes de trabajo. El cual puede interconectar redes de trabajo que utilizan diferentes tecnologías, incluyendo medios diferentes, esquemas físicos de direcciones o formatos de marco.

## **9.2. Arquitectura de internet**

 Los *routers* hacen posible a una organización escoger tecnologías de redes de trabajo adecuadas para cada necesidad y además se usan para contectar todas las redes de trabajo hacia el Internet. Por ejemplo, la figura 26 muestra como tres *routers* pueden ser empleados para conectar cuatro redes físicas y arbitrariamente hacia la Internet.

**Figura 26. Un Internet formado por el uso de tres router para interconectar cuatro redes físicas. Cada red de trabajo puede ser un Wan y un Man.** 

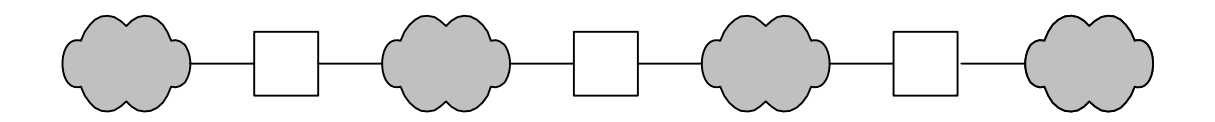

Aunque la figura muestra a cada *router* exactamente con dos conexiones, los *router* comerciales puede conectar más de dos redes de trabajo. Un ejemplo físico de ello es el *router* Cisco 3600. Así, un solo *router* puede conectar las cuatro redes de trabajo. Sin embargo, una organización raramente utiliza un solo *router* para conectar todas estas redes de trabajo. Existen dos razones para esto:

1. Porque el CPU y la memoria en un *router* son usados para procesar cada paquete, el procesador en un *router* es insuficiente para manejar el paso de tráfico entre un número arbitrario de redes de trabajo.

2. La redundancia mejora la fiabilidad de Internet. Un protocolo de software monitorea continuamente las conexiones de Internet, e instruye a los *router* para enviar el tráfico a lo largo de patrones alternativos cuando una red de trabajo o un *router* falla.

Cuando se planifica un internet, una organización debe escoger un diseño en el que dichas organizaciones satisfagan sus necesidades de fiabilidad, capacidad y costo. En particular, detalles exactos de la topología internet, a menudo dependen del ancho de banda, de las redes físicas de trabajo y del tráfico esperado. Requerimientos de fiabilidad de la organización y costo del hardware del *router* disponible.

La internet esta compuesto de una serie de redes de trabajo interconectadas por *routers*, el esquema internet permite a cada organización escoger el número y el tipo de redes de trabajo, el número de *routers* usados para interconectarlos y la topología de interconexión exacta.

## **9.3. Protocolos para** *internetworking* **(interconexión)**

Aunque muchos protocolos han sido adaptados para ser usados por Internet, una serie se destaca como la más ampliamente utilizada por *Internetworking.* La serie es formalmente conocida como "protocolos de Internet TCP/IP". Muchas redes de trabajo profesionales simplemente se refieren a ellos como TCP/IP.

El TCP/IP fue la primera serie de protocolos desarrollados para uso de Internet. De hecho, investigadores que inventaron TCP/IP también, desarrollaron la arquitectura de internet, descrita anteriormente. El trabajo con TCP/IP se inició en los años setenta, aproximadamente al mismo tiempo que se desarrollaron las redes locales de trabajo. La armada de Estados Unidos consolidó mucha de la investigación sobre TCP/IP y de INTERNETWORKING a través de la Agencia de Proyectos de Investigación Avanzados (ARPA). Los militares fueron casi las primeras organizaciones en tener físicamente múltiples redes de trabajo. Consecuentemente, los militares fueron los primeros en realizar y necesitar un servicio universal, el cual fue creado a mediados de los años ochenta.

#### **9.4. Importancia del** *internetworking* **y TCP/IP**

*Internetworking* es una de las más importantes ideas en las redes modernas. De hecho la tecnología de Internet ha revolucionado las comunicaciones de computadoras. Las más grandes organizaciones ya usan *internetworking*, como un mecanismo de comunicación primaria, pequeñas e individuales organizaciones comienzan a usarlo también. Más importante, las redes privadas (VPN) y la tecnología TCP/IP ha hecho posible globalizar el internet que alcanza alrededor de 36 millones de computadores en escuelas, comercios, organizaciones militares, gobiernos y dentro de más de 107 ciudades alrededor del mundo (datos reportado hasta el año 1999).

La amplia demanda para productos para *internetworking* ha afectado a compañías que venden tecnologías de redes de trabajo. La competencia ha incrementado porque nuevas compañías han sido creadas para vender el hardware y software necesario para el *internetworking*. Adicionalmente, muchas compañías han modificado sus diseños de protocolos para acomodarse al *internetworking*. En particular la mayoría de protocolos de redes fueron originalmente diseñados para trabajar con una tecnología de red y una red física de trabajo en un determinado tiempo.

Para mejorar la capacidad de *internetworking*, las compañías han extendido los diseños de dos maneras: los protocolos han sido adaptados para trabajar con varias tecnologías de red y nuevos caracteres han sido agregados para permitir a los protocolos transferir datos a través del internet.

### **9.5. Capas del protocolo TCP/IP**

Anteriormente existían 7 capas de referencia, las cuales fueron diseñadas antes de que el *internetworking* fuera inventado. Consecuentemente, el modelo no presenta una capa para los protocolos de internet. Además, el modelo de referencia de 7 capas dedica una capa entera a protocolos de sesión, la cual ha llegado a ser mucho menos importante como lo han sido los cambios en un sistema de computación de grandes sistemas de tiempo compartido a estaciones de trabajo privadas.

Como resultado, los investigadores que desarrollaron TCP/IP inventaron un nuevo modelo de capas. El modelo de capas TCP/IP es llamado también "modelo de capas de internet*"* o el "modelo de Internet de referencia*"*. Dicho modelo contiene 5 capas, como se muestra en la tabla IV.

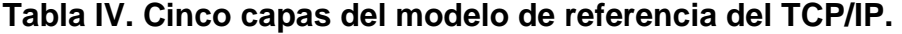

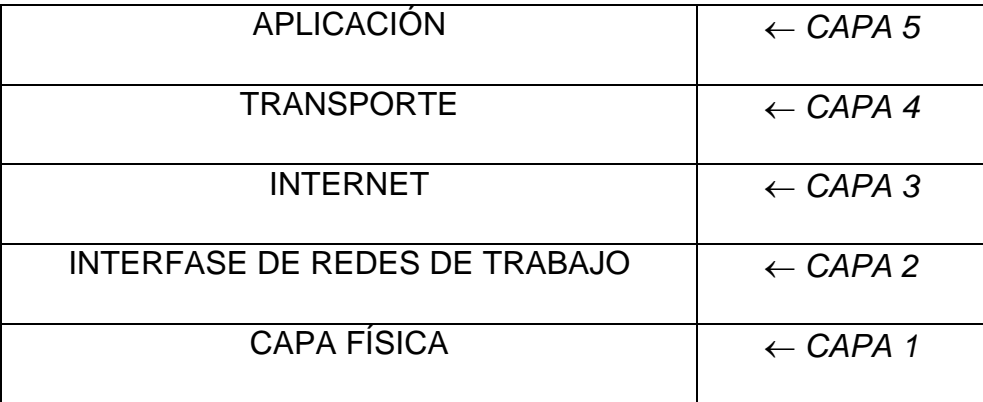

Cuatro de las capas dentro del modelo de referencia TCP/IP corresponden a una o más capas dentro del modelo ISO de referencia. Sin embargo, el modelo ISO no tiene ninguna capa de internet.

#### **9.5.1. Capa 1 física**

Esta capa corresponde al hardware básico de una red, tal como la capa uno dentro del modelo ISO de referencia de siete capas.

#### **9.5.2. Capa 2 interfase de redes de trabajo**

Los protocolos de la capa dos especifican cómo organizar los datos dentro de los marcos y cómo una computadora trasmite marcos sobre una red, similar a los protocolos de la capa dos del modelo ISO de referencia.

#### **9.5.3. Capa 3 internet**

Especifican el formato de envío de paquetes a través del Internet, así como, el mecanismo usado hacia paquetes desde una computadora a través de uno o más *routers* para un destino final.

#### **9.5.4. Capa 4 transporte**

Los protocolos de la capa 4 como la capa 4 del modelo ISO, especifica como asegurar una transferencia confiable.

## **9.5.5. Capa 5 aplicación**

La capa 5 corresponde a la capa 6 y 7 del modelo ISO, cada protocolo de la capa 5 especifica como una aplicación se usa en internet.

Los protocolos TCP/IP están organizados dentro de 5 capas conceptuales. Aunque algunas de las capas del modelo de referencia del modelo TCP/IP corresponden a las capas del modelo ISO de referencia, el esquema de modelos ISO no tiene una capa que corresponda a la capa de Internet del TCP/IP.

TCP/IP define el término *host computer* para referir cualquier sistema de computación que conecta al Internet y corre aplicaciones. Un *host* puede ser tan pequeño como una computadora personal o tan grande como un *mainframe*. Además, el CPU del *host* puede ser lento o rápido, la memoria puede ser grande o pequeña, y las redes a la cual se conecta el *host* puede operar a alta o baja velocidad. Los protocolos TCP/IP hacen esto posible para cualquier par de *host* para comunicar, a pesar de las diferencias del hardware.

Ambos, los *host* y los *router* requieren un software de protocolo TCP/IP. Sin embargo, los *routers* no usan protocolos desde todas las capas. En particular, un *router* no necesita los protocolos de la capa 5 para aplicaciones como la transferencia de archivos, debido a que los *routers* no corren tales aplicaciones.
# **10. PROTOCOLO DE INTERNET (IP)**

Internet utiliza un esquema de direcciones uniformes. Cada computador se le asigna un protocolo de direcciones, usuarios, programas de aplicaciones. La mayoría de protocolos utiliza un protocolo de dirección cuando se están comunicando.

Dentro del TCP/IP el protocolo de internet especifica las direcciones. El IP divide cada dirección del internet en dos niveles jerárquicos, diseñados para hacer una vía eficiente:

- Las direcciones prefijo*:* identifica la red de trabajo física a la que el computador esta unido.
- Las direcciones sufijo: identifica un computador específico sobre la red de trabajo.

Cada red física en internet se le asigna un valor único conocido como número de red. El número de red aparece como un prefijo en la dirección de cada computador unido a la red. Además, cada computador sobre una red física dada se le asigna una dirección sufijo único.

Así, la jerarquía de las direcciones IP garantiza dos importantes propiedades:

• Que a cada computador se le asigne una dirección única (una sola dirección nunca se asigna a más de un computador).

• Aunque los números de red asignados deben ser coordinados globalmente, los sufijos pueden ser asignados localmente sin coordinación global.

Una dirección de internet (dirección IP) es un único número binario de 32 bit asignado a un *host* y usado para toda la comunicación con el *host*. Cada dirección puede estar en una de 5 clases, donde la clase de una dirección es determinada por el valor de los primeros 4 bits. Una red física *A* que contiene entre 257 y 65536 *host* es asignada a un prefijo clase *B*; pequeñas redes de trabajo son asignadas a prefijos clase *C* y muchas redes de trabajo son asignadas a prefijos clase *A*. Adicionalmente, para las 3 clases primarias unidas por las direcciones *host*, IP define una clase para direcciones para múltiples difusiones y una serie de direcciones reservadas que tienen un significado especial. Las direcciones especiales pueden ser usadas para especificar retorno (usado para pruebas); las direcciones de una red de trabajo se difunden sobre redes físicas locales y sobre una red lejana. Aunque es conveniente pensar que una dirección IP es especifica a una computadora, cada IP identifica una conexión entre una computadora y una red de trabajo.

Los *routers*, los *host* y *Multi-Homed Host*, tienen conexiones a múltiples redes físicas, por lo que deben tener múltiples direcciones IP.

### **10.1. Clases de direcciones IP**

Una vez elegido un tamaño para la dirección IP y una vez decidido dividir cada dirección en dos partes, los diseñadores de IP tuvieron que determinar cuantos bits colocar en cada parte. El prefijo necesita suficientes bits para permitir que un número único sea asignado a cada red de trabajo físico en el Internet. El sufijo necesita suficientes bits para permitir a cada computador

64

unido a una red, asignar un único sufijo. Ninguna opción simple fue posible, debido a la adición de bits a una parte, mediante la substracción de bits desde la otra.

Escogiendo un prefijo largo se acomodan muchas redes pero se limita el tamaño de cada red de trabajo; escogiendo un sufijo largo mediante cada red de trabajo física puede contener muchas computadoras, pero limita el número total de redes de trabajo.

Debido a que la internet puede incluir arbitrariamente tecnologías de redes, podría ser construido de unas cuantas redes físicas grandes, mientras que otros podrían estar constituidos de pequeñas redes de trabajo. Más importante, un internet puede contener una mezcla de pequeñas y grandes redes. Consecuentemente, los diseñadores eligen un esquema de dirección comprometido que pueda acomodarse a una combinación de pequeñas y grandes redes.

Existen espacios de direcciones IP dentro de 3 clases primarias, donde cada clase tiene un tamaño diferente prefijo y sufijo. Los primeros 4 bits de una dirección determinan la clase a la cual la dirección pertenece y especifica cómo el resto de direcciones están divididas en prefijo y sufijos.

 La figura 27 muestra las 5 clases de direcciones, los bits principales usados para identificar cada tipo y la división entre sufijos y prefijos.

**Figura 27. Cinco clases de direcciones IP, donde de acuerdo con lo convenido dentro de los protocolos TCP/IP, de número de bits de izquierda a derecha y con el cero para el primer bit. Los prefijos identifican una red, mientras el sufijo es único para un** *host* **sobre esa red.** 

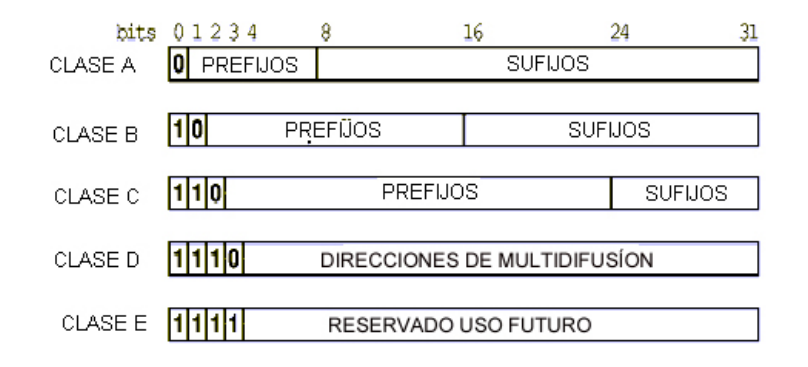

Las clases A, B, y C son llamadas clases primarias porque son usadas por las direcciones *host*. La clase B es usada para múltiples canales, los cuales permiten liberar a una serie de computadores *host* de direcciones IP. Para usar multicanales IP, una serie de *hosts* deben estar de acuerdo para compartir direcciones multicanales. Una vez que ha sido establecido un grupo de canales múltiples, una copia de cualquier paquete envía a la dirección multicanal; la cual repartirá para cada *host* dentro de la serie. La figura 27, muestra que las clases primarias usan enlaces de octeto para partir una dirección en prefijos y sufijos. La clase A coloca el enlace entre el primero y segundo octeto. La clase B coloca el enlace entre el segundo y tercer octeto. La clase C coloca el enlace entre el tercero y cuarto octeto.

Entonces, se tiene que las direcciones dividen la IP en tres clases primarias. La clase de una dirección determina el enlace entre un sufijo y un prefijo.

### **10.2. Cómputo de las clases de direcciones IP**

El software IP computa la clase de dirección de destino cuando recibe un paquete. Debido a que el cómputo se repite frecuentemente, este debe ser eficiente. Las direcciones IP son llamadas de "identificación propia" porque la clase de una dirección puede ser computada desde la misma dirección. El uso de bits hace que disminuya el tiempo de cómputo, no todas los ordenadores computan al mismo tiempo, algunos examinan bits más rápido.

Tabla V. Tabla usada para computar las clases de una dirección. Los primeros cuatro bits de una dirección son extraídos y usados como un índice dentro de la tabla.

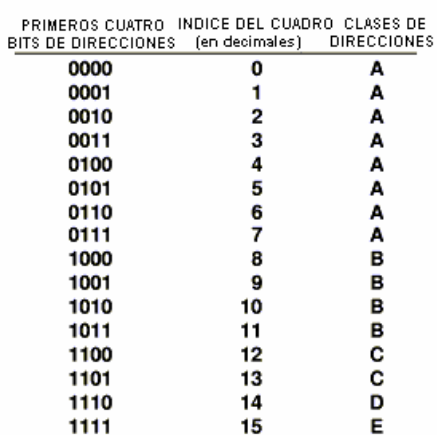

La tabla V muestra como las ocho combinaciones que comienzan con 0 bit corresponden a la clase A. Las cuatro combinaciones que comienzan con 10 corresponden a la clase B; las dos que comienzan con 110 a la clase C. Una dirección que comienza con 111 pertenece a la clase D. Finalmente, una dirección que comienza con 1111 pertenece a una clase de reserva la cual no es usada recientemente.

#### **10.3. Notación de punto decimal**

Las direcciones IP contienen 32 bits, que son leídos por los computadores en modo binario, pero para interactuar con los usuarios se utiliza un software que provee una notación apropiada para ser entendida. Dicha notación es denominada "notación de punto decimal", la cual expresa como un valor decimal, la forma en que cada sección de 8 bit de un número de 32 bit y utiliza períodos para separar las secciones.

La tabla VI ejemplifica los números binarios y sus formas equivalentes de punto decimal.

# **Tabla VI. Ejemplos de notación de punto decimal. Cada octeto es escrito en decimales con períodos (puntos) usados para separar octetos.**

NÚMEROS BINARIOS DE 32 BITS

PUNTO DECIMAL EQUIVALENTE

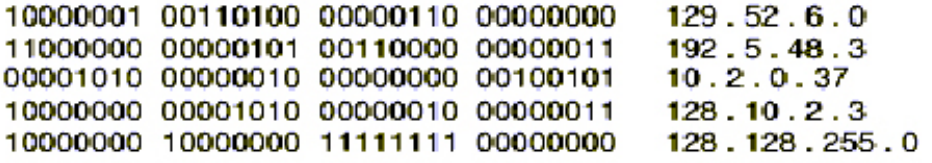

El punto decimal trata a cada octeto como un integral binario desasignado. Como muestra el último ejemplo de la tabla 6, el valor más pequeño posible es 0, y aparece cuando todos los bits de un octeto son ceros. El valor más grande posible es el 255, que aparece cuando todos los bits de un octeto son números unos. Así, las direcciones de punto decimal van del intervalo 0.0.0.0 al 255.255.255.255.

La notación del punto del punto decimal es una forma resumida que el software IP usa para expresar 32-bits binarios cuando interactúa con los humanos. El punto decimal representa cada octeto en decimal y utiliza un punto para separar octetos.

Los puntos decimales trabajan bien con las direcciones IP, porque usan octetos para separar las direcciones entre un sufijo y un prefijo. En la Tabla VII, se muestra el rango de valores para cada clase:

**Tabla VII. Rango de valores decimales encontrados en el primer octeto de cada clase de dirección.** 

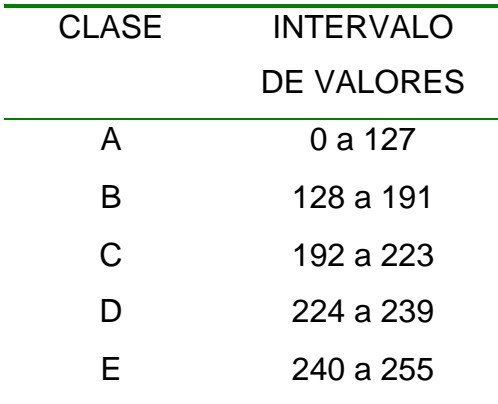

El esquema de clases IP no divide las direcciones de 32 bit en espacios dentro clases de igual tamaño y las clases no contienen el mismo número de redes.

La tabla VIII, resume el número máximo de redes de trabajo disponibles en cada clase, y el número máximo de *hosts* por red de trabajo.

# **Tabla VIII. Número de redes y** *hosts* **por redes de trabajo dentro de las 3 primeras clases de direcciones IP.**

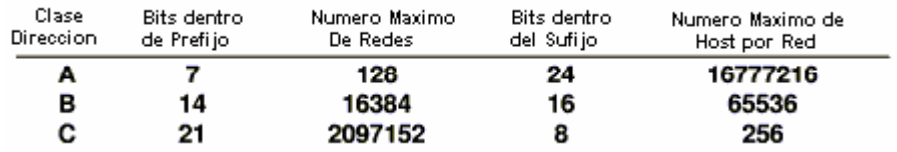

## **10.4. Autorización para las direcciones IP**

A través del Internet cada prefijo de la red debe ser único. Para redes de trabajo conectadas a un Internet global, una organización obtiene número de redes desde la compañía de comunicación que provee las conexiones de Internet. Tales compañías son llamadas proveedores de servicios de Internet (*Internet Service Providers o ISPs).* Los proveedores del servicio de Internet coordinan con una organización central, que es la autoridad de asignación de números de internet, para asegurar que cada prefijo de red sea único a través de todo el WWW.

Para un internet privado (intranets) la opción del prefijo de red puede ser hecha por la organización privada. Para asegurar que cada prefijo de red es único, un grupo que construye un Internet privado debe decidir cómo coordinar el número de redes asignadas. A menudo, un sólo administrador de red asigna prefijos a todas las redes de Internet dentro de la compañía para asegurar que los números de IPs no sean duplicados.

En la figura 28 se presenta un ejemplo de direcciones: una dirección IP no identifica a una computadora específica. En cambio, cada dirección IP identifica una conexión entre una computadora y una red. Una computadora con redes de conexión múltiple (Ej. un *router* debe asignársele una dirección para cada dirección IP).

**Figura 28. Ejemplo de dirección IP asignada a dos** *routers***.** 

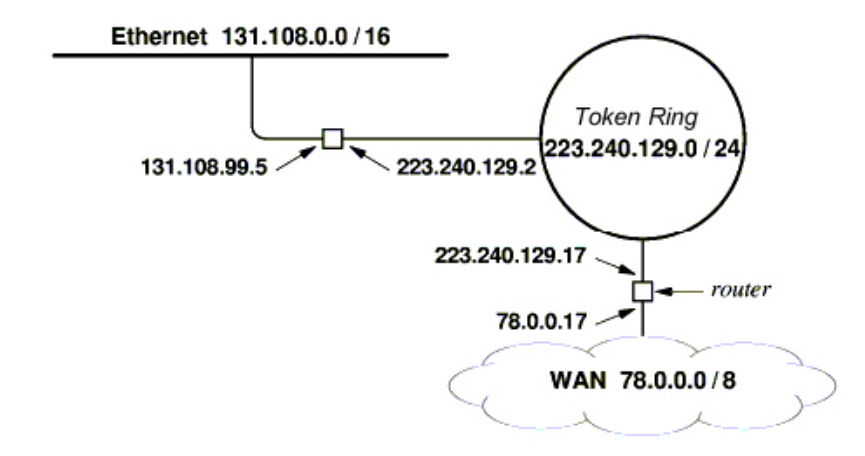

### **10.5. Protocolo de resolución de dirección (ARP)**

Para dar ilusión de un internet sin cable cada computadora es conectada a un protocolo de alto nivel. Debido a que cada hardware de red no entiende las direcciones del protocolo, una red no puede ubicar una computadora desde estas direcciones de protocolos. En cambio, el software debe traducir las direcciones de protocolo a un hardware de dirección equivalente antes de enviar un paquete; el traslado es llamado resolución de dirección.

Por lo tanto, el ARP es un protocolo de resolución de dirección usado por un computador para trazar una dirección IP en una dirección hardware. Un computador que activa la función ARP difunde una demanda a la cual el computador designado responde.

Existen tres métodos generales para la resolución de direcciones. el método usado depende de tipo de hardware:

- *Table lookup:* las uniones o trazados son almacenados en una tabla en la memoria, que el software busca cuando necesita determinar una dirección. La tabla *lookup* es más usada en redes de área ancha.
- *Closed-form computation:* dirección de protocolo asignado a un computador elegido cuidadosamente, así, la dirección del hardware de la computadora puede ser computada desde la dirección de protocolo usando operaciones aritméticas. La forma cerrada de computación es usada con redes configurables.
- *Message exchange (intercambio de mensajes):* los computadores intercambian mensajes a través de la red para determinar una dirección. Un computador envía un mensaje requerido por un una dirección adjunta, y otro computador envía una respuesta que contiene la información requerida. El intercambio de mensaje es usado con Lans que tienen direcciones estáticas.

El TCP contiene un conjunto de protocolos ARP (protocolo de resolución de direcciones). ARP define los formatos que intercambian las computadoras así como las reglas para manejar los mensajes ARP.

## **10.6. Trasmisión a través de la internet**

Cuando un diagrama de datos llega al marco de una red, el receptor extrae el diagrama de datos del marco del área de datos y descarta el marco principal.

# **Figura 29. Un datagrama IP aparece en cada paso durante un viaje a través del Internet.**

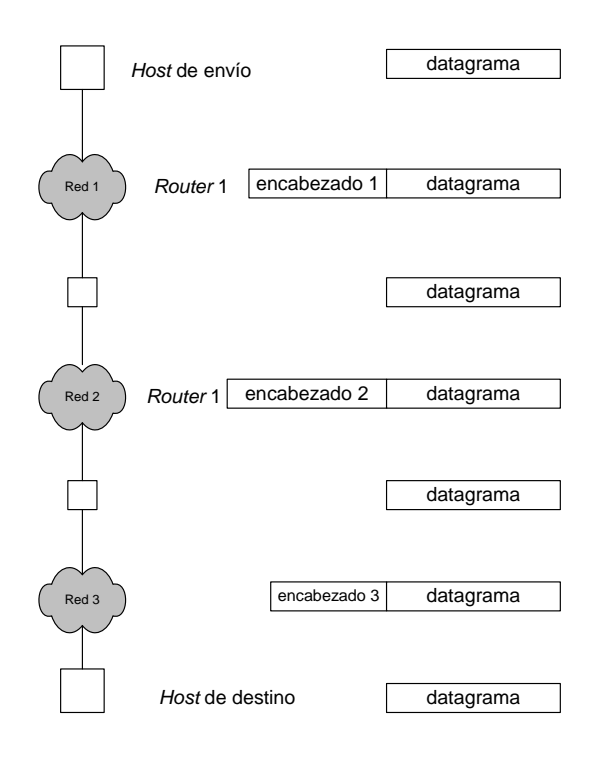

Durante este viaje a través de la red física, el datagrama es encapsulado en un marco apropiado para la red. Un datagrama consiste en la encapsulación en un marco para transmisión a través de una red física. La dirección de destino dentro del marco es la dirección del siguiente salto al datagrama debe ser enviado; la dirección es obtenida por traslado de la dirección IP del siguiente salto a una dirección hardware equivalente.

#### **10.7. DNS (***Domain Name System***)**

El sistema de dominio de nombre provee un mapeo entre los nombres de las computadoras y su dirección IP equivalente. Cada nombre es una serie de caracteres que consiste en una secuencia alfanumérica separados en segmentos y períodos. Los nombres están colocados jerárquicamente, y los segmentos de nombre corresponden a las niveles jerárquicos.

Una serie de servidores en línea proveen una solución de respuestas, cada organización escoge como es el nombre de su servidor, por ejemplo, el servidor que se plantea en el presente trabajo se llamara UIEEG, dicho servidor trabajará conjuntamente con el sistema. Una aplicación del programa resolverá el nombre y encontrará el servidor.

Existen dos técnicas replicación y caching. Los servidores de raíz hacen réplicas para reducir la carga dada en un servidor. Más importante, porque la resolución de nombre obedece al principio de localidad, todos los DNS hacen una copia de atadura en el cache del disco duro (*Temporary Internet files*) para acceso futuro sea más rápido. Por ejemplo,

[<www.uieeg.edu](http://<www.uieeg.edu/)>

<[www.sieca.org.gt>](http://www.sieca.org.gt/)

[<www.yahoo.com](http://www.yahoo.com/)>

El último segmento es el más importante, la tabla IX muestra los máximos niveles del dominio:

# **Tabla IX. Niveles del dominio. DNS no distingue entre nombres en mayúscula o minúscula.**

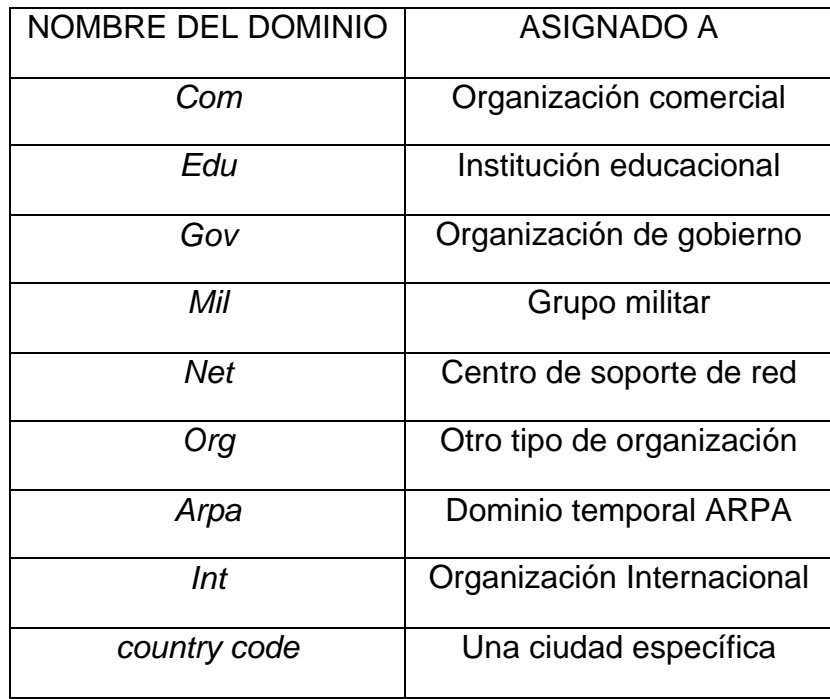

En 1997 se propusieron otros dominios como *firm*, *store*, *web*, *rts*, *info*, *nom*, *arts* y *rec* (En estos dos últimos especialmente para su uso en museos y fines recreativos). En el 2001 aún no habían sido aprobados. Una vez asignado un sufijo o dominio, ningún otro servidor podrá llamarse igual, para obtener un dominio la organización debe registrarse con la autoridad del internet en su país, solamente un sufijo es autorizado a cada organización. En Guatemala deberá ser el Concyt (consejo de computación y tecnología) que está operando bajo la Universidad del Valle de Guatemala [www.gt](http://www.uvg.com/dominios)

Adicionalmente, el DNS permite a las organizaciones usar u registro geográfico. Por ejemplo, La *Corporation For Nacional Research* registró el dominio:

#### Cari.reston.va.us

Donde, *reston* se debe a que la corporación está localizada en una ciudad de Virginia (*va*) llamada Reston, a su vez dicha ciudad se encuentra en Estados Unidos (*us*). Así, los nombres de las computadoras en la corporación usan *.us* en vez de *.com.* 

Algunas ciudades han adoptado una combinación geográfica y organizacional en los nombres del dominio. Por ejemplo, las universidades en el Reino Unido se registran bajo el dominio:

#### ac.uk

Donde, *ac* es la abreviatura para académico, y *uk* es el código oficial de la ciudad (*United Kingdom*).

Existen también subdivisiones, por ejemplo: *sieca.org.gt, aranceles.sieca.org.gt o estadísticas.aranceles.sieca.org.gt* 

Esto define una parte específica de cada página web. Debido a que el número de segmentos de un dominio representa a la jerarquía del mismo, no existe una sola jerarquía.

# **Figura 30. Desglose de las jerarquías en una pagina Web, en este ejemplo de [www.sieca.org.gt](http://www.sieca.org.gt/)**

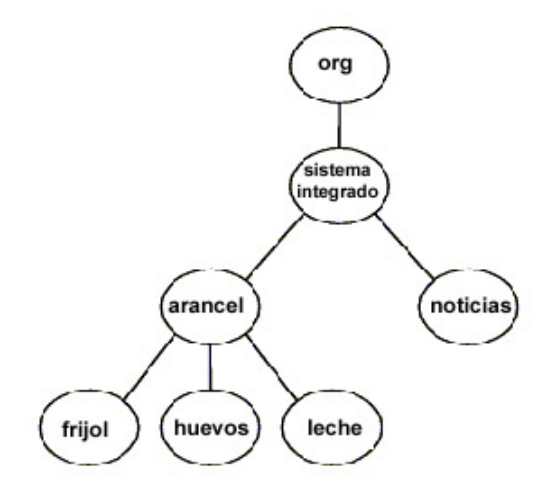

.

## **10.8. Mensajes electrónicos**

Cada persona puede asignarse un correo electrónico llamado *mail box*, el cual consiste en una área privada de mensaje de datos. Cada mail box es asignado a una única dirección de correo (*e-mail*), cada e-mail contiene dos partes, la segunda parte específica el computador y la primera parte específica un *mailbox* sobre el computador. Esta dividido por un "at" que es un signo de arroba @ ejemplo: mailbox@computer, [evillatoro@sieca.org.gt](mailto:evillatoro@sieca.org.gt)

En el ejemplo de la figura 31 se muestra el envío de un mensaje por la internet.

## **Figura 31. Ruta de un mensaje e-mail.**

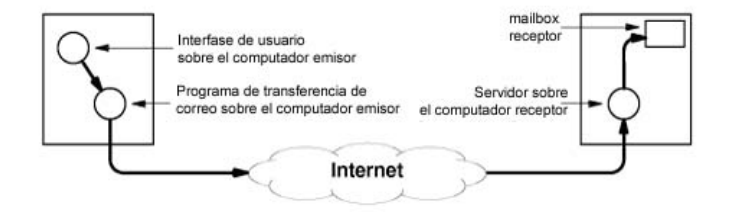

## **10.9. FTP (***File Transfer Protocol***)**

Es un protocolo usado para transferir un archivo completo de un computador a otro. Es el servicio más popular de transferencia de archivos que usa Internet (FTP). El propósito general de este protocolo es que pueda ser usado para copiar un archivo arbitrario de un computador a otro.

El FTP acepta 56 comandos individuales. Par hacer la conexión se debe dar una autentificación y una contraseña específica. El ejemplo de la figura 32, muestra la transferencia de un FTP.

## **Figura 32. Conexión FTP.**

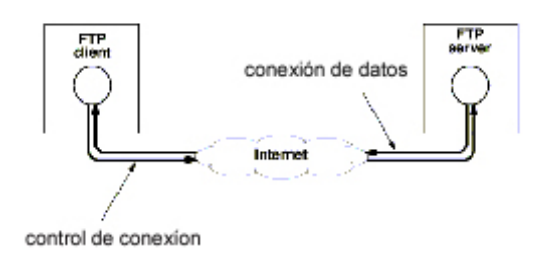

También existe el *TFTP* (Trivial File Transfer Protocol) y difiere del FTP en varios formas, en primer lugar utiliza UDP en lugar del TCP, segundo solo acepta transferir archivos, no existe una interacción con más comandos y no necesita de autorización ni contraseña , por consiguiente, es menos potente que el FTP. Sin embargo, tiene 2 ventajas la primera es que trabaja cundo esta desconectado el TCP ya que usa UDP y la segunda utiliza menos memoria.

#### **10.10. Buscador (Browser)**

El www es a gran escala para buscar la información. Se necesita de un programa interactivo (*browser*) que permita al usuario ver la información desde el www. La información contiene ítems seleccionados que permiten al usuario ver otra información. Solo basta pulsar un click en el *mouse* y se navegara en el Internet. El *browser*, es un programa de computación que accesa y despliega información del world wide web. Un *browser* contiene múltiples programas de aplicación y usa un nombre objeto para determinar cuáles aplicaciones deben ser usadas para accesar al objeto.

En la actualidad, existen varios tipos de navegadores, el Netscape, el Explorer entre otros. El más usado es el Explorer que ha ido evolucionando hasta llegar a la versión 6.0, este explorador es de la casa Microsoft y viene en el paquete llamado Windows, en sus versiones 95, 98, 2000, me, XP. Esta información contiene ítems seleccionables que son usados para ver otras informaciones.

### **10.11. HTML (***Hyper Text Markup Language***)**

Es un lenguaje para escribir texto en Internet. Es una fuente usada para documentos, sobre el world wide web. El HTML incrusta los comandos que determinan el formato junto con el texto que va a ser desplegado (por ejemplo, para mover una nueva línea).

79

Posee guías para ser visualizado en pantalla y para que el *browser* reconozca estos detalles de datos. Consecuentemente dos *browser* pueden visualizar en pantalla los documentos HTML diferentes, ya que varían por sus versiones.

## **10.12. JAVA**

 Es un lenguaje de programación definido por "*Sun microsystems*" para usar en documentos activos del Word wide web. El programa JAVA obedece a un *bytecode.* Después de que el *browser* carga un programa JAVA lo corre localmente para control de despliegue.

El Java es tecnología es usada para crear y correr documentos activos, llamados *Applets. Applet* incluye nuevos lenguajes de programación y contiene una extensa librería que corre al mismo tiempo.

#### **10.13. Verificación de la conectividad de la red y de la internet**

Anteriormente, cuando la Internet comenzaba, estaba constituido de unos cuantos sitios, por lo que era fácil determinar el tamaño manualmente. Sin embargo, ahora se requieren de algunas herramientas básicas, una de ellas es el *PING*, cuando se activa el *PING* con un argumento especifico, éste resuelve el nombre o el número de dirección de una computadora remota.

Por ejemplo, la figura 33 muestra la ejecución del comando PING hacia el sitio [www.sieca.org.gt](http://www.sieca.org.gt/) :

**Figura 33. Ejecución del comando PING para [www.sieca.org.gt](http://www.sieca.org.gt/)** 

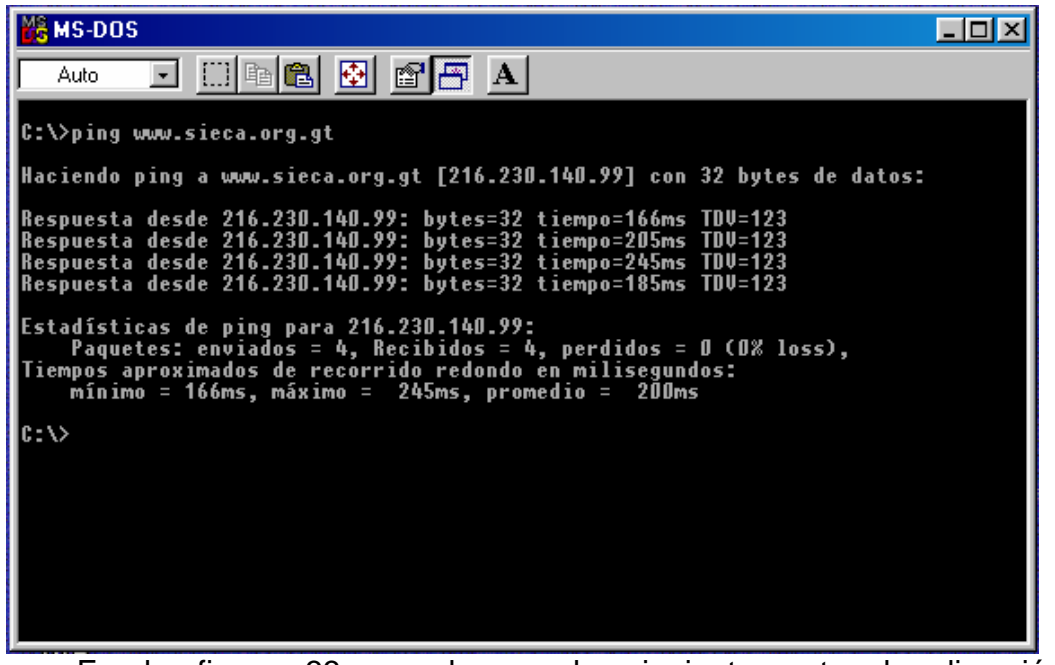

En la figura 33 se observa lo siguiente, ruta, la dirección IP (216.230.140.99) que da la respuesta desde su ubicación remota y el tiempo en microsegundos de respuesta.

El programa *PING* envía un mensaje a un computador específico y espera un corto tiempo de respuesta (si la respuesta existe), *PING* reporta que el usuario de esa computadora esta *viva* en el sitio Web. Por otro lado, *PING* indica que esa computadora no responde, en la figura 33 [www.sieca.org.gt](http://www.sieca.org.gt/) esta viva.

## **10.14. Interpretación de la respuesta ping**

 PING envía una demanda cada segundo, y produce un rendimiento para cada contestación recibida. El rendimiento dice el tamaño del paquete recibido, el número de la sucesión, y una media de viaje que es cronometrada en milisegundos. Cuando el usuario interrumpe el programa, PING produce un resumen que específica el número de paquetes enviados y recibidos, paquete 1055 y el mínimo, media, y los tiempos del redondo-viaje máximos.

El programa PING es simple y sólo muestra una pequeña información del usuario, cuando no existe respuesta PING no indica cual es el motivo de dicha respuesta, la computadora remota podría estar apagada, desconectada de la red, o podría estar en falla. Se puede decir que PING determina qué partes de la red están operando correctamente, cuáles están en falla y éste resultado nos da una respuesta rápida.

## **10.15. Trazo de una ruta**

Esta es otra herramienta para los administradores de una red *traceroute* o *tracert.* Como PING, *tracert* toma un argumento específico de un computador remoto como el nombre o dirección, por ejemplo en la figura 34, se muestra un ejemplo de la ejecución del comando *tracert* hacia el sitio [www.sieca.org.gt](http://www.sieca.org.gt/)

# **Figura 34. Ejecución de un tracert hacia el sitio www.sieca.orgt.gt. Muestra los intermediarios y su respuesta en ms.**

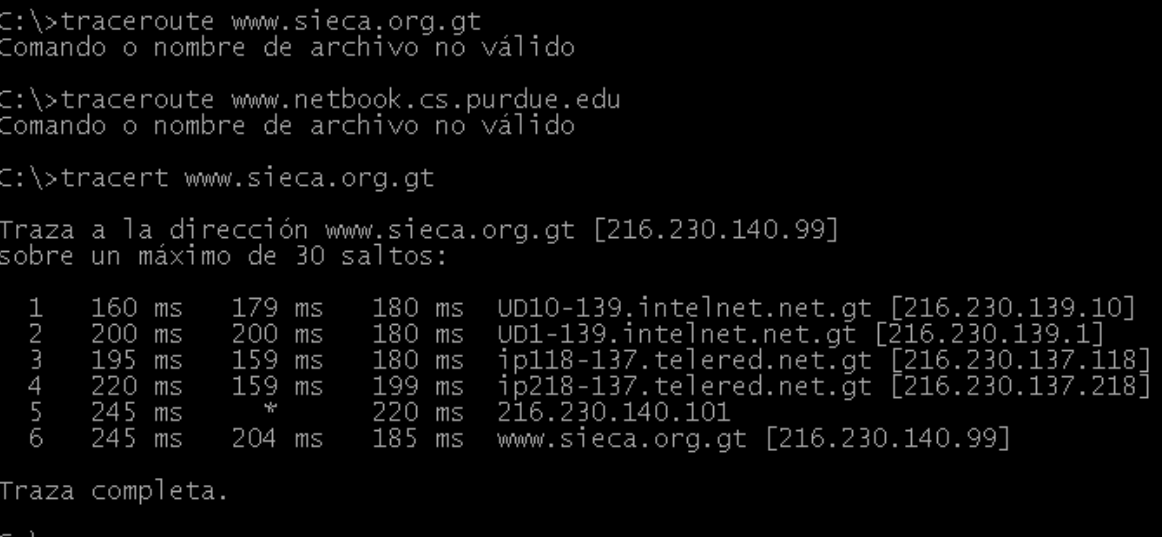

El ejemplo anterior, determina los computadores intermediarios a lo largo de cada destino e imprime una línea por cada salto de computador. Para llegar al sitio web de SIECA desde un lugar específico en la ciudad de Guatemala, tracert indica que ha dado 6 saltos para llegar al sitio indicado: 1) Tiempo medio de respuesta 179 ms a intelnet.net.gt (IP el 216.230.139.10). 2) Tiempo medio de respuesta 200 ms a intelnet.net.gt (P 216.230.139.1). 3) Tiempo medio de respuesta 159 ms a telered.net.gt (P 216.230.137.118). 4) Tiempo medio de respuesta 259 ms a telered.net.gt (IP 216.230.137.218). 5) Tiempo medio de respuesta 220 ms a router sieca (IP 216.230.140.101). 6) Tiempo medio de respuesta 204 ms a sieca.org.gt (IP 216.230.140.99).

Como se observa, *tracert* proporciona más información que PING. El programa PING envía un mensaje a una computadora remota y reporta el estado de esta computadora. El programa *tracert* identifica las computadoras intermedias para llegar a su destino.

# **11. SEGURIDAD EN EL INTERNET Y REDES**

Como se ha explicado el conjunto de *Packed switched* hace una red WAN que incluye hoy en día miles de servidores y millones de computadores conectados. La informática ha hecho a los usuarios más hábiles y las redes han quedado vulnerables cada día más y más.

Hablar de seguridad hoy en día es un tema muy difícil. No existe actualmente una red segura, un servidor seguro. Siempre existirán vulnerabilidades. Empresas como *Symantec, Mcafee, Panda* antivirus, inclusive Microsoft, reconocen que sus sistemas son muy vulnerables, cada día aparecen nuevos virus, nuevas formas de ataque a servidores, computadores. Se pueden encontrar diversos programas clandestinos para "*hackear*" contraseñas y dominios. Los fabricantes crean nuevos sistemas más seguros, por lo que se ha convertido en círculo vicioso.

#### **11.1. Función de la seguridad informática**

La seguridad informática se ocupa de elaborar las normas y procedimientos que hacen al procesamiento de la información seguro en todos sus aspectos.

### **11.2. Objetivos básicos que persigue la seguridad informática**

## 11.2.1. Confidencialidad

- Proteger la revelación de información a personas no autorizadas.
- Restringir el acceso a información confidencial.
- Proteger el sistema contra usuarios curiosos internos y externos.

## **11.2.2. Integridad**

- Proteger los datos de cambios no autorizados.
- Restringir la manipulación de datos a programas autorizados.
- Proveer información verídica y consistente.

## 1**1.2.3. Disponibilidad**

- Asegurar la continuidad operativa del sistema y proveer planes alternativos de contingencia.
- Proteger el sistema contra acciones o accidentes que detengan los servicios o destruyan la información que brinda.

La seguridad informática es asociada siempre con amenazas externas (como *hackers* o espías), pero la prevención de accidentes de usuarios autorizados es uno de los principales beneficios de una seguridad bien diseñada.

## **11.3. Necesidad de seguridad informática**

Se necesita seguridad informática debido a que el rápido avance de las tecnologías informáticas ha hecho que en el medio sea altamente dependientes de los sistemas automatizados de información que dan soporte a las operaciones.

Anteriormente, la seguridad no era un problema. Existían centros de cómputos con una sola máquina y pocas terminales, esquemas de procesamiento centralizado, terminales no inteligentes, sistemas operativos únicos, redes locales pequeñas, usuarios internos, etc.

No había conciencia de la necesidad de poseer seguridad por lo que no había razón para tenerla.

En la actualidad, la seguridad es un gran problema. Los sistemas informáticos están dispersos en toda la organización. Se dispone de numerosas máquinas de distinto tipo. Se interconectan en red con las sucursales y con otras empresas. Existen redes de área amplia, internet, diversidad de plataformas, múltiples sistemas operativos, usuarios internos, externos, invitados, computadoras personales.

### **11.3.1.Riesgos**

- Ausencia de planes de contingencia.
- Ausencia de políticas de seguridad y estrategias.
- Ausencia de procedimientos para modificación de aplicaciones.
- Programadores con acceso irrestricto a los datos.
- Seguridad débil en accesos a internet, e-mail, etc.
- Inadecuada segregación de funciones.
- Falta de procedimientos de contingencia.
- Poca vocación hacia el control.
- Débiles políticas para la creación de contraseñas.
- Ausencia de bitácoras de seguridad.

• Falta de oficiales de seguridad.

## **11.3.2. Amenazas**

- *Sniffing*.
- *Frame spoofing*.
- *Crack*.
- *Hacking a un Website*.
- Ingeniería social.
- Caballos de Troya.
- Ataques de denegación de servicios.
- *Fake mail*.
- Explotar *bugs* del software.

# **11.4. Parámetros de seguridad**

*USER IDS* es la identificación del usuario. En lo posible, debe ser alfanumérica y de largo suficiente. En general, existen distintos métodos para la creación de user Ids y contraseñas seguras.

Los *user-ids* no deberían ser reutilizados en distintos usuarios, ya que se pierde el control sobre las pistas de auditoría.

La contraseña es el método utilizado para autenticar a los usuarios. Es, por lo general, uno de los eslabones más débiles de la seguridad en manos de usuarios desaprensivos.

## 11**.4.1. Características de las contraseñas**

- Debe ser secreta e intransferible.
- Difícil de deducir (6 caracteres como mínimo, recomendable 8).
- No debe ser escrita.
- El usuario debe poder cambiar su contraseña.
- No se debe repetir (al menos con los últimos 5 caracteres).
- Debe caducar, al menos, cada 45 días.
- Al tercer intento de logon inválido el sistema debe suspender el usuario.
- El administrador no debe poder ver las contraseñas.
- No se debe digitar cuando le están mirando las manos.

## **11.4.2. Como generar contraseñas seguras**

Se pueden generar claves eligiendo una frase conocida y tomando la primera letra de cada palabra hasta llegar a 6, por ejemplo:

> Frase: *"Dime con quién andas y te diré quien eres"*" Contraseña: "DCQAYTDQE".

Otros ejemplos: puede ser el de la fecha de nacimiento + las iniciales del nombre de la persona: Juan González nació el 1 de mayo de 1950. Su nombre de usuario sería: 010550JG. Otro ejemplo, pude ser tipo de usuario y número de cédula: ejemplo: EMP8206635 (para empleado) GER8206635 (para gerente).

## **11.4.3. Sincronización de contraseñas**

Cuando se tienen que recordar demasiadas contraseñas es necesaria la utilización de herramientas que permita armonizar y sincronizar las diferentes contraseñas en una sola. Esto facilita y simplifica los cambios de las cuentas de usuarios y asegura su desactivación en casos necesarios.

## **11.4.4. Log de seguridad**

Se deben proteger contra accesos no autorizados, se deben controlar y respaldar diariamente. No es necesario imprimirlos.

Tiempo de terminal no atendida. Por lo general, se fija en 10 minutos (recomendable 3 minutos). En caso de que el sistema operativo no lo soporte colocar protectores de pantalla con clave.

#### **11.5. Errores y vulnerabilidades de un sistema**

Los 7 principales errores que hacen vulnerables a los sistemas:

- *Número 7:* Pretender que el problema desaparecerá si lo ignoramos.
- *Número 6:* Autorizar arreglos reactivos de corto término (parches) haciendo que los problemas aparezcan rápidamente.
- *Número 5:* No comprender cuanto dinero vale la reputación de la compañía y la información.
- *Número 4:* Confiar toda la seguridad a un firewall.
- *Número 3:* Fallar en el aspecto organizacional de la seguridad: hacer algunos arreglos y luego no realizar el seguimiento que asegure que los arreglos permanecen.
- *Número 2:* No entender la relación entre seguridad de la información y el problema del negocio – ellos entienden problemas de seguridad física pero no visualizan las consecuencias de la información deficiente.
- *Numero 1:* Asignar personal no capcitado para mantener la seguridad y no proveerles el entrenamiento ni el tiempo necesario.

#### 1**1.6. Ejemplos de violar una contraseña en una estación con Windows 9x**

Esta es la puerta de entrada más obvia y fácil de traspasar que puede existir en un sistema Win 9x remoto. Win 9x proporciona tres mecanismos para el acceso directo al sistema: comparación de archivos e impresoras, el servidor opcional de acceso telefónico a redes y la manipulación remota del registro. De estas tres técnicas, el acceso remoto al registro requiere una personalización y seguridad a nivel de usuario bastante avanzados y raramente se encuentra en sistemas externos a una LAN empresarial.

Una variante del primer mecanismo de ataque es observar las credenciales enviadas por un usuario remoto para conectarse a un recurso compartido en un sistema Win 9x. Dado que los usuarios frecuentemente reutilizan las contraseñas en diversas tareas, esta observación suele conducir al conocimiento de las contraseñas utilizadas por el usuario para conectarse al sistema remoto. Y lo que es peor, este hecho puede poner al descubierto otros sistemas en la red que, a su vez, pueden ser atacados.

Antes que todo, podría utilizar herramientas de obtención de contraseñas para «descubrir» otras contraseñas del sistema que permanecen ocultas tras esos molestos asteriscos. Estas aplicaciones les serán más útiles a los usuarios olvidadizos que cómo herramientas de ataque, pero tenemos la obligación de mencionarlas.

No conocemos ninguna técnica que se aproveche de la comparación de impresión en Win 9x (exceptuando el empleo de la impresora compartida en el sistema objetivo) para violar un sistema, por lo que este apartado analizará exclusivamente la compartición de archivos en Win 9x.

91

*Legion* puede investigar una red IP de clase C y mostrar en su interfase gráfica todos los recursos compartidos disponibles.

Además de la capacidad de explorar un rango de direcciones IP utilizadas para compartir recursos en Windows, *Legion* incluye también una «herramienta BF» que adivinará contraseñas utilizando una lista de palabras almacenadas en un archivo de texto y transformará automáticamente aquellas que adivine correctamente. BF son las siglas de «fuerza bruta» pero se le debería denominar con mayor propiedad un *ataque de diccionario* dado que se basa en una lista de contraseñas. El botón save *text (guardar texto)* de la interfase principal de exploración de *Legion* vuelca los recursos compartidos encontrados a una lista contenida en un archivo de texto, facilitando las operaciones *«cortar y pegar»* realizadas en el cuadro de texto denominado path *(ruta de acceso)* de la herramienta BF.

El daño que un intruso pueda causar depende del directorio que esté montado. En ese directorio puede haber archivos vitales o algunos usuarios pueden haber compartido toda su partición raíz, haciendo que la labor de los hackers sea realmente fácil. Por ejemplo, pueden limitarse, simplemente, a introducir ejecutables malévolos en %raízsistema%\menú lnicio\Programas\lnicio. También se pueden conseguir el/los archivo(s) PWL para realizar un cracking posterior.

 Un atacante no tiene que estar frente a un terminal para conseguir lo que quiere. También puede volcar la información en un diskette y descifrarla más tarde, tranquilamente.

 El archivo PWL es realmente, sólo una lista oculta de contraseñas utilizadas para acceder a los recursos de red.

92

## **12.DISEÑO DE LA RED ELÉCTRICA Y DE COMPUTADORES PARA LAS CARRERAS DE INGENIERIA ELECTRICA Y ELECTRONICA DE GUATEMALA**

 **12.1 Diagrama global de la interconexión de universidades usando fibra óptica con un enlace satelital (sede USAC)** 

 **Figura 35. Diagrama global de la interconexión de universidades usando fibra óptica con un enlace satelital (sede USAC):** 

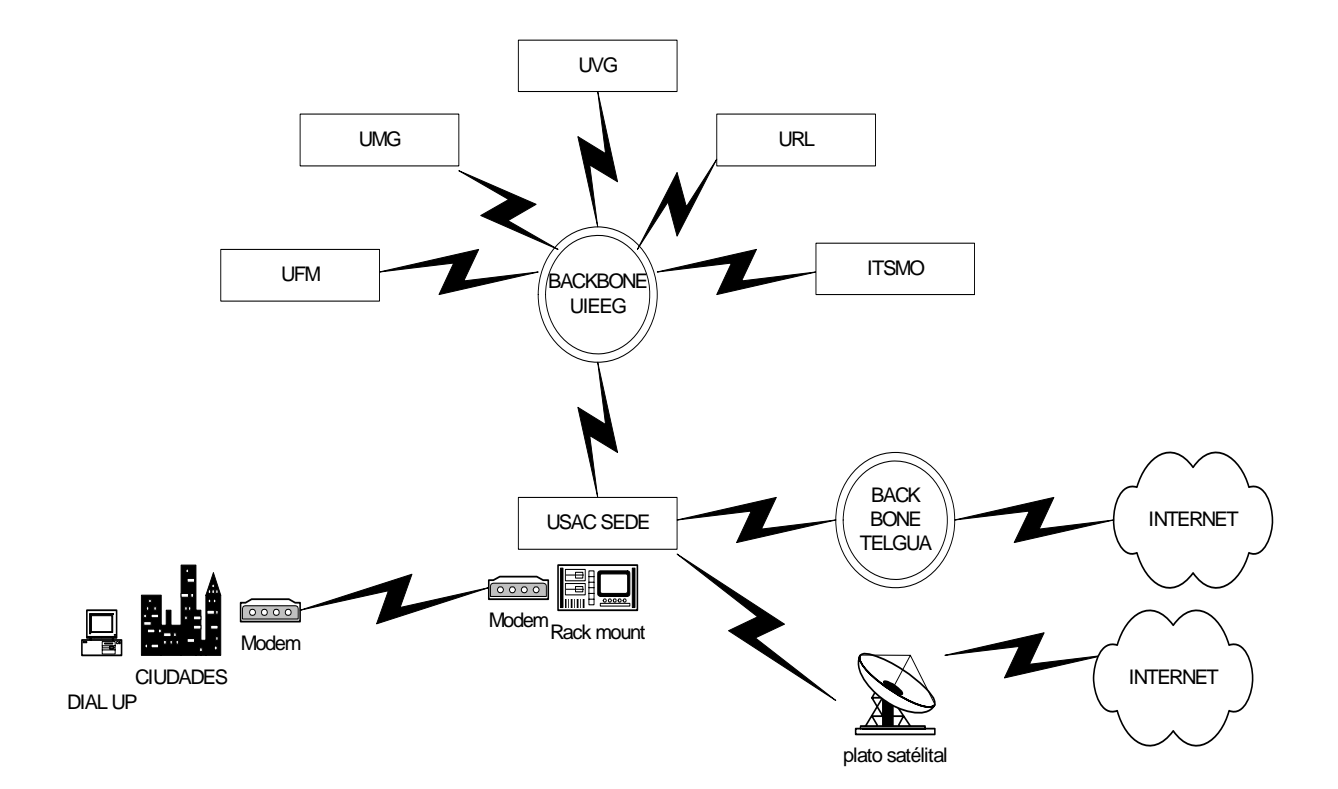

 **12.2. Diagrama desglosado de la interconexión de universidades usando fibra óptica con un enlace satelital (sede USAC):** 

**Figura 36. Diagrama desglosado de la Interconexión de universidades usando Fibra óptica con un enlace satelital (sede USAC):** 

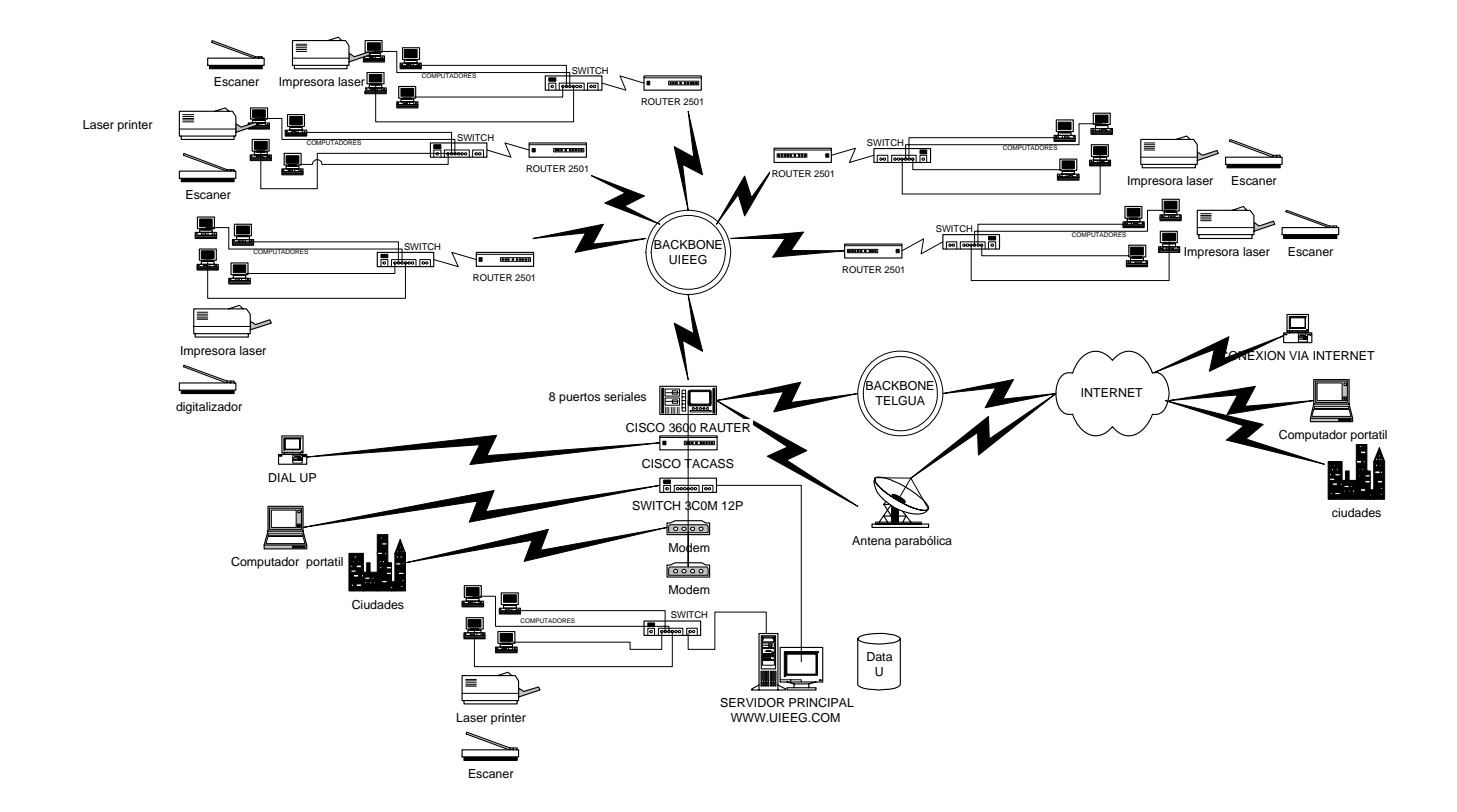

## **12.3. Diseño y montaje de la red eléctrica de las universidades de Guatemala**

El diseño de la red eléctrica regulada tiene una finalidad:

Proveer energía eléctrica durante 25 minutos o más al sistema, en caso de falla de suministro eléctrico por parte de la Empresa Eléctrica de Guatemala.

Para el diseño y montaje de la red eléctrica se contemplan 6 UPS de 5Kva con su instalación eléctrica y su ramales de distribución para el funcinamiento adecuado del sistema. Además, un computador con monitor de 17 pulgadas consume 320 vatios de potencia (200 vatios del monitor + 115 vatios del CPU + 5 vatios de un periférico); y si:

> $P=IV$  (1)  $I = P/V$  (2)  $I = 320$  vatios/115 vatios = 2.78 amperios

Esto indica que cada computador consumira 2.78 Amp, en la tabla 11 se observa el consumo de potencia en Vatios, y corriente en Amp:

**Tabla X. Consumo en vatios de equipos de cómputo** 

| <b>COMPONETES</b>       | <b>CONSUMO EN VATIOS</b> | <b>CONSUMO EN AMPS</b> |
|-------------------------|--------------------------|------------------------|
| Solo el CPU             | 115                      |                        |
| Monitor de 17           | 184                      | 1.6                    |
| Bocinas, accessorios    | 20                       | 0.17                   |
| Impresora láser         | 350                      |                        |
| Interruptores,          | 350                      |                        |
| Concentradores, Routers |                          |                        |
| Digitalizadores         | 104                      | 0.9                    |

- **12.4. Diseño de la red eléctrica regulada en la universidad de San Carlos de Guatemala**
- **Figura 37. Diagrama de instalación eléctrica para la Universidad de San Carlos de Guatemala.**

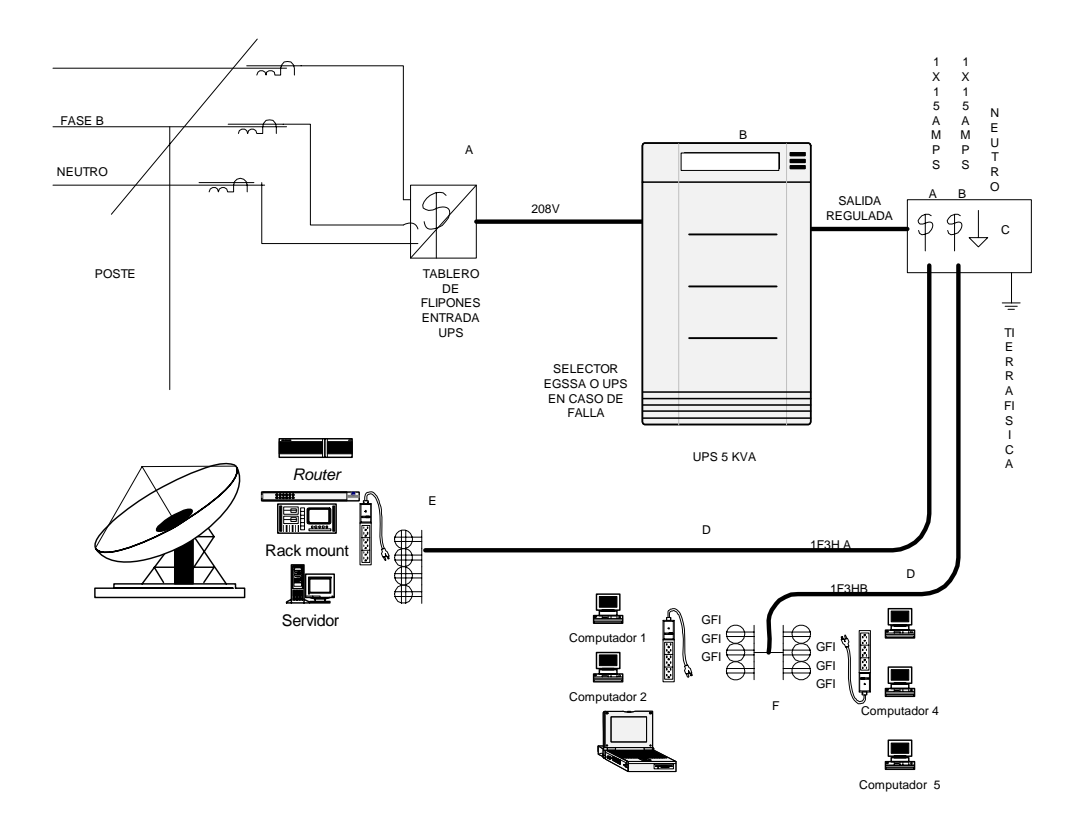

**Figura 38.** *Ups* **de 6000 Va** 

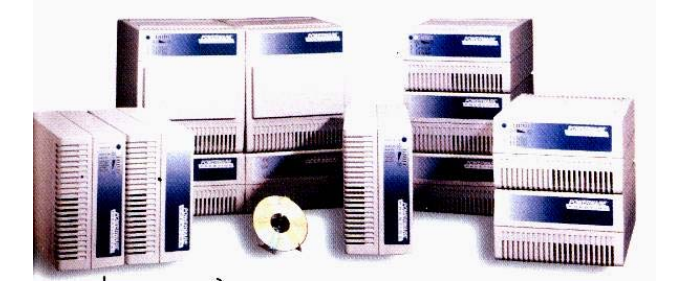

La figura 37. está dividida por segmentos alfanúmericos, los cuales están explicados a continuación:

- A = Tablero principal entrada a Ups.
- $B =$  Ups con regulador (marca Power Ware 5 Kva).
- C = Tablero secundario salida a toma corriente, con malla a tierra física.
- D = Líneas de distribución de fuerza regulada (se divide en 2).
- E = Fuerza de distribución eléctrica regulada fase A 120V 8 tomas hacia el r *rack* de equipo, servidor y antena.
- F = Fuerza de distribución de fuerza regulada fase B 120v 6 tomas hacia los 5 computadores.

Materiales a utilizar para la figura 37:

- Un UPS (marca Power Ware), modelo Prestige 9 600- 6000 Va (5000 Vatios).
- Dos flipones (marca Siemmens) de 15 Amperios cada uno (usando una carga al 75% de su capacidad), en un futuro se podrían conectar hasta 12 computadores.
- Una caja para enclavar los flipones y accesorios.
- Diez toma corrientes con opción a tierra física con sus cajas y placas.
- Un rollo de cable 12 Twh color amarillo.
- Un rollo de cable 12 Twh color blanco.
- Un rollo de cable 10 Twh color negro.

 Cálculo de fuerza para la figura 37(consumo de potencia en vatios del equipo):

Según la los datos de la tabla 11, se obtienen 2450 Vatios de consumo, la impresora debe estar conectada a la toma normal, ya que produce picos altos de voltaje.

Por lo tanto si:

# $P=IV$ , I=2450 / 115= 21.00 Amp,

Debido a que la EGSSA (Empresa Eléctrica de Guatemala) proporciona dos fases A y B, por lo tanto, se divide 21 Amp dentro de 2 (por las dos fases), da un consumo en potencia de 10.5 vatios. Por lo que se deben usar 2 flipones de 15 Amp.

Además,

1 Va $*cos\theta = Vatios$  (3)

 y donde según el mercado mayorista de Guatemala cos o es 0.85( factor de potencia)

Ejemplo, de conversión de Va a vatios:

Si se tiene 6000 Va, se obtiene un valor igual a 5000 vatios.
- **12.5. Diseño de la red eléctrica regulada, de las universidades del Valle de Guatemala, Francisco Marroquín, Mariano Gálvez, Istmo, Rafael Landívar:**
- **Figura 39. Diagrama de instalación eléctrica para las universidades del Valle de Guatemala, Francisco Marroquín, Mariano Gálvez, Istmo y Rafael Landívar.**

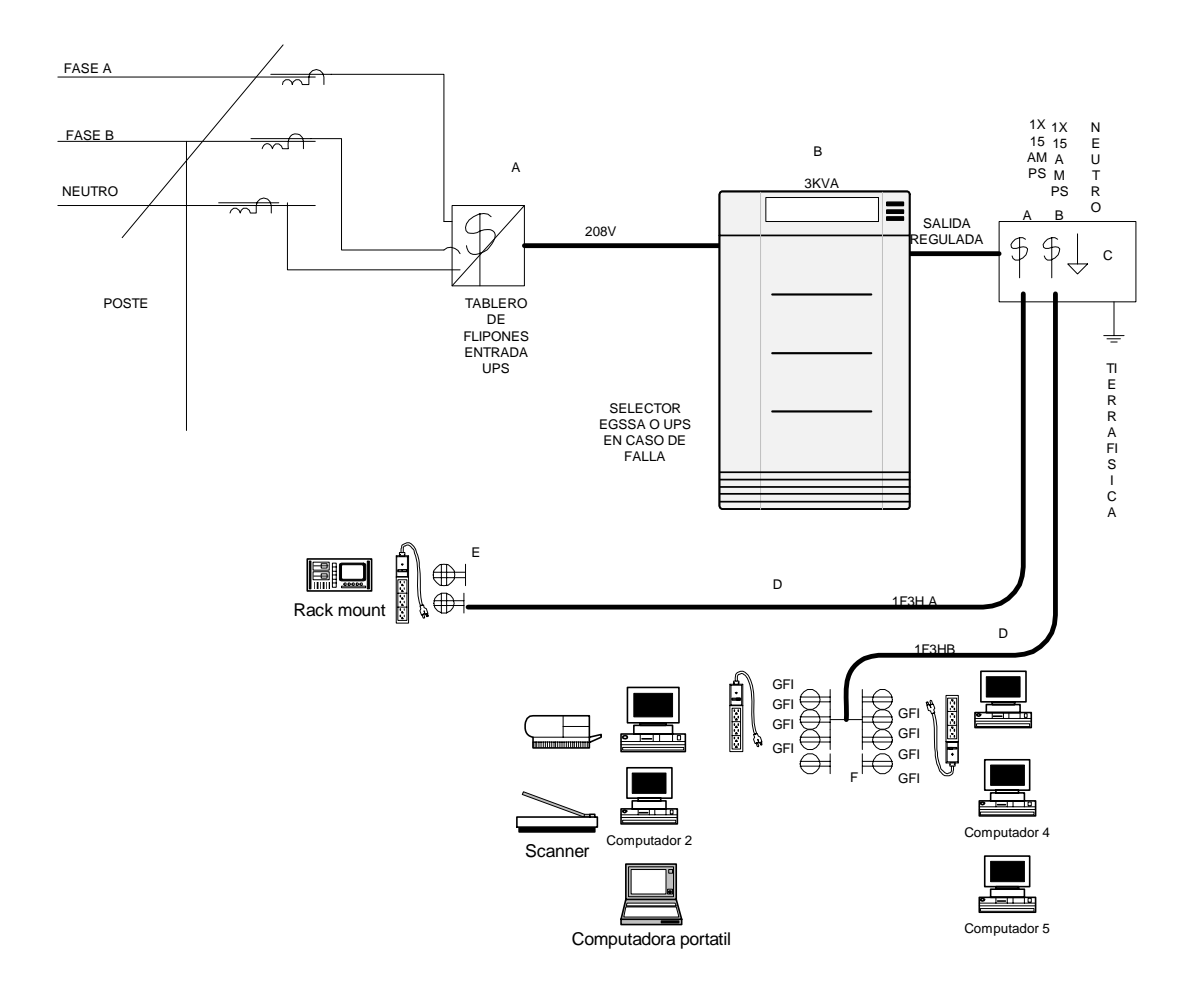

La figura 39 esta divididá por segmentos alfanuméricos, los cuales están explicados a continuación:

- A = Tablero principal entrada a UPS.
- B = Ups con regulador (*Marca Power Ware*) 6 Kva.
- C = Tablero secundario salida a toma corriente, con malla a tierra física.
- D = Líneas de distribución de fuerza regulada (se divide en 2).
- E = Fuerza de distribución eléctrica regulada fase A 120V, 4 tomas hacia el *rack* de equipo, servidor y antena.
- F = Fuerza de distribución de fuerza regulada fase B 120v, 6 tomas hacia los 5 computadores.

Materiales utilizados para la figura 39:

- Un UPS (*marca Power Ware*), modelo Prestige 9 600- 6000 Va (5000 vatios).
- Dos flipones (marca Siemmens) de 15 amperios cada uno; usando una carga al 75% de su capacidad. En un futuro se podrían conectar hasta 12 computadores.
- Una caja para enclavar los flipones y accesorios.
- Diez toma corrientes con opción a tierra física con sus cajas y placas.
- Un rollo de cable 12 Twh color amarillo.
- Un rollo de cable 12 Twh color blanco.
- Un rollo de cable 10 Twh color negro.

Cálculo de fuerza para la figura 39 (consumo de potencia en vatios del equipo):

Según los datos de la tabla 11, se obtienen 2450 vatios de consumo, la impresora debe estar conectada a la toma normal, ya que produce picos altos de voltaje. Por lo tanto si,

> $P=IV$ , I=2450 / 115= 21.00 Amp,

Debido a que la EGSSA (Empresa Eléctrica de Guatemala) proporciona 2 fases A y B.Y si se divide 21 Amp dentro de 2 da un consumo en potencia de 10.5 Vatios, por lo que se deben usar 2 flipones de 15 Amp.

Además,

1 Va\*cosθ= Vatios,

y donde según el mercado mayorista de Guatemala cos o es 0.85 (factor de potencia).

#### **12.6. Diseño de la red eléctrica para protección de rayos y transitorios**

Existen hoy en día gran cantidad de dispositivos que buscan un balance entre calidad, seguridad, precio, por lo que se ha seleccionado un equipo marca EFI electrónicos. Se sabe que, en la actualidad, existen más con 2000 descargas eléctricas/segundo.

Millones de equipos eléctricos, electrónicos e informáticos son destruidos por los rayos. La mayoría de veces los rayos se presentan en época de invierno, aunque no se descarta en épocas de verano. La nube de tormenta cúmulo-nimbus es la fuente de la producción de los rayos.

## **Figura 40. Diagrama de instalación de un protector de transitorios y rayos para equipo de computo.**

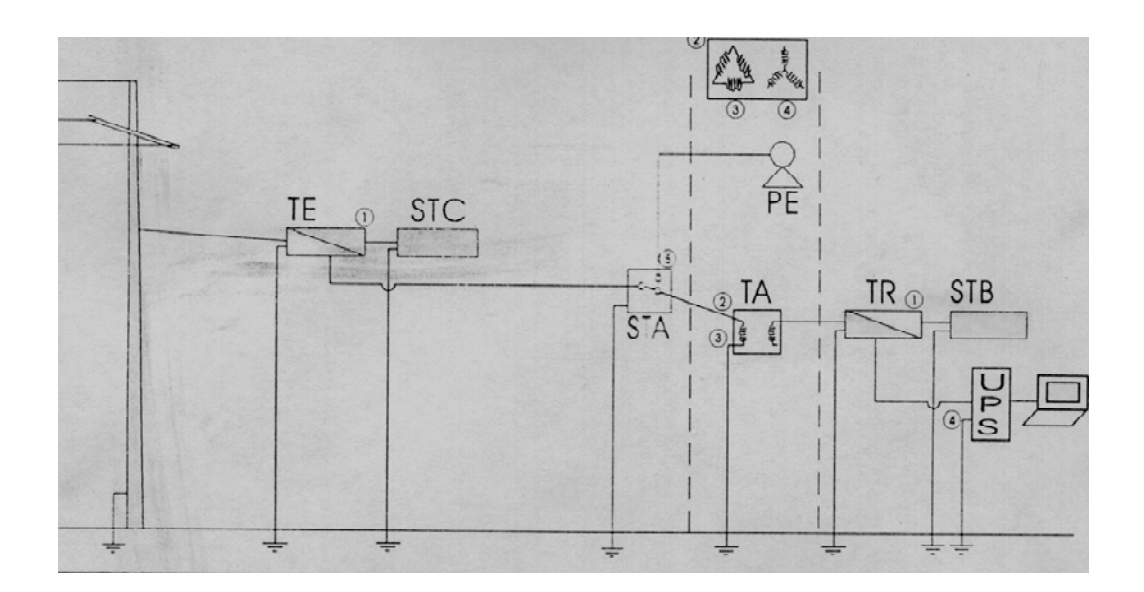

En la figura 40:

- TE = Tablero de entrada.
- STC = Supresor de transitorio tipo C.
- STA = *Switch* de transferencia automática.
- TA = Transformador de aislamiento.
- PE = Planta de emergencia.
- TR = Tablero regulado.
- STB = Supresor de transitorios tipo B.

Problemas principales:

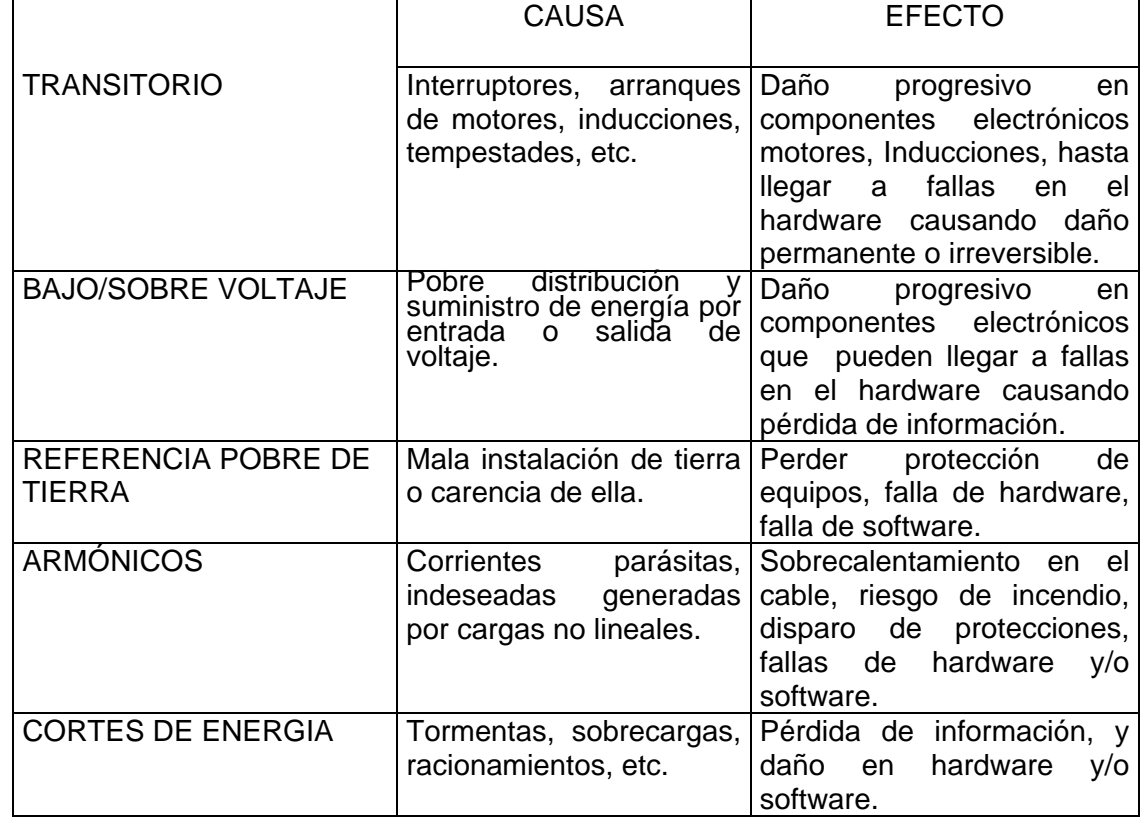

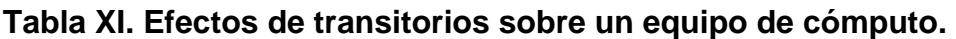

- **12.7. Diseño de protector de pararrayos y transitorios para la Universidad de San Carlos de Guatemala:**
- **Figura 41. Diagrama de instalación de la red de regulación con pararrayos para la universidad de San Carlos de Guatemala.**

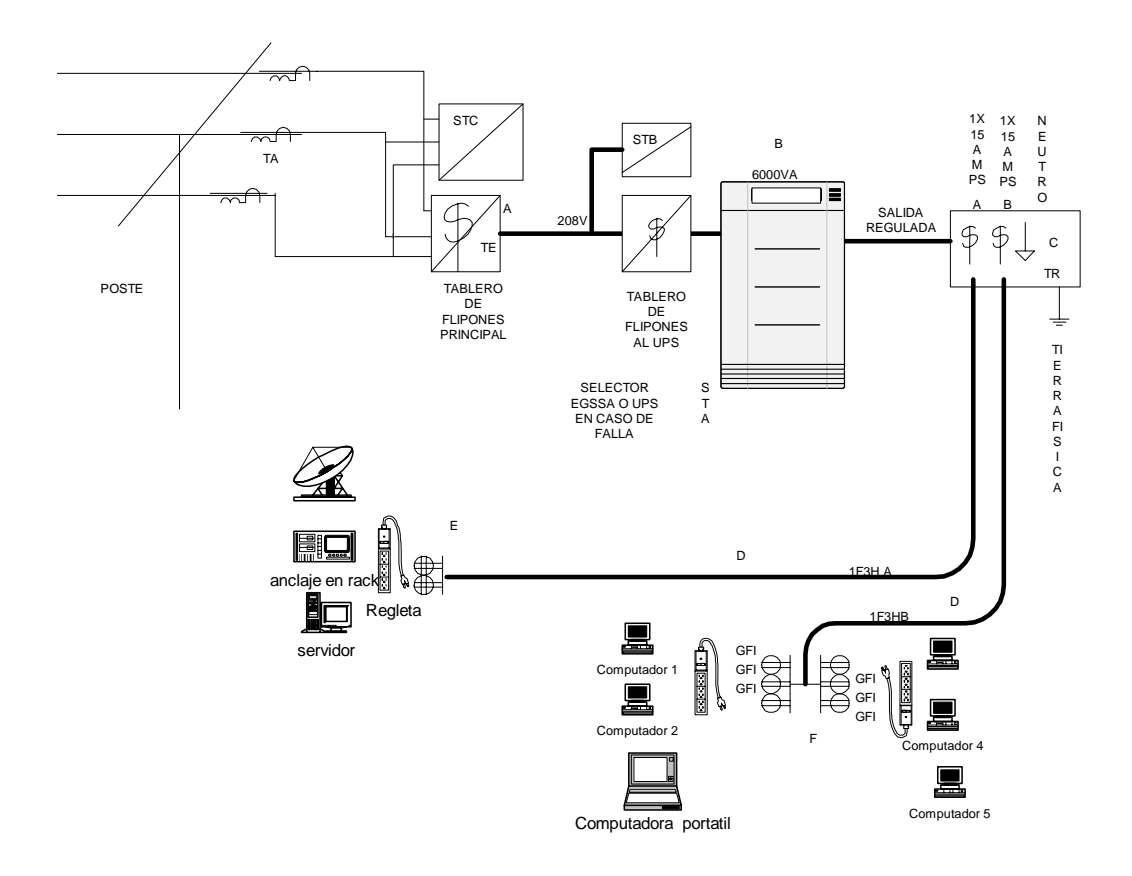

## Donde,

- TE = Tablero de entrada
- STC = Supresor de transitorios tipo C
- STA = *Switch* de transferencia automática
- TA = Transformador de aislamiento
- PE = Planta de emergencia
- TR = Tablero regulado
- STB = Supresor de transitorios tipo B
- **12.8. Diseño del protector de transitorios para las universidades del Valle de Guatemala, Francisco Marroquín, Mariano Gálvez, Istmo, Rafael Landívar:**
- **Figura 42. Muestra el Diagrama de instalación de la regulación eléctrica con pararrayos para las Universidades del Valle de Guatemala, Francisco Marroquín, Mariano Gálvez, Istmo y Rafael Landívar.**

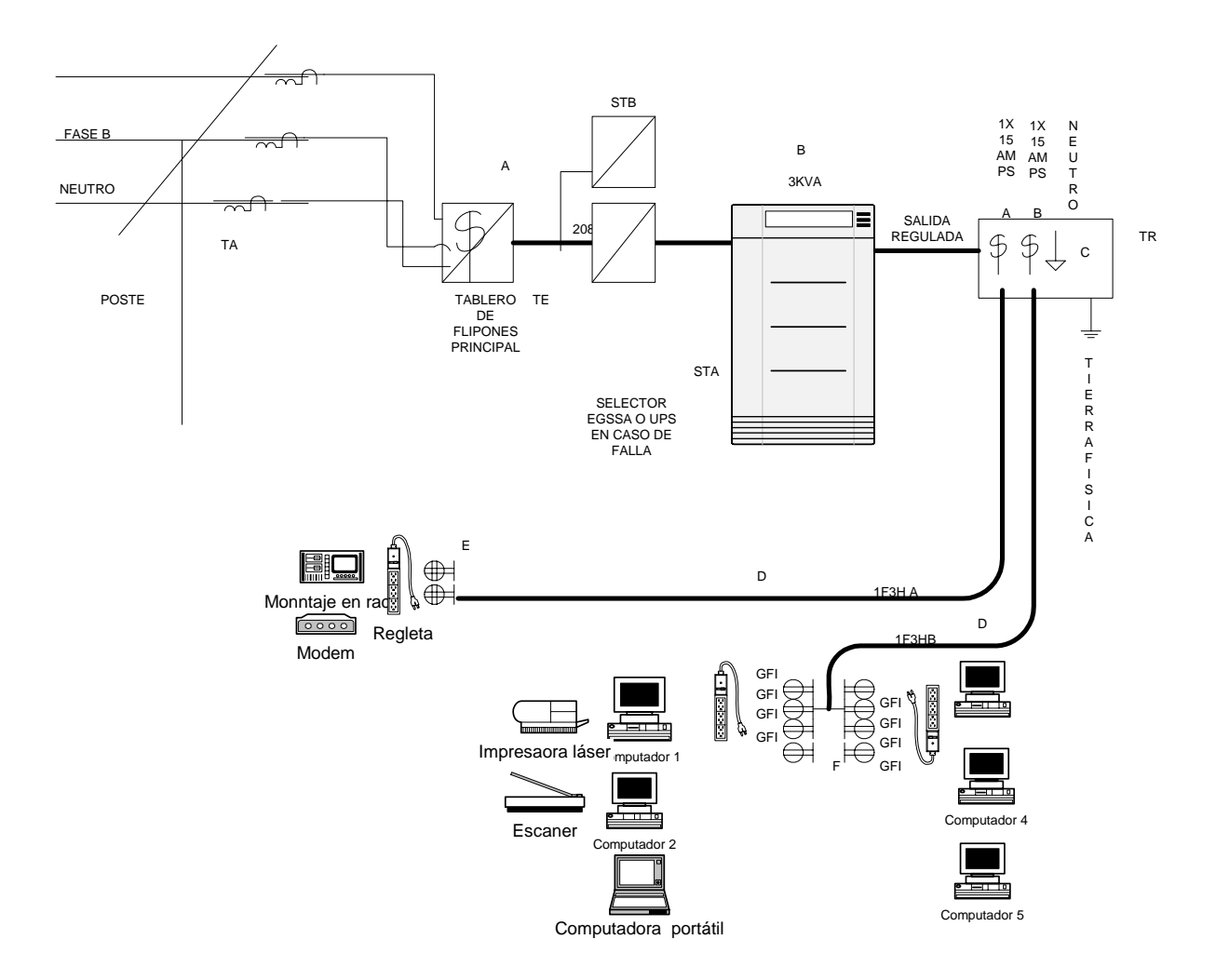

Donde,

- TE = Tablero de entrada.
- STC = Supresor de transitorios tipo C.
- STA = *Switch* de transferencia automática.
- TA = Transformador de aislamiento.
- PE = Planta de emergencia.
- $TR =$  Tablero regulado.
- STB = Supresor de transitorios tipo B.

### **12.9. Montaje de la red estructurada de datos cat5e**

#### **12.9.1. Diagrama básico de instalación de la LAN**

**Figura 43. Diagrama de Instalación LAN, montaje de** *1)Switch, A) Patch Cord, B)Patch Panel, 2)* **entubado pared (cableado estructurado),**  *C)c***ajas de pared***, D)Patch Cord***, 3) computadora.** 

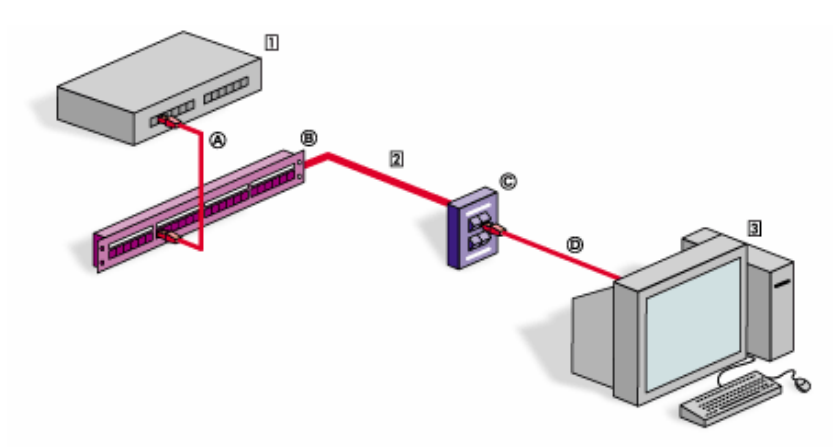

El sistema general consta de un concentrador central de cableado que viene conectado en una configuración de cableado de estrella a estaciones de trabajo individuales, que contienen una tarjeta de Interfase de redes (NIC) con un transceptor interno o externo.

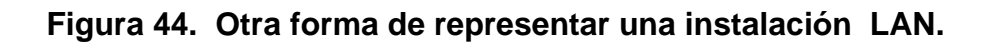

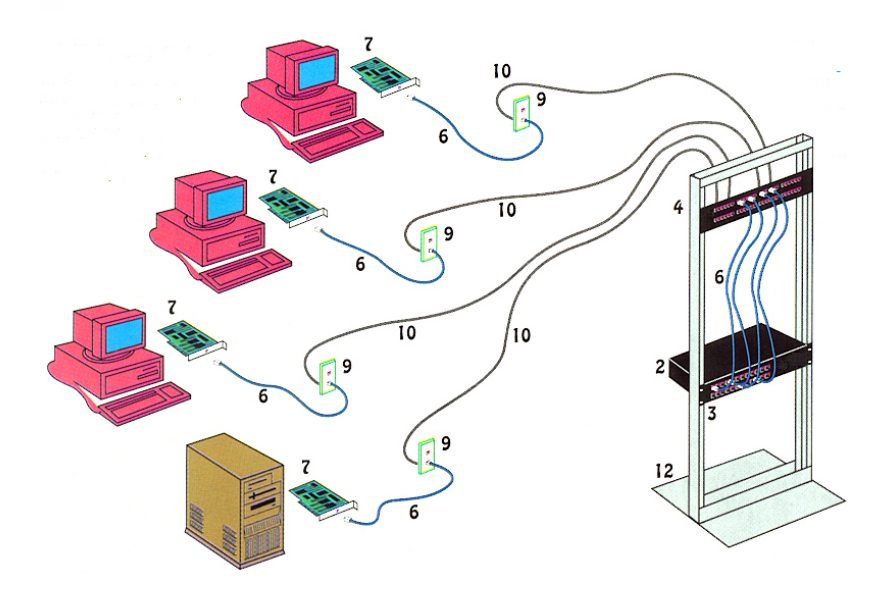

Donde ,

- (2) = *Switch* 3com 100 Mbps.
- (3) = Tornillos de montaje de r*ack.*
- (4) = Panel puente (*Patch Panel*)
- (6) = *Patch cord*.
- (7) =Tarjeta de red Nic Nee200 Pci O Isa.
- (9) = Placas de pared para 10 Base T.
- (10) = Cable categoría 5 Utp5 entre tubo o canaleta.
- (12) = Tornillos del rack panel.

## **12.9.2. El cableado y anclaje de conectores**

El cableado a utilizar será cable tipo categoría 5, de 8 hilos, usaremos cable de color rojo, para diferenciarlo del teléfono que será el de color azul.

Especificaciones de funcionamiento nominal:

- El rango de temperatura es: 10 $^{\circ}$ C (14 $^{\circ}$ F) a 60 $^{\circ}$ C (140 $^{\circ}$ F).
- Las características de la transmisión se especifican a 100 MHz.
- La actuación de categoría 5e excede los requisitos del ancho de banda de aplicaciones actualmente disponibles. Hoy, la mayoría de los usuarios está ejecutando 10BASE-T (10 Mbps) y 100BASE-T (100Mbps).

Forma de anclaje:

- 1. Cortar el cobertor del cable a 3/4 de pulgada del final del cable.
- 2. Seleccionar los pares de cables que van usar y tállelos en el conector en el orden descrito posteriormente.
- 3. Insertar los cables en el conector.
- 4. Presionar con el *crimp tool* los pines del conector.
- 5. Repetir con el otro extremo y teste el cable.

La tabla 12 y 13 muestran un esquema del modo de anclaje y sus respectivos colores:

# **Tabla XII. Color del hilado del cable y su anclaje al conector. De computador a** *Switch o Hub.*

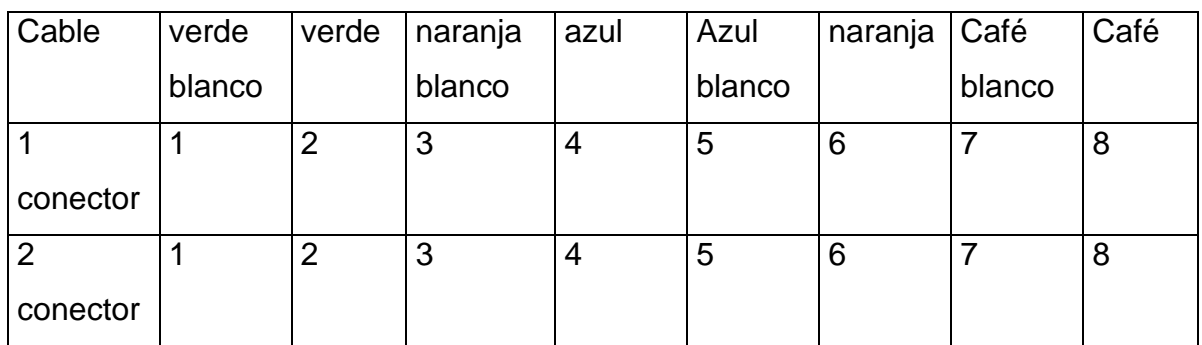

Tabla XIII. Color del hilado para un cable tipo Cross over, de computador a computador.

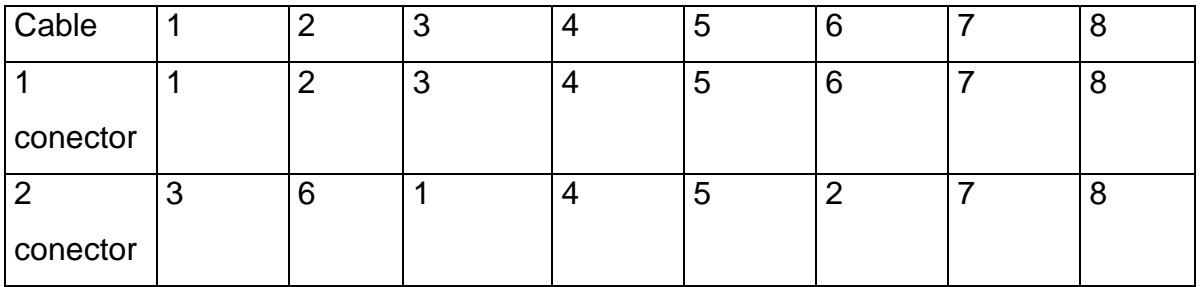

**Figura 45. Vista lateral de un conector, forma en que debe quedar enclavijado con el cable 10 base T.** 

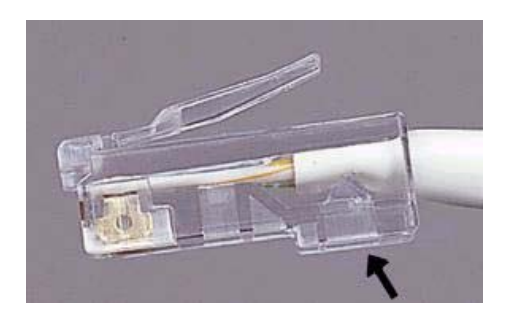

A continuación, se muestra en la figura 46 la creación de 2 tipos de cables; el primero es para conectar dos terminales sin concentrador *(crosss over)* y el segundo es para conectar una terminal a un concentrador.

**Figura 46. Modo de enclavijar los alambres al conector principal, la 1) figura para un cable Cross Over, 2) la segunda para un cable Normal.** 

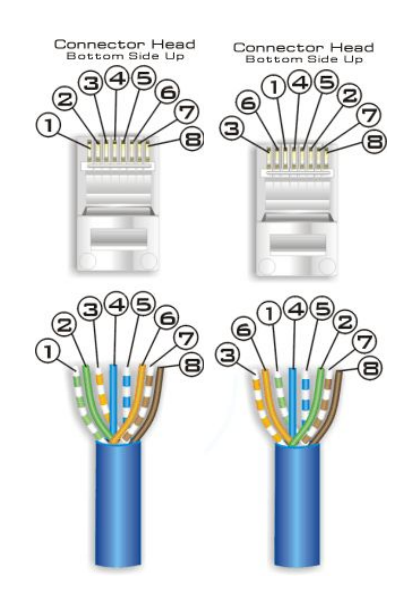

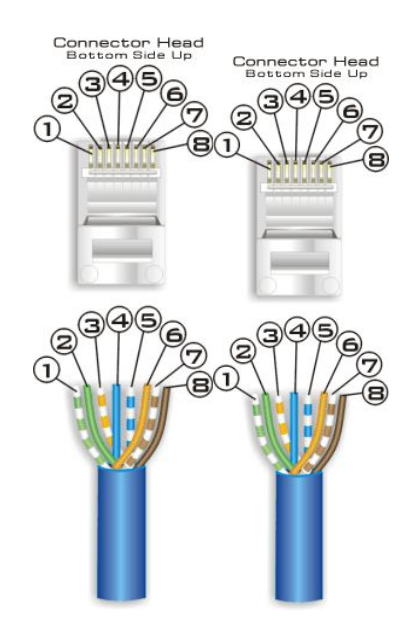

## **12.9.3. Datos técnicos del cable**

En la figura 47 se muestra los datos técnicos del cable.

# **Figura 47. Datos técnicos del cable**

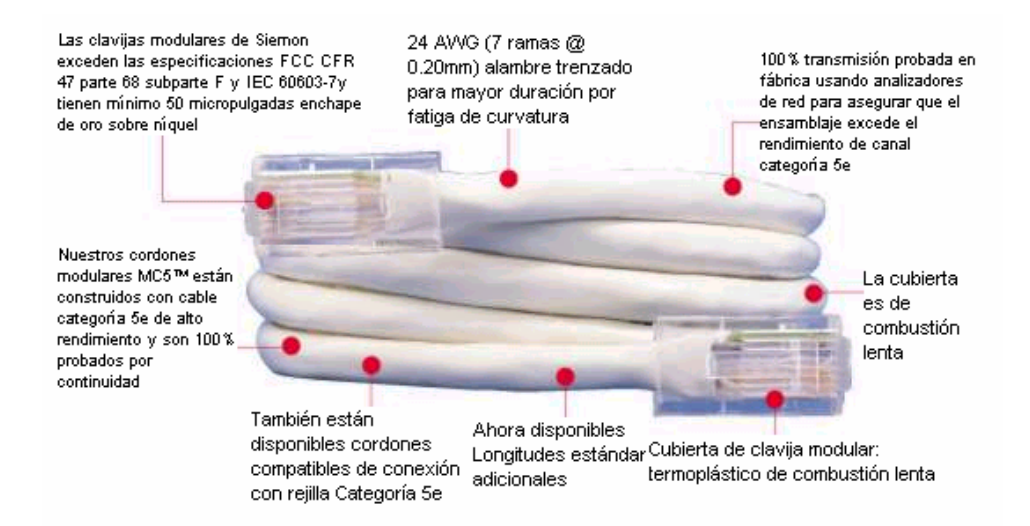

#### **12.9.4.** *Patch paneles* **(paneles de empalme)**

Los paneles de conexión de la serie HD5 ofrecen la mejor solución de conexión en la industria. Los paneles HD5 con alambrado universal T568A/B exceden substancialmente los requerimientos para categoría 5e con rendimientos de componente y canal a 160MHz.

La superficie frontal de estos paneles no está interrumpida por cabezas de tornillos u otro hardware para dar una limpia apariencia estética que permite suficiente espacio para identificación de puerto.

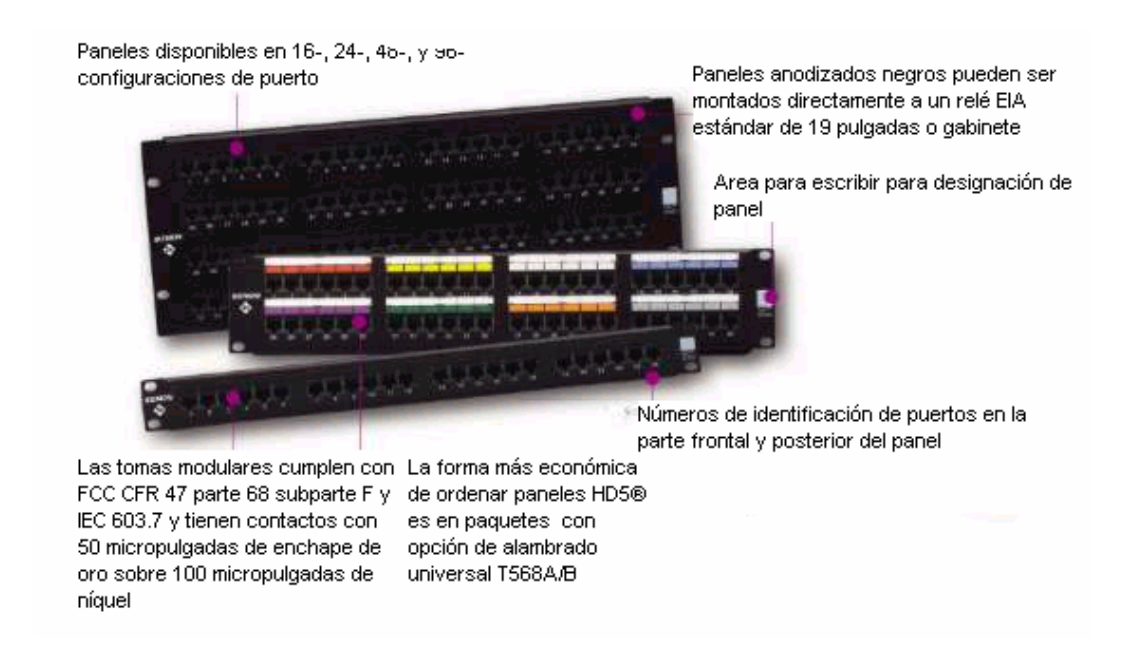

#### **Figura 48. Patch paneles**

# **12.9.5. Pasos de ensamble de** *Jacks* **a pared**

**Figura 49. Halar los alambres de la pared.** 

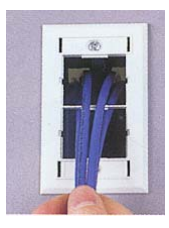

**Figura 50. Pelar el cable del caucho azul aproximadamente a una pulgada y media.** 

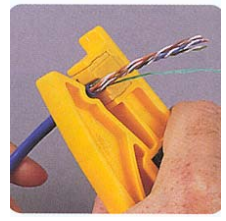

**Figura 51. Conectar cables con los cinchos de sujetación.** 

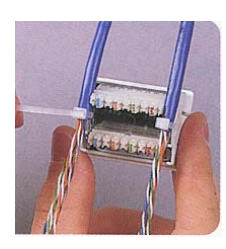

**Figura 52. Vista lateral del cable** 

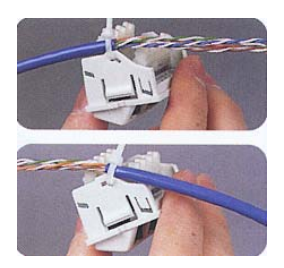

**Figura 53. Colocar los cables con sus colores respectivos blanco-azul, azul, blanco-naranja, naranja, verde-blanco, verde, café- blanco, café.** 

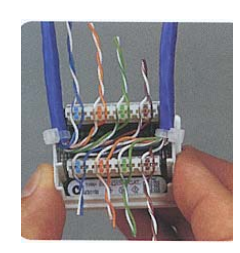

**Figura 54. Enclavar el cable con su respectiva herramienta, cortar el cable extra.** 

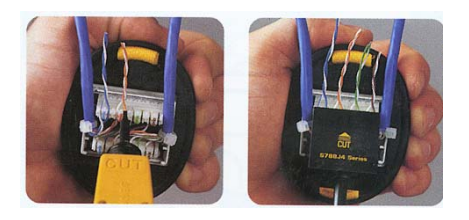

**Figura 55. Colocar el** *jack* **en la pared y empujar a presión, identificar cada conexión, al mismo tiempo en el** *Patch Hub.*

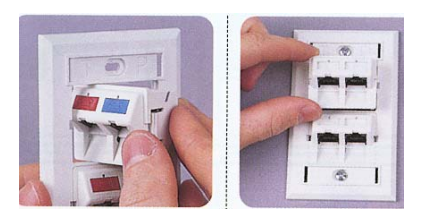

**Figura 56. Vista terminada de instalación.** 

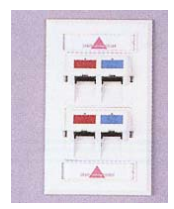

## **12.9.6. Canaletas y ductos**

Este tipo de cableado esta afecto a acampos magnéticos y eléctricos por lo que su instalación debe de ir separada y alejada lo mas posible de los ductos eléctricos. Existen varios tipos de ductos, en nuestro caso usaremos tipos plásticos que son vendidos por cualquier compañía

Existe gran variedad de canaletas plásticas muy resistentes para hacer estos trabajos, también se puede usar ductos específicos que han sido montados dentro de las paredes tales como el PVC o tubo conduit.

### **12.9.7. Gabinete**

Existen varios tipos de gabinetes o *racks* en las figura 57 y 58 se muestra un gabinete puerta de vidrio para que no los toquen personas ajenas. Hay varios tipos, de éstos se necesitará solamente uno para la USAC y 5 empotrables para las demás universidades (que son más pequeños) como el mostrado en la figura 59:

## **Figura 57. Paneles para montaje de quipo.**

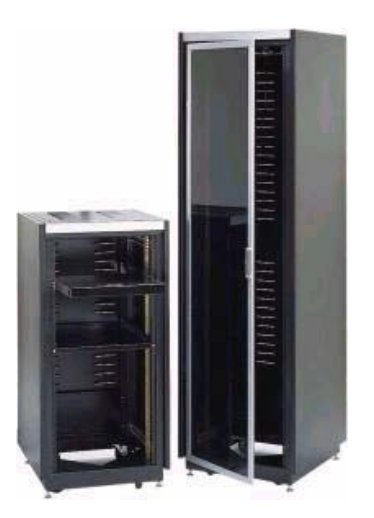

## **Figura 58. Otro tipo de paneles**

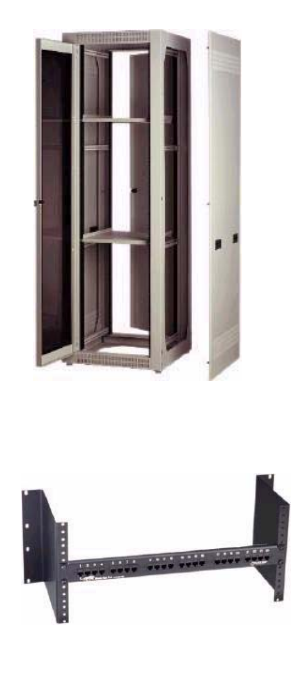

# **12.9.8. Concentradores y** *switches*

Se utilizan 6 *switches* (marca 3com) como se muestra en la figura 60, estos irán ensamblados en sus gabinetes respectivos para cada universidad.

Figura 60. *Switch* marca 3 COM modelo 3300. Fuente www.3com.com

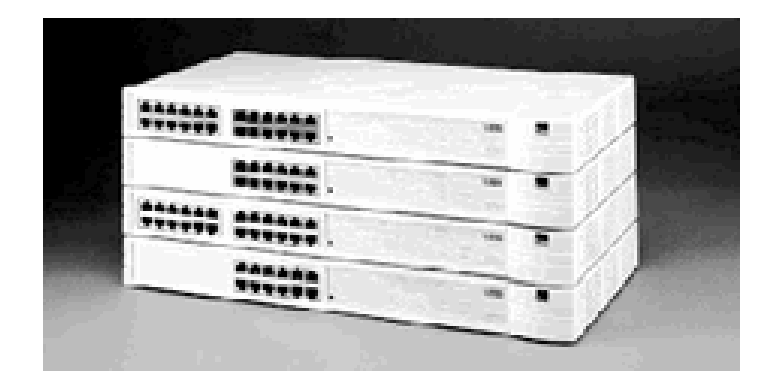

## *12.9.9. Routers*

Se emplean 5 r*outers* 2500 para las universidades involucradas en esta investigación a excepción del la Universidad de San Carlos de Guatemala la cual usará un *router* 3600.

La figura 61 muestra la parte posterior de un router (marca Sisco, modelo 2500) y se observa su forma de anclaje:

# **Figura 61. Parte posterior de un** *router* **y modo de instalarlo. (Fuente www.sisco.com).**

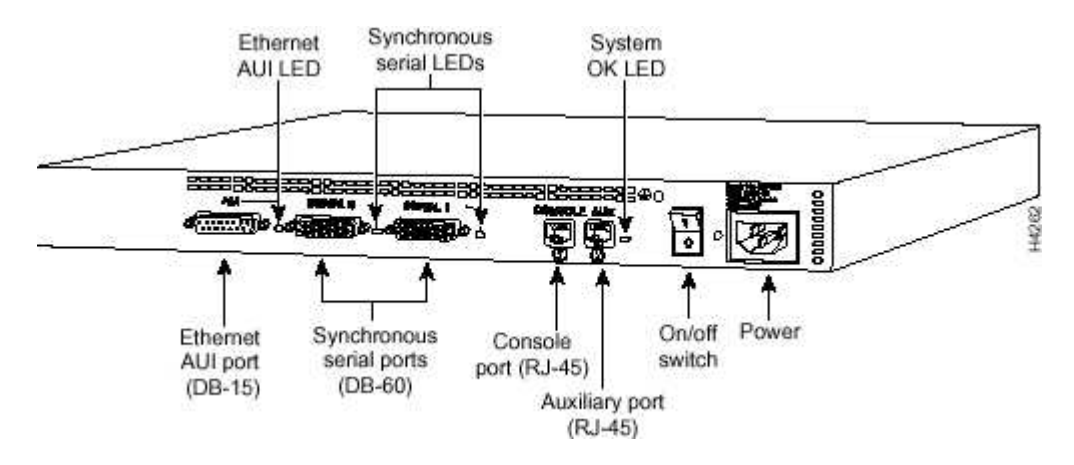

La configuración dichos *routers* son programados desde una computadora remota. Y en ella se configuran los protocolos IP, las direcciones son proporcionadas por el distribuidor de Internet. El router 3600 se usará para la Universidad de San Carlos de Guatemala. En la figura 62 se muestra un *router* 3600 instalado en un gabinete.

**Figura 62.** *Router* **3600, instalado en el gabinete de la USAC, a este llegaran señales del** *Back Bone* **de las otras universidades. (Fuente www.sisco.com)** 

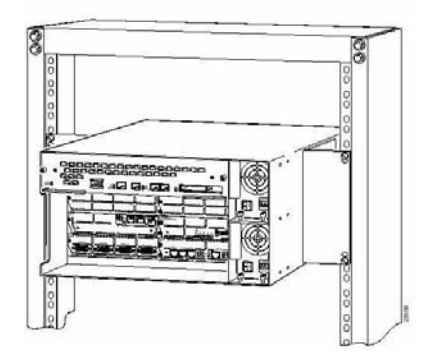

La figura 63 muestra la salida y entrada para el Internet por medio de un convertidor de Módem de fibra óptica.

**Figura 63. Convertidor de módem digital para conectar a Internet. (Fuente www.sisco.com)** 

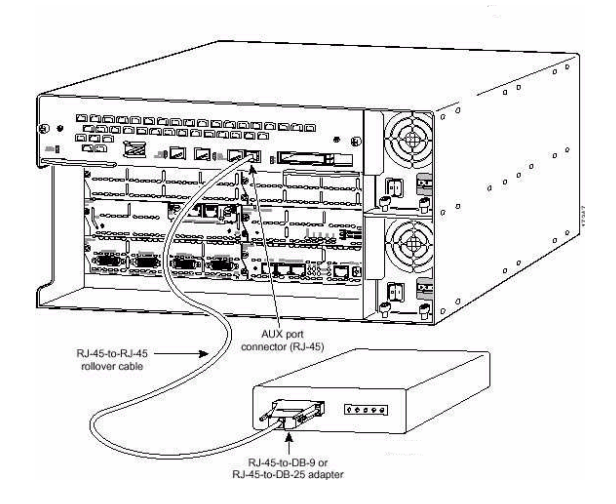

# **12.10. Diagrama de instalación del equipo de cómputo, red y enlace satelital para la Universidad de San Carlos De Guatemala**

**Figura 64 Diagrama de instalación de computo y red para la Universidad de San Carlos de Guatemala.** 

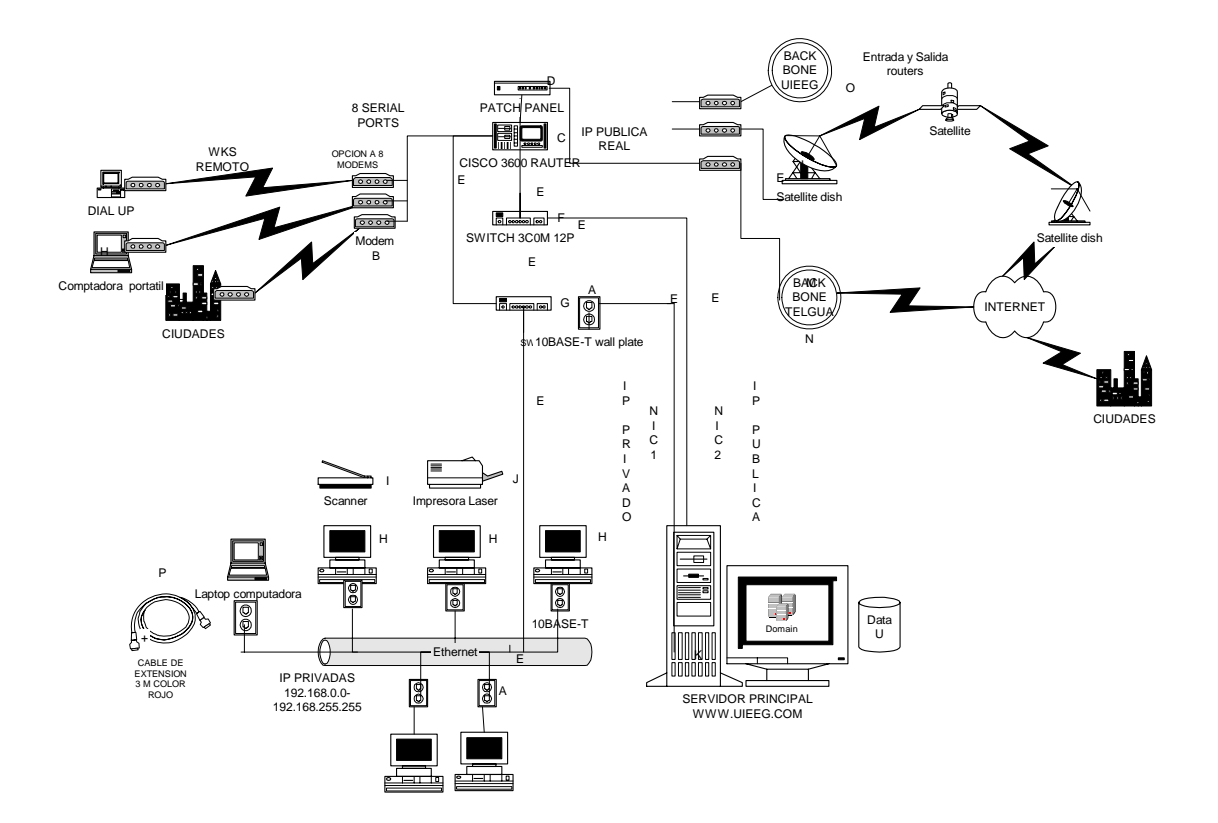

#### **12.10.1. Modo de instalación**

A continuación, se describe alfanuméricamente el diagrama de de montaje de cada aparato y accesorio electrónico. Como se observa en la figura 64 (para modo de montaje ver la figura 43 y 44) el servidor posee 2 NICs y la instalación del *backbone* de Telgua es instalado por personal técnico.

- a. Platos de Pared, con conectores marca Simeón.
- b. *Rack* de 8 módems para el enlace dial up, por medio de teléfono hacia terminales o usuarios lejanos, usando un teléfono proporcionado por el distribuidor telefónico (Telgua).
- c. Router 3600.
- *d. Patch panel.*
- e. *Patch cards* (color rojo).
- f. *Switch* 3com 12 puertos.
- g. *Hub*.
- h. Computadores Gx270.
- i. Escáner Umax.
- j. Impresora Laser
- k. Servidor Power Dell.
- l. *Backbone* UIEEG.
- m. *Satélite dish*.
- n. *Backbone* de Telgua Internet (enlace de fibra óptica).
- o. Backbone UIEEG.
- p. Cable de extensión para computadores terminales.
- **12.11. Instalación del equipo de cómputo y red para las universidades del Valle de Guatemala, Francisco Marroquín, Mariano Gálvez, Istmo, Rafael Landívar**
- **Figura 65. Diagrama de instalación de computadoras, y red para las universidades Del Valle de Guatemala, Francisco Marroquín, Mariano Gálvez, Istmo, Rafael Landívar.**

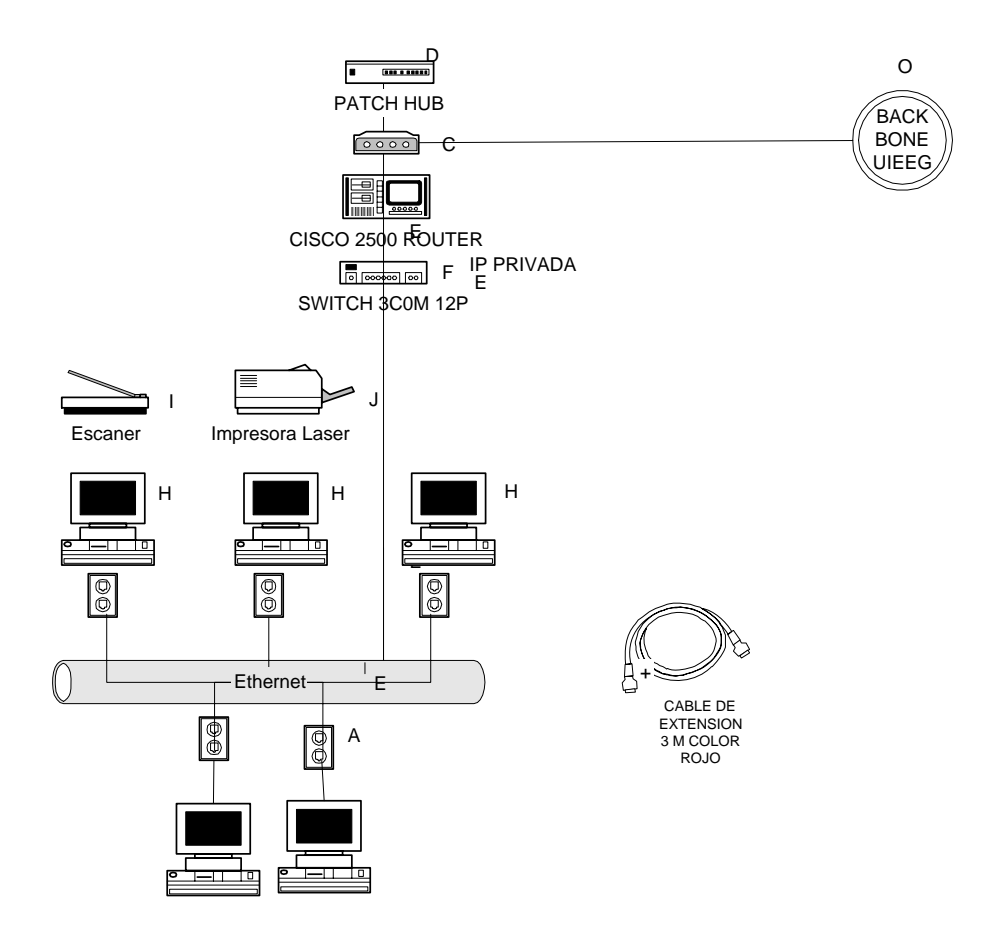

## **12.11.1. Modo de instalación**

A continuación, se describe con un numeral alfanumérico la forma de montaje de cada aparato y accesorio electrónico de la figura 65, (el modo de montaje se observa en la figura 43 y 44).

- A) Platos de pared, con conectores marca Simeón.
- B) *Router* 2500.
- C) Módem óptico.
- D) *Patch panel*.
- E) Patch cords (color rojo).
- F) *Switch* 3com 12 puertos.
- H) Computadores Gx270
- I) Scanner Umax, USB.
- J) Impresora láser.
- O) *Backbone* UIEEG.
- P) Cable de extensión para computadores terminales.

## **12.12. Servidores**

Tipo de servidor a usar: DELL POWEREDGE 3250 de bandeja con las siguientes características:

# **Figura 66. Muestra la imagen de un servidor 3250 de bandeja**

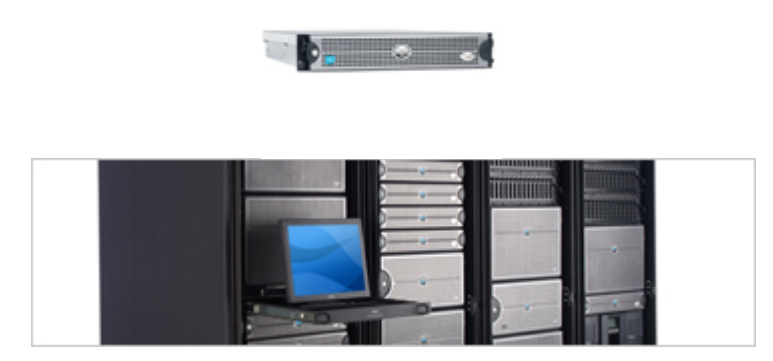

## **Tabla XIV. Características del servidor para la USAC.**

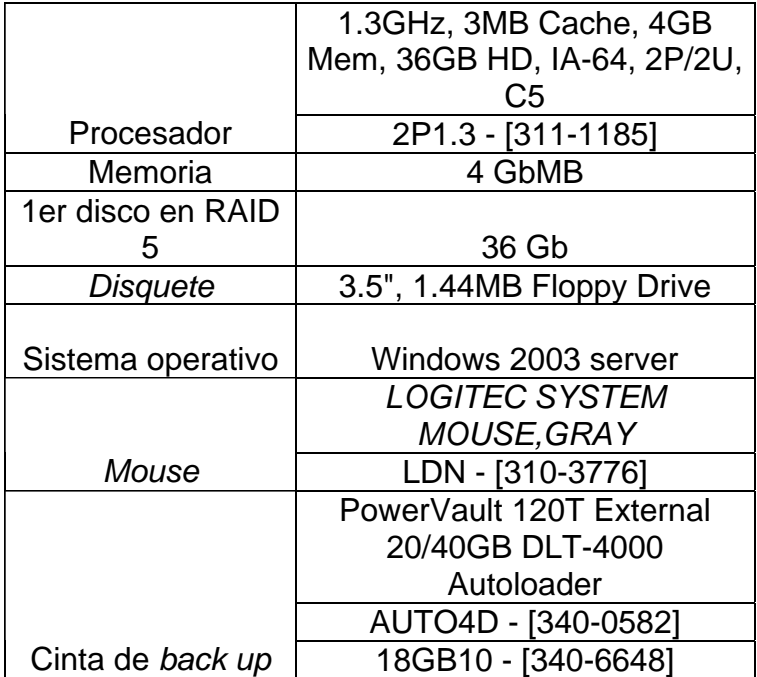

 Este equipo llevará a cabo la administración de los recursos de la red, los cuales fueron descritos anteriormente. Tendrá dos tarjetas NIC, la primera tarjeta hará la salida hacia la Internet; la segunda, NIC hacia los otros computadores terminales. Esta parte estará manejada por el software Microsoft Proxy, que hará de Firewall. IP podría estar en el rango de clase C la 168.230.140.xx.

### **12.12.1. El software a utilizar en servidores**

- Back Office (Windows Server 2003, Proxy Server, Exchange Server, si se deseallaevar el e-mail).
- Actualizaciones (parches de seguridad del sistema, por Microsoft, dando upgrade al sistema desde el internet).
- Licencias respectivas para 100 usuarios conectados al mismo tiempo.
- Ver manual de instalación de software para servidores.

El nombre del servidor será Ns (*Name Server*), y su DNS será el

ns.uieeg.edu.gt

Y el sitio web será,

#### www.uieeg.edu.gt

 el cual significa universidades de Ingeniería Eléctrica y Electrónica de Guatemala.

## **12.13. Estaciones de trabajo**

Las características de las estaciones de trabajo serán: Equipo de computo de alta calidad, una d ellas es que tengan alta capacidad de alomacenamiento, tengan puertos Usb, para impresora,teclado, mouse.

**Figura 67. a) Muestra un computador de trabajo cortesía de www. Dell.com y b) Procesador Intel Pentium IV con tecnología** *Hyper Tread*

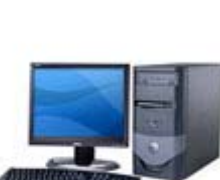

 $(a)$  (b)

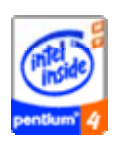

# **Tabla XV. Características de las estaciones de trabajo, 30 computadores iguales.**

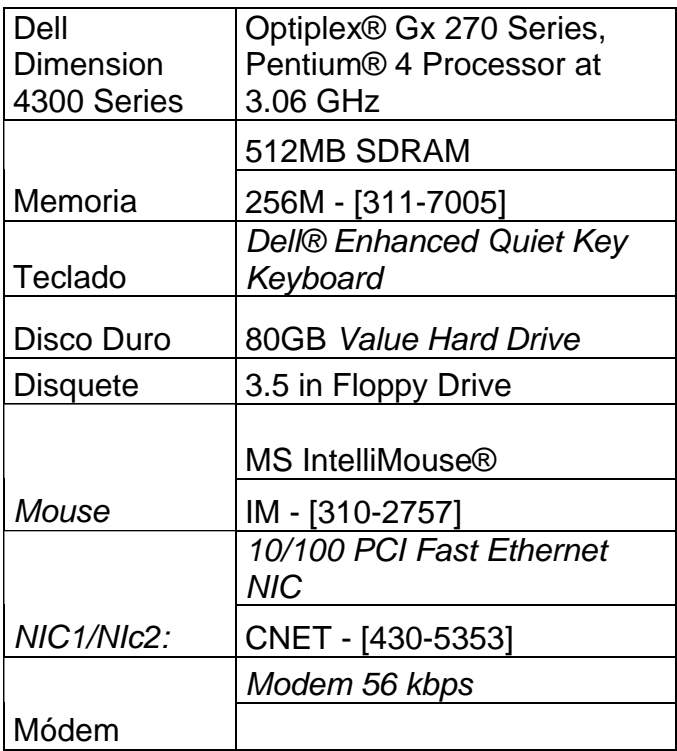

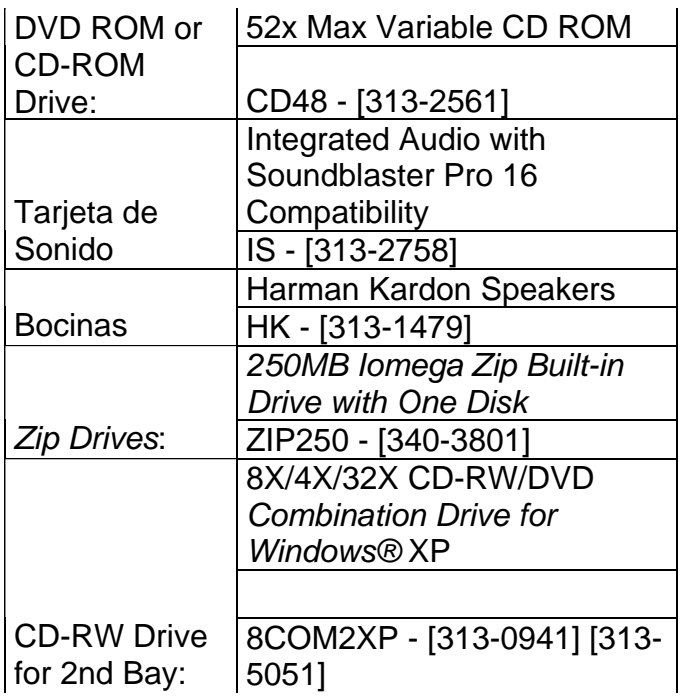

# **12.13.1. Equipo de cómputo para todas las universidades**

- Treinta computadores Dell descritos en la tabla 16
- Seis impresoras laser jet (marca Hewlett Packard 2100).
- Seis scanner de tipo USB (marca Umax).
- Seis cámaras (marca Sony) digitales.

# **12.13.2 el software a utililizar en las estaciones de trabajo**

- Windows XP (versión en español) profesional.
- Office XP (versión en español) profesional.
- Mcaffe antivirus 7.1
- Winzip.
- Acrobat Reader, (versión completa).
- PhotoShop 7.0.
- Visio 2003.
- Sus licencias respectivas.

El modo de instalación se detalla en el manual de instalación de software para estaciones. El modo de configuración de las IP privadas quedará de la siguiente manera:

- 192.168.0.0 192.168.255.255 (se usará este rango) como se muestra la figura 66.
- El rango para la red quedará de la 192.168.0.1 al a192.168.0.30

## **Figura 68. Direcciones IP Privadas**

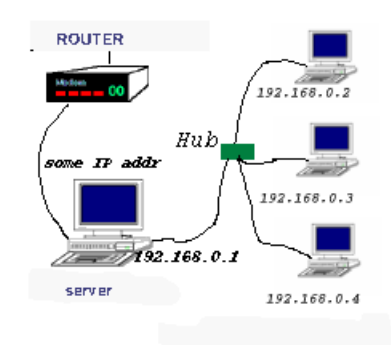

## **12.14.** *Optical Modem* **(a fibra Óptica), y Antena Satelital**

Este aparato, como se ha descrito anteriormente, hará la conexión hacia telgua con sede en USAC por medio de fibra óptica, además de ello se utilizará una antena de tipo *Broadcasting* (proporcionado por un distribuidor).

## **12.15. Encendido del equipo**

 Una vez instalado y configurado todo el hardware, se procede al encendido del equipo. El encendido no necesita de alguna técnica o procedimiento y básicamente será el siguiente:

- Encender *routers,* concentradores, *switches,* enlaces especializados y satelitales.
- Encender servidor (según manual de instalación).
- Encender computadores (según manual de instalación).

Se puede usar los comandos PING para revisar qué computadores están activas: PING –a y el rango de dirección 192.168.0.xx.

#### **12.16. Herramientas necesarias y el mantenimiento preventivo**

Cada administrador de su red, debe tener una copia de seguridad de su información al día (cada semana por lo menos) y seguir todos los pasos de seguridad descritos anteriormente.

Se deben tener los discos compactos de rescate de computadores, impresoras, escáneres. Para reparar cualquier falla que se presente, (si es de software), si la falla fuera de hardware, reclamar dicha garantía con el proveedor específico. De lo contrario, se deberán revisar por personal técnico capacitado.

Las únicas herramientas necesarias son los discos compactos de rescate y tener un estricto control del software instalado: que las licencias estén en un sitio seguro y que no se instalen software adicionales al descrito por este estudio.

Por los virus, debe estar al día obteniendo las actualizaciones de *Mcaffe*  a través del Internet; por lo regular, una vez a la semana [www.bysupport.com,](http://www.bysupport.com/) [www.mcaffe.com.](http://www.mcaffe.com/) Sus archivos son de extensión.dat.

### **13. PROTOTIPO DE LA PÁGINA WEB (SITIO WEB)**

El sitio web es de mucha importancia, ya que será la imagen de lo que quieran exponerse a través del mundo, por lo que deberá contener información detallada, clara y precisa del contenido. Para ello, se ha realizado un prototipo de dicha página con el afán de enfocar los conceptos básicos que debe tener.

#### **13.1. El monitor del ordenador**

Los documentos web están pensados para ser visualizados en la pantalla de un ordenador. El problema es que se desconoce el tipo de monitor desde el que se va a leer las páginas (pequeño o grande, de cristal líquido, en color o blanco y negro, con resolución buena o mala, etc.). Así, un documento que se ha diseñado cuidadosamente en el monitor de 17 pulgadas con una resolución 600 X 800, puede observarse "reducido" en una pantalla grande, o bien parte del contenido "salirse" de la pantalla en un monitor de baja resolución. Por esta razón, no está de más comprobar el aspecto que toma la página en distintos tipos de pantallas.

#### **13.2 La actualización de la información**

En una publicación en papel, se tiene que esperar a la aparición de una nueva edición de la misma para poder actualizar sus contenidos. Una de las principales ventajas del soporte web es la posibilidad de mantener actualizada la información en un instante. Así, la tarea de realizar unas páginas web no finaliza con su publicación en un servidor: es necesario mantenerla actualizada,

trabajo que en realidad no termina nunca. Es necesario considerar previamente la posible caducidad de la información que vamos a poner en la red.

#### **13.3. Propiedad intelectual**

Sólo se deberá publicar en Internet material que sea propio o de libre uso. En caso contrario, se deberá disponer del permiso del autor. Todo el material publicado en Internet está protegido por la legislación sobre propiedad intelectual. Sin embargo, se debe tener en cuenta que es muy sencillo copiar cualquier información que esté en la red, por lo que se debe valorar cuidadosamente la oportunidad o no, de publicar algún tipo de información confidencial.

#### **13.4. Difusión y publicidad de las páginas**

Tener la información en un servidor web no es garantía suficiente de alcanzar a todos los usuarios potenciales deseados. Se necesita dar difusión a la existencia de las páginas, si se desea que cumplan su función. Lo más normal es que los usuarios alcancen el sitio web tras una búsqueda en alguno de los numerosos "[motores de búsqueda"](http://www.uc3m.es/uc3m/gral/IT/it.html) existentes. Para que aparezcan las páginas reflejadas en estos buscadores, se debe tener en cuenta los elementos que éstos usan para localizar información.

Deberá ser promovido por empresas centroamericanas que son muy visitadas, por ejemplo las páginas de prensa, teniendo un *link* en cualquier lugar de dicha página.

Cómo son los sitios de:

- Prensa Libre de Guatemala
- Siglo XXI de Guatemala
- El periódico de El Salvador
- La Tribuna de Honduras
- La Nación de Costa Rica

Inclusive en las mismas páginas de las universidades de Guatemala y Centro América para que la gente conozca dicha página para y que incentive a los estudiantes, a estudiar carreras de tecnología.

## **13.5 Prototipo de la página Web**

El prototipo de la página web contiene varios bloques el cual se puede ver en la siguiente figura 69 Y 70:

## **Figura 69. Muestra los bloques del prototipo de la página Web**

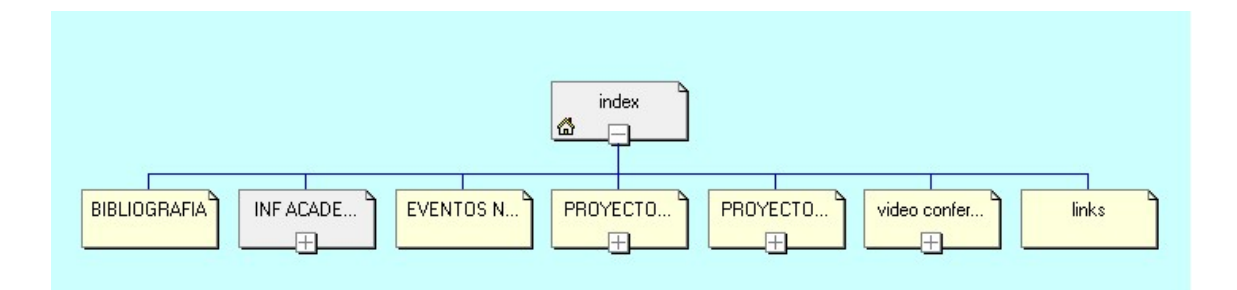

#### Figura 70. Muestra desglose en bloques de la página web.

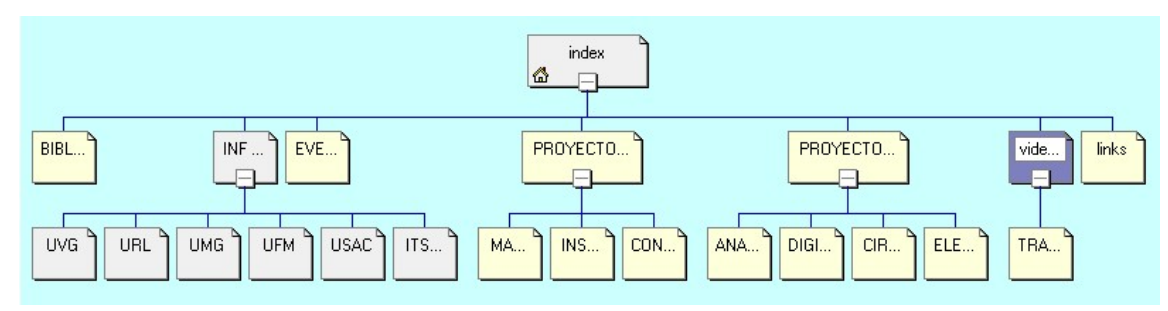

El prototipo contendrá las siguientes páginas:

- BIBLIOGRAFÍA contendrá documentos de electrónica y eléctrica, ejemplo las resistencias, las capacitancias, máquina asíncronas, circuiteria TTL, contactores, iluminación etc., y trabajos de interés.
- INFORMACIÓN ACADÉMICA: información sobre cada universidad, los pénsum de estudios, los horarios de clases, el currículo de cada profesor y la estructura de cada escuela o facultad, director, vocales etc.
- EVENTOS Y NOTICIAS: información de eventos, congresos, noticias de prensa sobre tecnología, etc.
- PROYECTOS DE ELECTRICIDAD (potencia): documentos diagramas de circuitos, y proyectos presentados en el área de potencia por los estudiantes que conformen dicha web.
- PROYECTOS DE ELECTRÓNICA (electrotecnia): documentos, diagramas de circuitos y proyectos presentados en el área de electroctenia por os estudiantes que conformen la Web.
- VIDEO CONFERECIAS: videos, charlas interactivas, de profesores sobre un tema específico, con lo que se ayudará a los estudiantes ha estar más relacionados con temas específicos.
- LINKS: contendrá links de interés ejemplo: galería de *chips*, la ieee.com etc.

• E-MAIL: correo electrónico de todos los estudiantes, para estar en línea.

A continuación, se presenta un esquema simple del prototipo de la página Web, éste muestra en la parte principal los logotipos de cada universidad y que pueden dar un *link* hacia esos sitios. En el lado izquierdo se muestran los link de la página:

### **Figura 71. Prototipo de la pagina http://uieeg.edu.gt\index.htm**

Todos los documentos deben estar importados en HTML y en dibujos existen de varios tipos que se detallan a continuación.

#### **13.6 Publicando el Web**

Una vez las páginas y archivos están listos para ser publicados en el Word Wide Web o a hacia el servidor privado, el MsFP transfiere el web Simultáneamente y verifica las direcciones y páginas y hiperlinks. Una vez han sido publicadas, la gente podrá navegar en el sitio Web.

#### **13.7 Integracion de bases de datos**

La publicación de bases de datos sobre el WWW es la más usada. Actualmente, la mayoría de las organizaciones integran bases de datos en sus sitios Web, por ejemplo, se tiene una lista de trabajadores y cada uno contiene un ID, nombre, compañía, y teléfono, con esta base de datos se pueden jugar, al mismo tiempo que se pueden hacer búsquedas mas rápidas y organizadas.

 La base de datos de MsFP está basada en un servidor activo y es compatible con ASP que es un estándar documento de html., y su conexión será con SQL Server.

# **Tabla XVI. Costo del equipo**

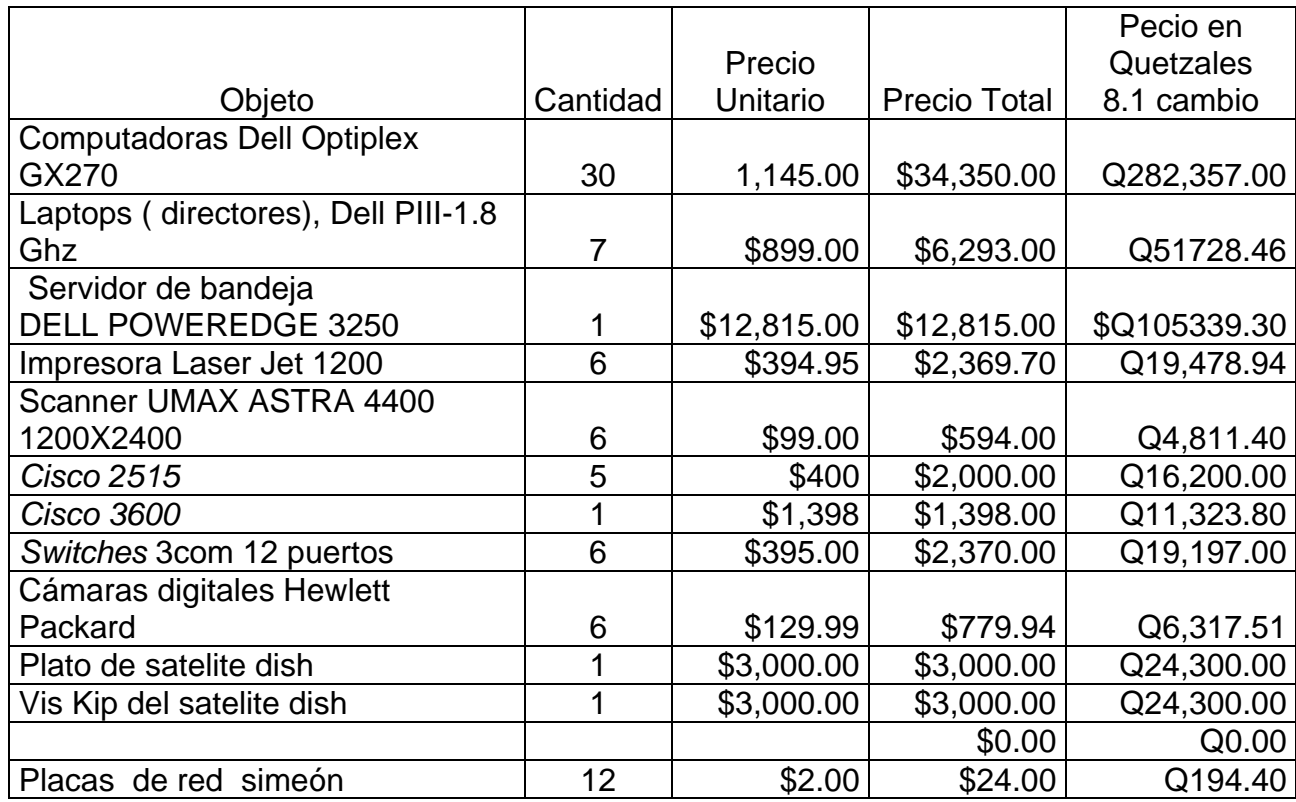
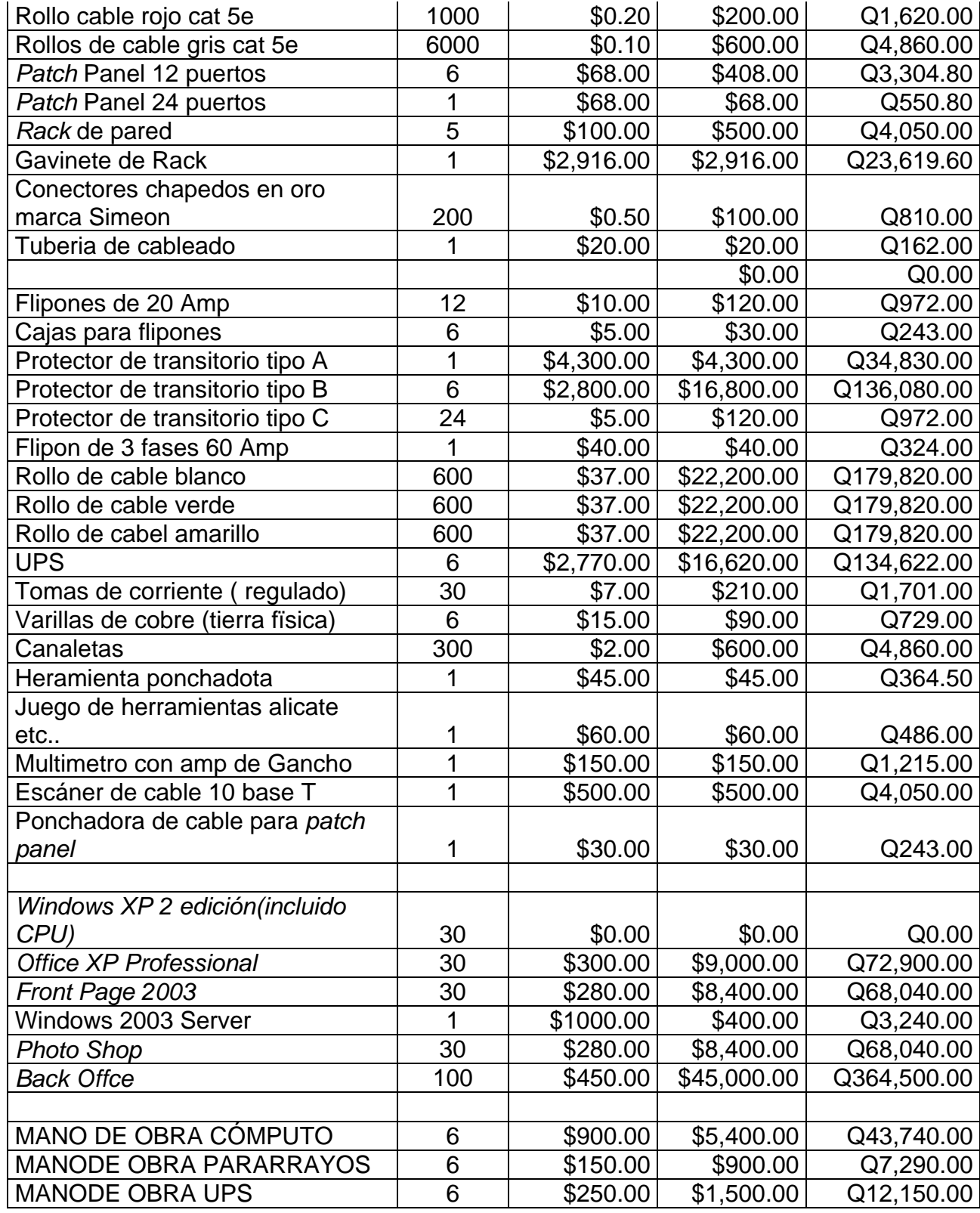

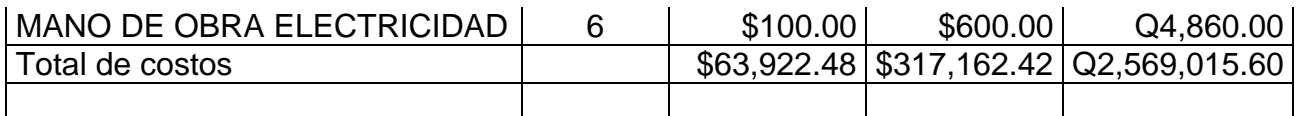

### **Tabla XVII. Costos de operación por mes y anual**

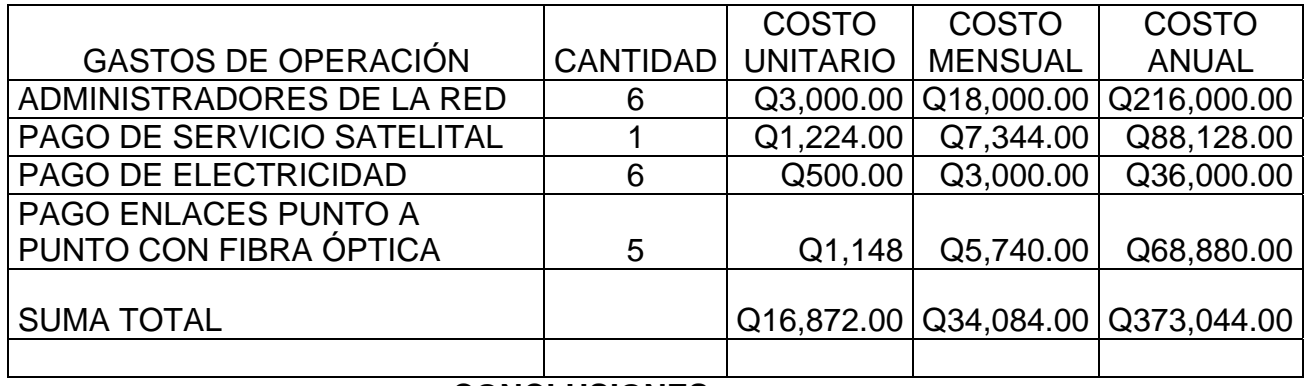

**CONCLUSIONES** 

- Con este trabajo se fomenta el uso del Internet para el aumento del estudio tecnológico de los estudiantes de las carreras afines.
- Es evidente la tendencia, del uso de computadores para las comunicaciones de vos, dato, video, etc., reduciendo costos y uniendo fronteras.
- Motivación para los estudiantes próximos a escoger una carrera universitaria, vean y conozcan un poco de la carrera de Ingeniería electrónica.
- Amplia el horizonte de los diseños tecnológicos a nivel mundial
- Se generó un manual de procedimientos para la instalación de redes de computadoras, basados con tecnología de punta para el desarrollo de la Internet nacional.
- Se creó un manual de datos técnicos, con referencia a instalaciones técnicas de hardware y software para estaciones de trabajo y servidores basados en Windows 98, Me, XP y servidores NT 4.0, Server 2003
- Se presentan las bases para el desarrollo de un prototipo de la página Web, donde habrá información y tecnología a nivel nacional.

## **RECOMENDACIONES**

- Incentivar a los usuarios de la red para el uso de la misma, a que se publiquen los documentos de interés y desarrollar alternativas para el uso de la misma
- Con el avance tecnológico que llevan las comunicaciones, hacer estudios sobre nuevas tecnologías de Hardware.
- En el ámbito del Software mantenerse actualizado usando los sitios disponibles de Microsoft, además de explorar nuevos Software nuevos para mantener un sistema de punta, y que los egresados salgan con un nivel amplio en conocimiento de dicha tecnología.

# **BIBLIOGRAFÍA**

- **1.** Bartee, Thomas. Data Communications Networks and Systems. Unites States: Ed. Howard Soms. 1987.
- **2.** Corner, Douglas. Interworking with TCP/IP VII Design Implementation and Internals. United States: Ed. Prentice Hall. 1995.
- **3.** Estrada, Susan. Connecting to the Internet. United States: Ed. Dale Dougherty. 1993.
- **4.** Garreth, David. Intranets Unleasted. United States: Ed. Intractive Inc. 1996.
- **5.** Sanjay, Dhawan. Networking Device Drivers. United States: Ed. Van Nostrand. 1995.
- **6.** Stonebaum, Andrew. Computer Network. United States: 3th ed. Prentice Hall. 1996.
- **7.** Microsoft,Front Page 2000
- **8.** <[www.monografias.com](http://www.monografias.com/)>
- **9.** <[www.simens.com](http://www.simens.com/)>
- 10. <u><u>www.simeon.com</u>></u>
- **11.** <[www.ieee.com>](http://www.ieee.com/)
- **12.** <[www.dell.com>](http://www.dell.com/)
- **13. <[www.hp.com>](http://www.hp.com/)**
- 14. <u><[www.traceroute.com](http://www.traceroute.com/)</u>>
- **15. <[www.3com.com>](http://www.3com.com/)**
- 16. <u><u>[www.sieca.org.gt](http://www.sieca.org.gt/)</u>></u>
- **17.** <[www.sisco.com>](http://www.sisco.com/)

18. <<u>www.dell.com</u>>

# **TABLA XVIII. Guía de instalación de Software para estaciones de trabajo**

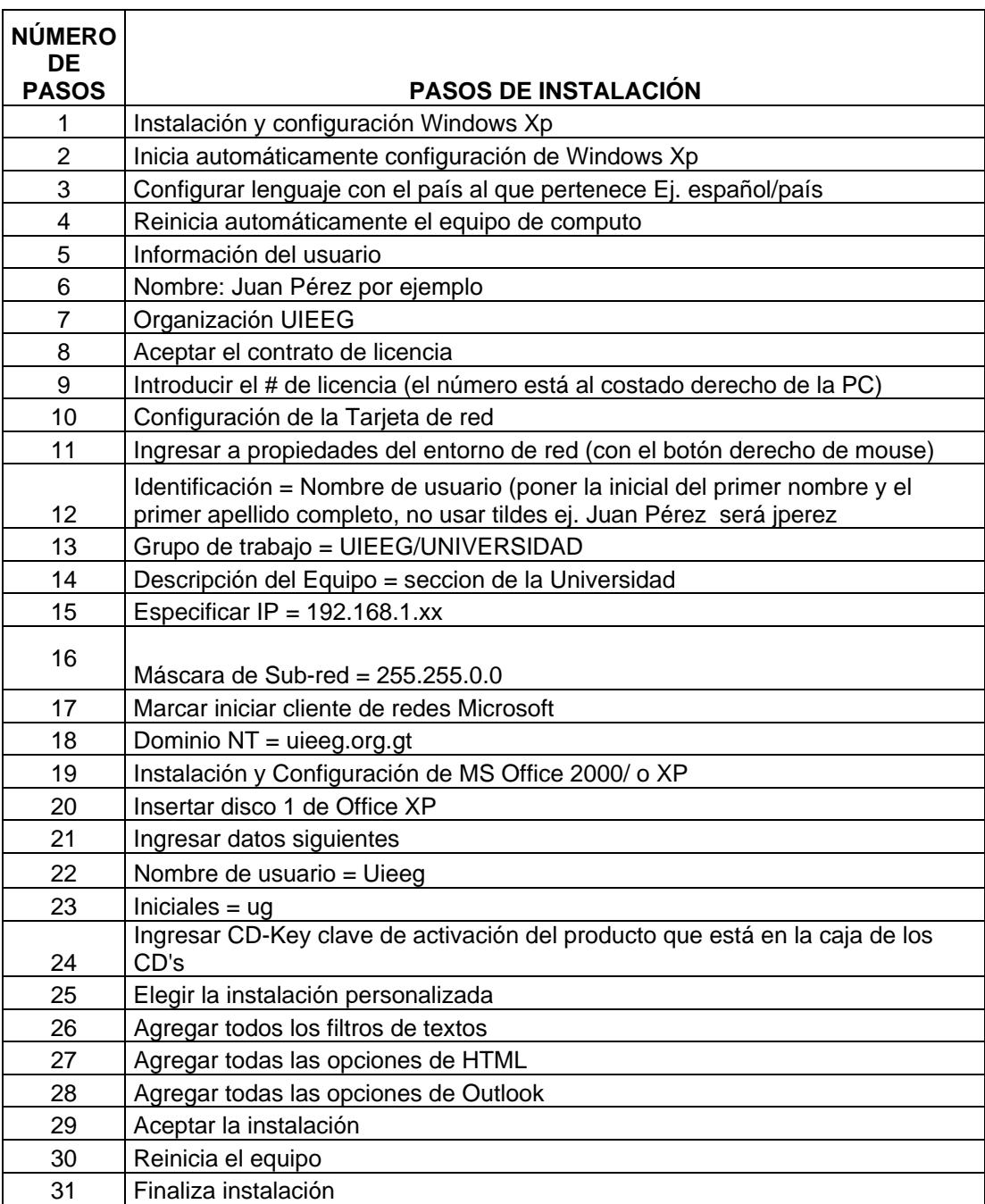

## **GUIA DE INSTALACIÓN DE SOFTWARE PARA ESTACIONES DE TRABAJO**

### **TABLA XIX. Guía de instalación de software para servidores NT 4.0 y Server 2003**

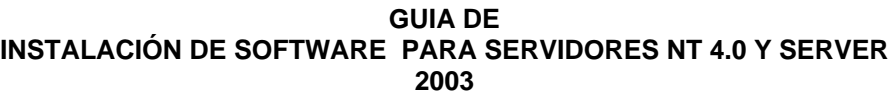

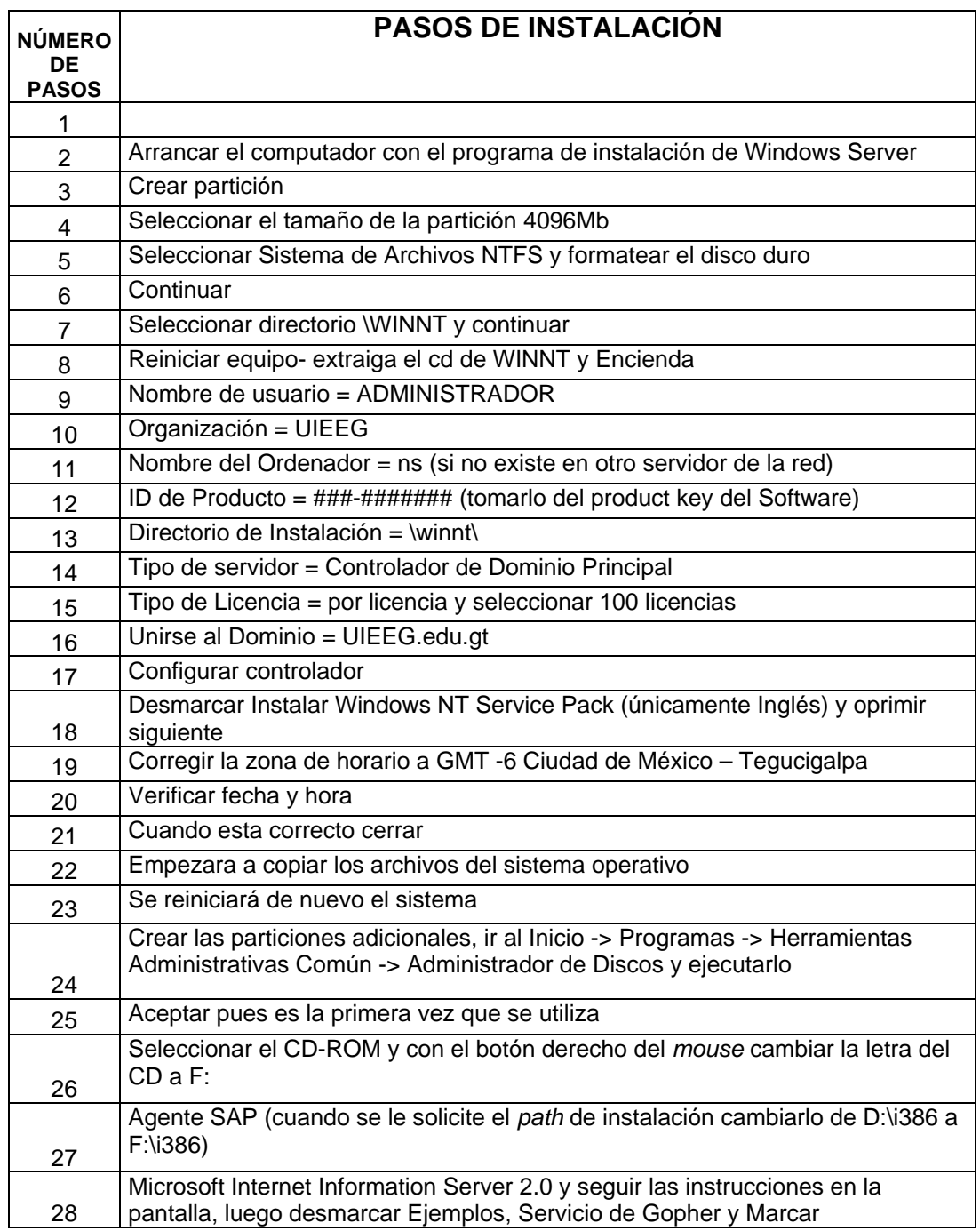

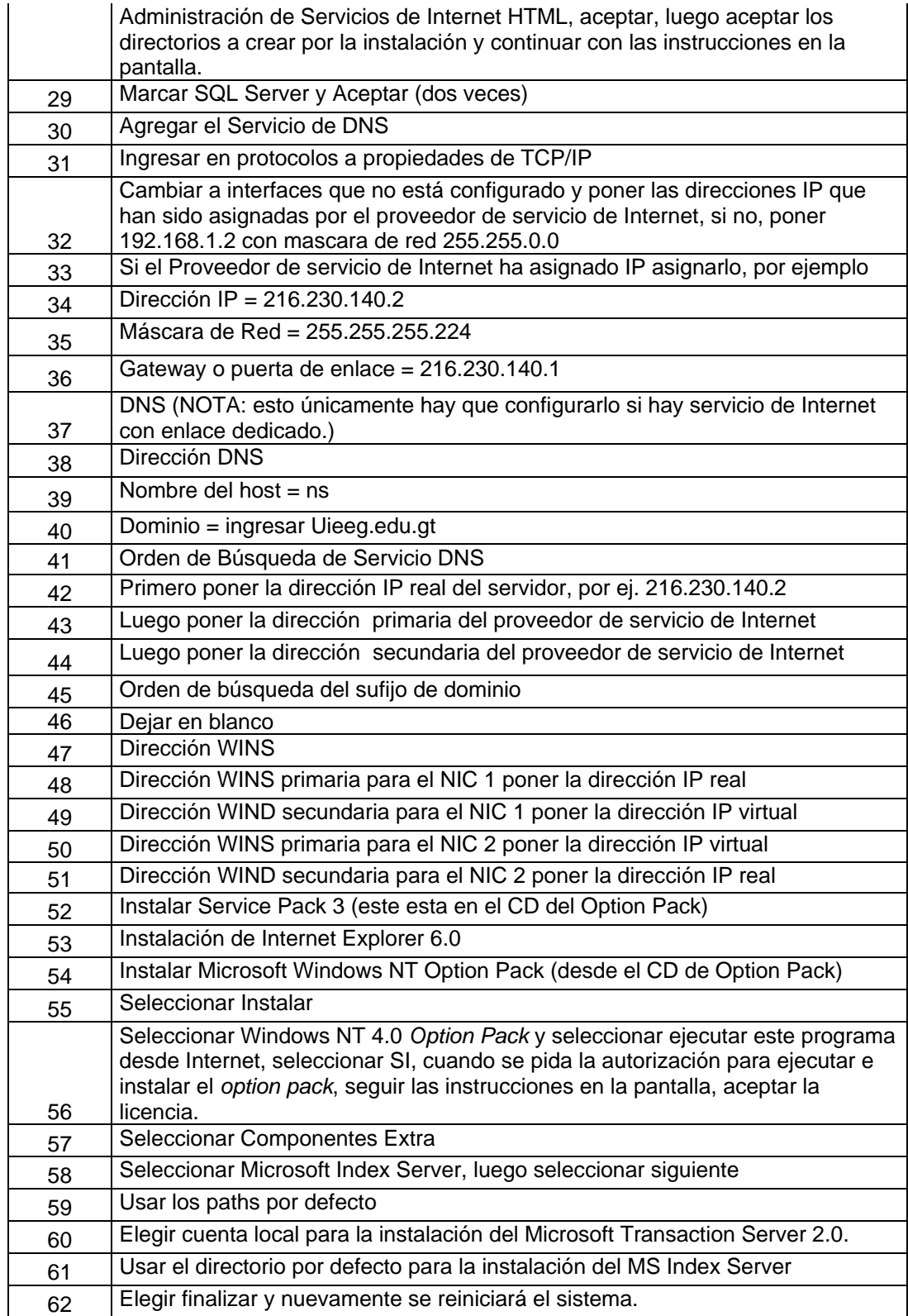

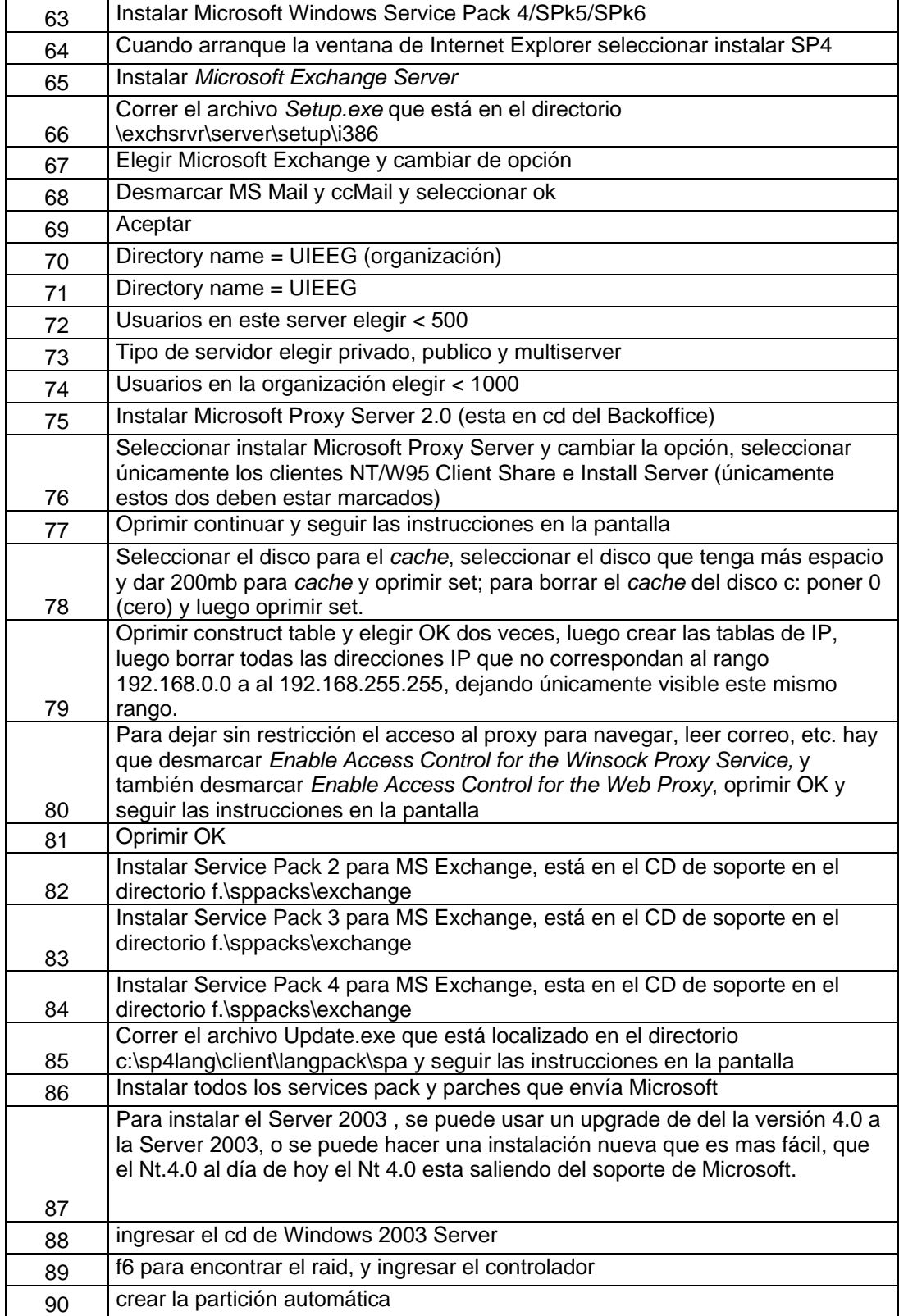

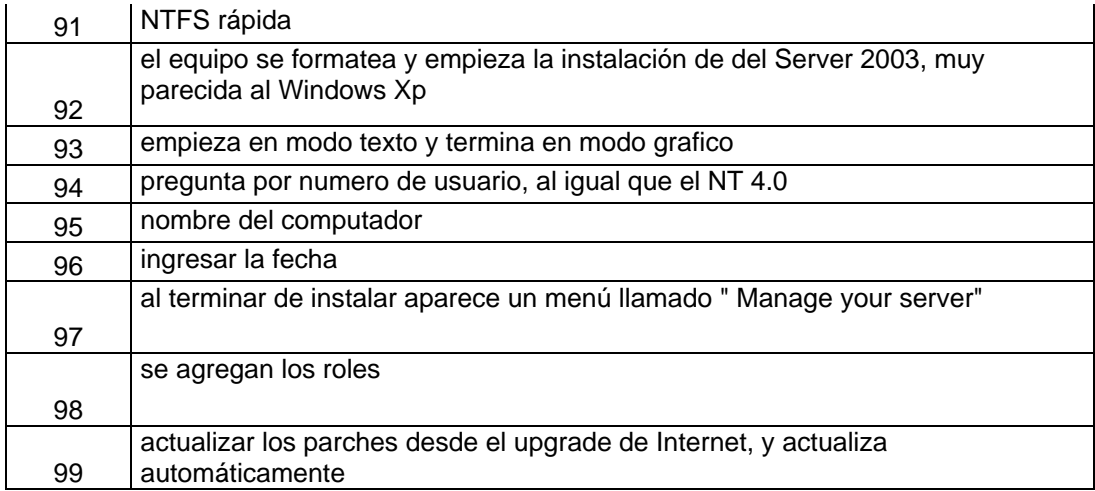